# **UNIVERZITA JANA AMOSE KOMENSKÉHO PRAHA**

MAGISTERSKÉ KOMBINOVANÉ STUDIUM

2017-2019

# **DIPLOMOVÁ PRÁCE**

**Alena Metlická**

## Informační technologie ve vzdělávání zrakově postižených

Praha 2019

Vedoucí diplomové práce: Mgr. et Mgr. Jan Beseda, PhD.

### **JAN AMOS KOMENSKY UNIVERSITY PRAGUE**

MASTER COMBINED STUDIES

2017-2019

### **DIPLOMA THESIS**

**Alena Metlická**

# **Information technology in education of visually handicap people**

Prague 2019

The Diploma Thesis Work Supervisor: Mgr. et Mgr. Jan Beseda, PhD.

#### **Prohlášení**

Prohlašuji, že předložená diplomová práce je mým původním autorským dílem, které jsem vypracovala samostatně. Veškerou literaturu a další zdroje, z nichž jsem při zpracování čerpala, v práci řádně cituji a jsou uvedeny v seznamu použitých zdrojů.

Souhlasím s prezenčním zpřístupněním své práce v univerzitní knihovně.

V Praze dne Jméno autorky: Alena Metlická

#### **Poděkování**

Děkuji vedoucímu diplomové práce panu Mgr. et Mgr. Janu Besedovi, PhD. za jeho čas a cenné rady. Dále bych chtěla poděkovat školícím centrům Tyflokabinet Praha a Eye T.cz a jejich klientům, kteří mi poskytli důležité a zajímavé informace, díky kterým mohla tato práce vzniknout.

#### **Anotace**

Diplomová práce je zaměřena na informační technologie ve vzdělávání zrakově postižených. V práci jsou popsány zrakové vady, rozdílnosti ve vzdělávacím procesu lidí se zrakovou vadou, legislativní rámec vzdělávání a jednotlivé softwary a hardwary, které se aktuálně používají. Poznatky získané v teoretické části jsou promítnuté do praktické části formou rozhovoru. Výsledky výzkumu jsou analyzovány v závěrečné části práce.

#### **Klíčová slova**

Braillský řádek, hlasová syntéza, informační a komunikační technologie, kompenzační pomůcky, nevidomý, slabozraký, školící centra, zrakové postižení

#### **Annotation**

Master thesis is focusing on information technology in education of visually handicap people. Different eye defects in education process of people with eye defect a legal framework of education, software and hardware which are used by people now are describe in the thesis. Knowledge gained in theoretical part of thesis is reflected in the form of an interview. Results of research are analyzed in the end of this thesis.

#### **Keywords**

blind people, Brails line, compensatory aids, information and communication technology, purblind, training center, visually handicap people, voice synthesis

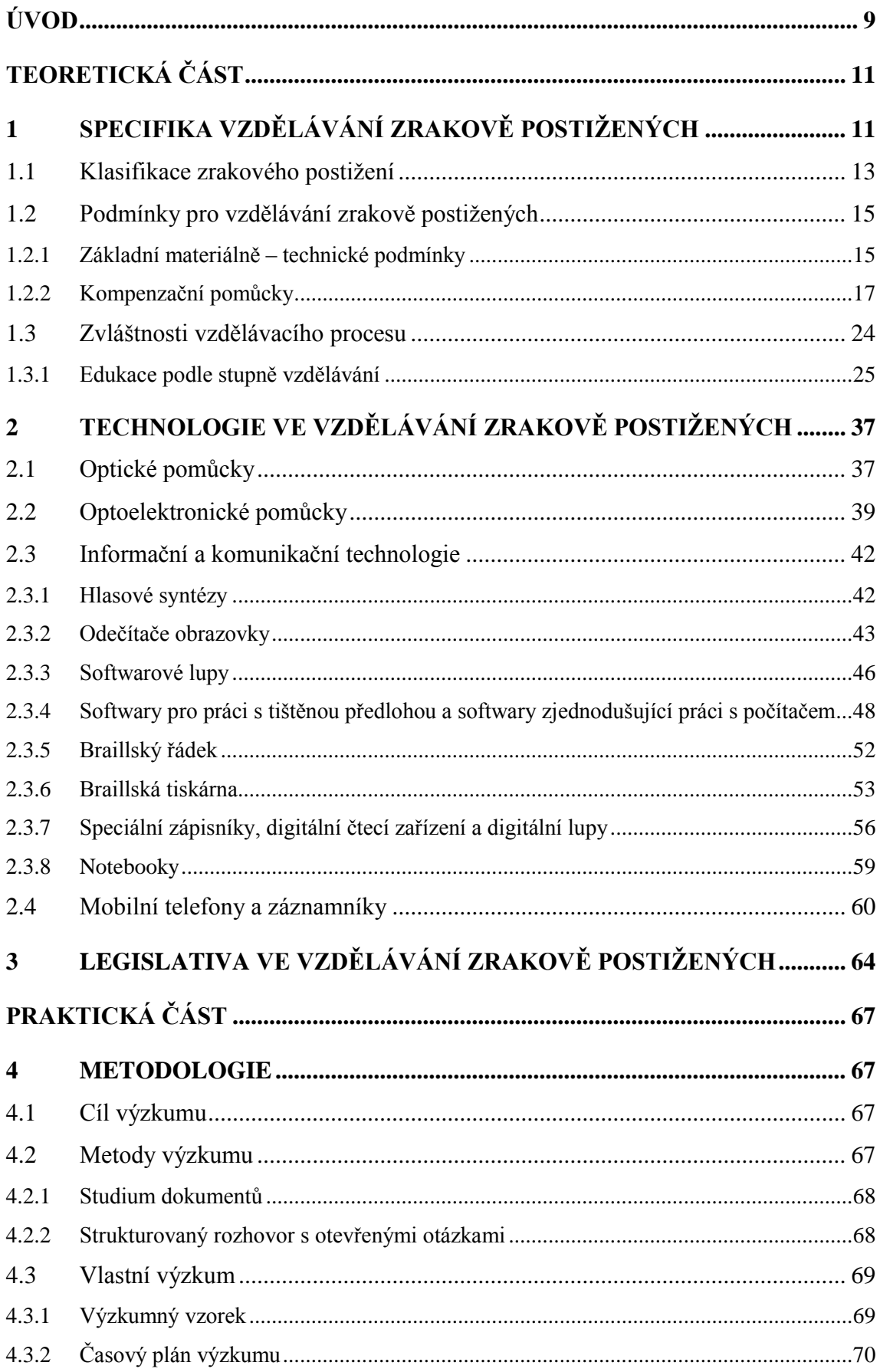

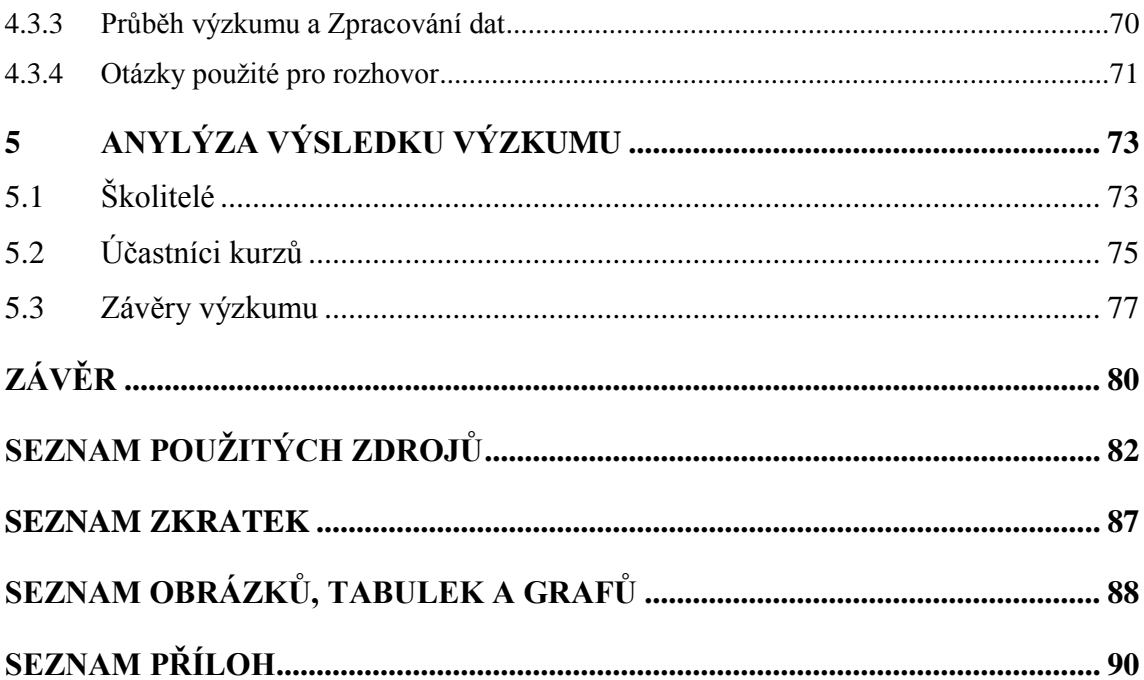

### **ÚVOD**

<span id="page-8-0"></span>Informační technologie se staly dnes již naprosto běžnou součástí našeho života, a právě proto je i většina zaměstnanců, v určitém rozsahu, používá pro svou práci a jinak tomu není ani ve světě zrakově postižených lidí. Dalo by se říci, že pro zrakově postiženého člověka, je využití výpočetní techniky ještě více potřebné, neboť mu usnadňuje činnosti, které člověk vidící běžně zvládne, ať už se jedná o složitější výkaz práce nebo jen zapsání do knihy příchodů. Vzhledem k tomu, že tento obor se neustále vyvíjí a na trhu se objevují stálé nové technologie, je nutné, aby člověk s tímto rychlým vývojem udržel krok, a proto se musí stále v tomto oboru vzdělávat.

Motivací k napsání diplomové práce byla hlavně zvědavost. Ve svém okolí nikoho s vážnou zrakovou vadou nemám, a proto když se setkám se slabozrakým či nevidomým uživatelem informačních technologií, nedokážu pochopit, jak je možné, ţe se na obrazovce monitoru s přehledem orientuje. Proto jsem se rozhodla, ţe se pokusím k tomuto tématu zjistit co nejvíce informací a snad tak alespoň částečně pochopím, co je nutné k tomu, aby se zrakově postižení mohli ve výpočetní technologii snadněji orientovat.

Cílem práce je zjistit, jaké informační technologie využívají školící centra zabývající se vzděláváním zrakově postižených v této oblasti. Dále pak zjistit, jakou motivaci měli účastníci školících center k absolvování kurzu. V neposlední řadě je to pak vyhodnocení spokojenosti účastníků zmíněných kurzů.

Diplomová práce je rozdělená na teoretickou a praktickou část. V teoretické části se zabývám specifikací vzdělávání zrakově postižených, kde jsou v první kapitole nejprve popsána zraková postižení, neboť toto je nutné k pochopení souvislostí se vzděláváním. Dále jsou uvedeny jednotlivé podmínky, které musí být při vzdělávání zrakově postižených zajištěny. Nedílnou součástí teoretické části práce jsou pak zvláštnosti vzdělávacího procesu u lidí se zrakovým postižením. Druhá kapitola se zabývá jednotlivými technologiemi, které se dnes používají. Kapitola také obsahuje aktuální nabídku na trhu. Praktická část práce je věnována samotnému výzkumu, jehož zaměření jsem již zmínila.

K napsání práce byly využity dvě metody, a to studium dokumentů a strukturovaný rozhovor s otevřenými otázkami. Vzhledem k tomu, že téměř neexistuje literatura na dané téma, tedy pokud se jedná o vzdělávání dospělých, neboť knihy jsou zaměřené na specifika vzdělávání dětí a také k již zmíněnému rychlému tempu vývoje v oblasti informačních technologií pro zrakově postižené, je v práci využito velké množství internetových zdrojů.

Největší problém při vypracování diplomové práce nastal při získávání respondentů potřebných k rozhovoru. Vzhledem k individuálnosti a velké časové dotaci kurzů, je účastníků relativně málo a ještě méně je jich ochotných k rozhovoru. Příčinou neochoty byl například rozptyl klientů center po celé republice, či obava respondentů o svou bezpečnost, neboť vzhledem ke své vadě jsou při jednání s neznámým člověkem ve značné nevýhodě.

# <span id="page-10-0"></span>**TEORETICKÁ ČÁST 1 SPECIFIKA VZDĚLÁVÁNÍ ZRAKOVĚ POSTIŽENÝCH**

<span id="page-10-1"></span>Německý filozof Arthur Schopenhauer řekl: "Poslouchej chvíli a shledáš, že jsou *i* takové věci, které nespatříš zrakem, přesto však uznáš, že jsou."<sup>1</sup>

Zrak je nedílnou součástí rozvoje osobnosti, dokáže zprostředkovat velké množství informací za velmi krátký časový úsek. Pomáhá nám při orientaci v prostoru, utváření představ, ovlivňuje vývoj řeči, myšlení a paměti. Využíváme jej v procesu učení, v pracovním prostředí, ale i při odpočinku, sportu a hrách. Poškození, porucha nebo ztráta tohoto smyslu tedy významně ovlivňují náš život.<sup>2</sup>

V České republice evidujeme v průměru 83 000 těžce zrakově postižených lidí, z toho 19 000 nevidomých a prakticky nevidomých a 600 totálně nevidomých lidí.<sup>3</sup> Zrakové vady můžeme dle příčiny vzniku dělit na vrozené, dědičné a získané, toto dělení je především důležité kvůli pedagogické praxi, kdy se s postiženými různě pracuje, například u osleplých lidí hrají dříve získané zrakové informace důležitou roli při orientaci v prostoru.<sup>4</sup>

Hamadová ve své knize uvádí členění pro účely vzdělávání osob se zrakovým postižením na osoby slabozraké, osoby se zbytkem zraku, osoby nevidomé, osoby s poruchami binokulárního vidění a osoby se zrakovým a kombinovaným postižením.<sup>5</sup> Totožné rozdělení bude využito i v této práci.

<sup>1</sup> *Sanglantelys - Oblíbené citáty* [online]. [cit. 2018-11-18]. Dostupné z: https://www.databazeknih.cz/oblibene-citaty/sanglantelys-91191

<sup>2</sup> KEBLOVÁ, A. *Integrované vzdělávání dětí se zrakovým postiţením*. 2. vyd. Praha: Septima, 1996, s. 6. ISBN 80-7216-051-6.

<sup>&</sup>lt;sup>3</sup>PAVLÍČEK, R. *Kolik je v České republice zrakově postižených lidí?* [online]. [cit. 2018-11-15]. Dostupné z: https://poslepu.cz/kolik-je-v-ceske-republice-zrakove-postizenych-lidi/

<sup>4</sup>HAMADOVÁ, P., L. KVĚTOŇOVÁ a Z. NOVÁKOVÁ. *Oftalmopedie: Texty k distančnímu vzdělávání*. 2. vyd. Brno: Paido, 2007, s. 24, 39. ISBN 978-80-7315-159-1.

 $5$  Tamtéž, s. 36.

Pro úplnost a srovnání je v následující tabulce uvedena klasifikace závažnosti zrakových vad dle Světové zdravotnické organizace z publikace Mezinárodní statistické klasifikace nemocí a přidružených zdravotních problémů. V tabulce je vždy uveden údaj pro vzdálenost, ze které je schopen člověk se zrakovou vadou text přečíst (před lomítkem) a vzdálenost ze které přečte text člověk bez vady zraku (za lomítkem). Čísla jsou uvedena v metrech (první řádek u každé kategorie zrakové vady) a ve stopách (třetí řádek u každé kategorie zrakové vady). Prostřední řádek u každé zrakové vady značí visus (dosažená úroveň zrakové ostrosti), který udává poměr zrakové ostrosti jedince se zrakovou vadou oproti jedinci bez zrakové vady.

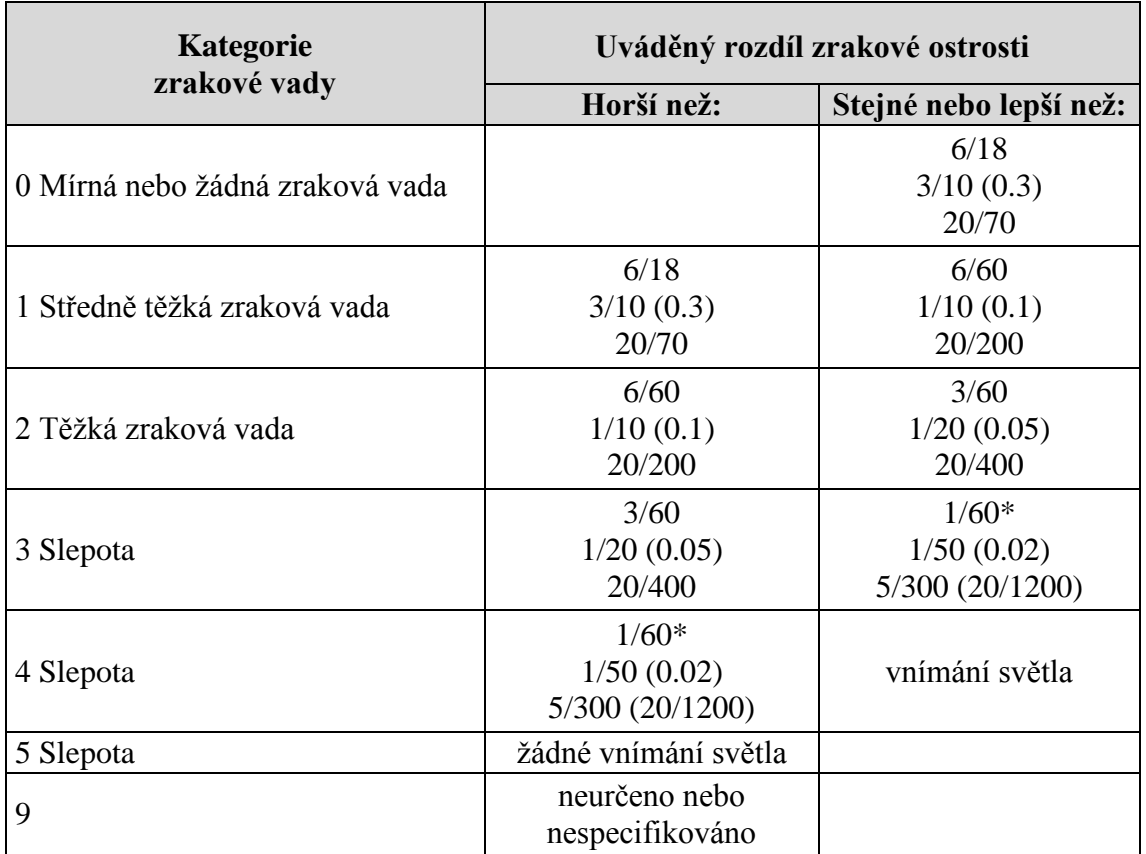

Tabulka 1: Klasifikace závažnosti zrakových vad

\* nebo počítání prstů na vzdálenost 1m

 $\overline{a}$ 

Zdroj<sup>6</sup>

<sup>6</sup> WORLD HEALTH ORGANIZATION. International statisticalclassificationofdiseases and relatedhealthproblems. Fifthedition France: WHO LibraryCataloguing-in-Publication Data, 2016. ISBN 978 92 4 154916 5. Dostupné z: http://apps.who.int/iris/bitstream/10665/246208/1/9789241549165-V1 eng.pdf

### <span id="page-12-0"></span>**1.1 KLASIFIKACE ZRAKOVÉHO POSTIŽENÍ**

**Slabozraké osoby** trpí nevratným úbytkem zrakové ostrosti, z různých příčin a na obou dvou očích. Dělíme je na osoby s lehkou, střední a těžkou slabozrakostí. Mezi příčiny slabozrakosti patří například krátkozrakost, dalekozrakost, astigmatismus nebo barvoslepost. Častou přidruženou vadou u slabozrakých jedinců jsou skotomy, jinak řečeno, jedná se o výpadky v zorném poli. Základní korekcí pro slabozraké jsou brýle, nebo kontaktní čočky, tyto však nedokážou problém zcela odstranit. Osoby slabozraké mají obtíže při orientaci v prostoru, je u nich zkresleno zrakové vnímání, nerozeznávají detaily, hůře se soustředí a mohou být více unavitelní. Je nutná reedukace zraku (úprava poškozené funkce zraku za pomoci speciálních metod).

Vzdělávání slabozrakých lidí je vždy časově omezeno, neboť jejich zrak se rychleji unaví. S tím souvisí i šetření zraku, a tedy vhodná úprava pracovního prostředí a zvolených pracovních pomůcek. Lidé s těžkou formou krátkozrakosti by se měli také vyvarovat větší fyzické námahy, jelikož by mohlo dojít k odchlípnutí sítnice.<sup>7</sup>

Osoby se zbytky zraku jsou lidé, kteří se pohybují mezi zrakovým postižením slabozraké a nevidomé osoby. Jako ukazatel se uvádí to, na jakou vzdálenost vidí postižený prsty, pokud je vidí až těsně před očima, jedná se o osobu se zbytky zraku. Rozdělují se podle toho, zda se rozhodnou k činnostem přistupovat jako osoby slabozraké nebo nevidomé. To znamená, zda se snaží využívat postiženého smyslu, či více využívají smyslů ostatních (kompenzačních). Pro osoby se zbytky zraku je důležité kombinovat čtení černotisku s osvojením Braillova písma. Orientace v prostoru je pro jedince velmi obtížná a nezřídka je nutné používat slepeckou hůl. V případě osob se zbytky zraku jsou využívány jak reedukační, tak kompenzační postupy.

Během vzdělávání je nutné rozvíjet ostatní smysly postiženého. Dalším velmi důležitým prvkem ve vyučovacím procesu je zvolení vhodných kompenzačních pomůcek.

<sup>&</sup>lt;sup>7</sup>KEBLOVÁ, A. *Zrakově postižené dítě*. 1. vyd. Praha: Septima s.r.o., 2001, s. 34-35. ISBN 80-7216-191-1

V neposlední řadě je potřeba zajistit vhodné podmínky, a to jak pro prostorovou orientaci, tak pro smyslové vnímání.<sup>8</sup>

Rozlišujeme dvě skupiny **nevidomých osob,** a to prakticky nevidomí, kteří mají zachovaný světlocit (reakce na světlo) a totálně nevidomí (amaurosa), kteří světlocit zachovaný nemají. Toto postižení nijak nenarušuje komunikační schopnosti, ačkoli zpočátku představy nekorespondují se skutečností, což je zapříčiněno absencí zrakových vjemů.

Jedinci mají velmi ztíženou prostorovou orientaci a je potřeba procvičovat zbylé smysly, především hmat a sluch, dále je žádoucí naučit se číst a psát za pomoci Braillova písma. Pro nevidomé existuje velká škála kompenzačních pomůcek. Mohou také využívat fonotéky, kde jsou uložena různá namluvená literární díla. Ve vzdělávacím procesu je vždy nutný individuální přístup.<sup>9</sup>

**Osoby s poruchami binokulárního vidění** jsou nejpočetnější skupinou se zrakovým postižením u dětí, známé jsou dva druhy této poruchy šilhavost (strabismus) a tupozrakost (amblyopie). Tupozrakost je zapříčiněna poklesem zrakové ostrosti u jednoho z očí, kdy oko, které lépe vidí, postupně nahrazuje obě oči a postižené oko se stává tupozrakým. U šilhavých lidí je narušena rovnoběžnost osy očí, obraz se tedy nespojí a vzniká dvojitý obraz, přičemž jeden z obrazů je postupně potlačen a může dojít k tupozrakosti. Toto poškození bývá na postižených vidět.

Porucha binokulárního vidění se musí řešit co nejdříve, ideálně v předškolním věku dítěte, kdy v tomto případě je pravděpodobnost úplného odstranění vady, či její zmírnění $10$ 

<sup>&</sup>lt;sup>8</sup> KEBLOVÁ, A. Zrakově postižené dítě. 1. vyd. Praha: Septima s.r.o., 2001, s. 43. ISBN 80-7216-191-1.

HAMADOVÁ, P., L. KVĚTOŇOVÁ a Z. NOVÁKOVÁ. *Oftalmopedie: Texty k distančnímu vzdělávání*. 2. vyd. Brno: Paido, 2007, s. 38. ISBN 978-80-7315-159-1.

<sup>&</sup>lt;sup>9</sup>KEBLOVÁ, A. *Zrakově postižené dítě*. 1. vyd. Praha: Septima s.r.o., 2001, s. 39. ISBN 80-7216-191-1

HAMADOVÁ, P., L. KVĚTOŇOVÁ a Z. NOVÁKOVÁ. *Oftalmopedie: Texty k distančnímu vzdělávání*. 2. vyd. Brno: Paido, 2007, s. 44. ISBN 978-80-7315-159-1.

<sup>&</sup>lt;sup>10</sup>KEBLOVÁ, A. *Zrakově postižené dítě*. 1. vyd. Praha: Septima s.r.o., 2001, s. 33. ISBN 80-7216-191-1

Poslední skupinou jsou osoby se zrakovým a kombinovaným postižením, tito jedinci mají jako dominantní postižení zrakovou poruchu plus mají nějaké další postižení, nezávisle na tom, o jak vážné postižení se jedná. Tato skupina lidí se rozlišuje na osoby s vrozeným postižením a osoby se získaným postižením, přičemž nezáleží na počtu přidružených vad. Do této skupiny zahrnujeme také hluchoslepé, tedy osoby, které mají jak zrakové, tak sluchové postižení (nemusí se jednat o osoby totálně hluchoslepé). Nejčastěji zastoupená přičleněná postižení jsou mentální retardace, tělesná postižení a komunikační potíže.

Edukace osob se zrakovým a kombinovaným postižením je velmi náročná a specifická, neboť každý má jinou kombinaci a stupeň daného postižení. Zadané úkoly by se měl člověk učit v přirozeném prostředí přes hmatovou zkušenost. Vzdělávání musí být strukturované a časově omezené dle možností vzdělávaného. Vždy musíme přistupovat k jedinci individuálně s ohledem na jeho možnosti a schopnosti spojené s jeho postižením. $^{11}$ 

### <span id="page-14-0"></span>1.2 PODMÍNKY PRO VZDĚLÁVÁNÍ ZRAKOVĚ POSTIŽENÝCH

Při vzdělávání zrakově postiženích je v první řadě nutné zajistit základní materiálně - technické podmínky pro výuku. Mezi tyto podmínky patří osvětlení, velikost a vzdálenost, čas, teplota, hluk, úprava interiéru, úprava pracovního prostředí a kompenzační pomůcky.

### <span id="page-14-1"></span>**1.2.1 ZÁKLADNÍ MATERIÁLNĚ – TECHNICKÉ PODMÍNKY**

 $\overline{a}$ 

**Osvětlení** je jednou z nejdůležitějších věcí, které je potřeba zohlednit při práci se zrakově postiženými. Světla nesmí být ani málo ani příliš, neboť intenzita světla ovlivňuje zrakovou unavitelnost, a tedy může výrazně snížit dobu, po kterou je postižený schopen pracovat. Kromě intenzity je podstatný také rozptyl světla, který by neměl směřovat pouze na pracovní plochu, ale také do jejího okolí. Osvětlení

HAMADOVÁ, P., L. KVĚTOŇOVÁ a Z. NOVÁKOVÁ. *Oftalmopedie: Texty k distančnímu vzdělávání*. 2. vyd. Brno: Paido, 2007, s. 40. ISBN 978-80-7315-159-1.

<sup>11</sup>HAMADOVÁ, P., L. KVĚTOŇOVÁ a Z. NOVÁKOVÁ. *Oftalmopedie: Texty k distančnímu vzdělávání*. 2. vyd. Brno: Paido, 2007, s. 41 - 43. ISBN 978-80-7315-159-1.

by mělo svítit na pracovní místo zleva, pakliže se jedná o praváky a zprava, jestliže jsou vzdělávanými leváci. Pro lepší zajištění rozptylu světla by mělo osvětlení mířit na jedince shora. Opomínat by se nemělo ani přirozené světlo, okna by měla být čistá a opatřená žaluziemi či závěsem k utlumení intenzivnímu světla. Rovněž je vhodné volit světlé barvy stěn, nejlépe bílé, tato barva má nejlepší odrazivost světla. Stejný princip má také výběr barvy podlahy a vybavení učebny. Dalším důležitým faktorem pro lepší vidění jedince je kontrast barvy, to znamená rozlišení pozadí a toho, co má postižený vidět. Nejběžnější je černá a bílá, toto však není jediný možný kontrast, vždy je potřeba vyzkoušet více kombinací barev a zjistit, která dotyčnému nejvíce vyhovuje.<sup>12</sup>

Pro práci se zrakově postiženými je nutné upravit velikost a vzdálenost sledovaných předmětů nebo textu. Toto lze zajistit zmenšením vzdálenosti od předmětu, zvětšením daného předmětu, nebo za pomoci optických pomůcek (blíže kapitola 2.1).

Pracovní tempo zrakově postižené osoby je pomalejší, proto jí musí být dáno více času k prohlédnutí požadované věci a následné práci s ní, čas však nesmí být neúměrně dlouhý, neboť delší zrakové úsilí vede k únavě očí a s tím spojené pozornosti.<sup>13</sup>

V učebnách pro osoby se zrakový postiženým je nezbytné zajistit optimální **teplotu**, tato by se měla pohybovat mezi 18° - 20° C. Při vyšší teplotě se výkon vzdělávané osoby snižuje. Jestliže je v místnosti příliš chladno, neomezuje se tempo výkonu, ale hmatové vnímání, které je pro práci se zrakově postiženými velmi důležité.

Nepřiměřený **hluk** v učebně ovlivňuje soustředění a pozornost u všech vzdělávaných osob. Člověk se zrakovou vadou se nejvíce spoléhá na sluch, pokud je tedy ve třídě zvýšený hluk, může způsobit až dezorientaci jedince. Zadní stěna učebny může být opatřena speciální plochou (absorpční), která pohlcuje dozvuk a usnadňuje tak orientaci

<sup>&</sup>lt;sup>12</sup>KEBLOVÁ, A. *Integrované vzdělávání dětí se zrakovým postižením*. 2. vyd. Praha: Septima, 1998., s. 48, 49. ISBN 80-7216-051-6.

KEBLOVÁ, A. *Zrakově postižené dítě*. 1. vyd. Praha: Septima s.r.o., 2001, s. 51. ISBN 80-7216-191-1.  $13$  Tamtéž, s. 52.

v místnosti. Přílišné ticho může mít stejný efekt jako přílišný hluk, neboť také stěžuje postiženým orientaci v prostoru.<sup>14</sup>

Úprava interiéru pro zrakově postižené má svá specifika, které zajišťují bezpečný pohyb, usnadnění orientace v prostoru a také dbají na zrakovou hygienu. Zajištěný by měl být například bezbariérový přístup, schodiště by měla být opatřena zábradlím po obou stranách s označením prvního a posledního schodu barevnou páskou, stejně tak všechny skleněné plochy. Při výběru podlahové krytiny musíme brát v úvahu, zda zajišťuje dostatečnou zvukovou odezvu, vhodné nejsou koberce nebo velké plochy pokryté dlaždicemi, které naopak zvuk tlumí.

Úprava pracovního prostředí zrakově postižených zahrnuje například sklopné pracovní stoly, které se dají nastavit až do 90 stupňů, tato vlastnost usnadňuje čtení a psaní, padání materiálu zabraňuje lišta na konci stolu, nebo protiskluzová folie, jež se na stůl nalepí. $15$ 

### <span id="page-16-0"></span>**1.2.2 KOMPENZAČNÍ POMŮCKY**

 $\overline{a}$ 

Důležitým nástrojem pro život zrakově postižené osoby jsou kompenzační pomůcky. Při výběru pomůcky je nutné rozlišovat, zda se jedná o osobu se zbytky zraku či osobu nevidomou. U osob se zbytky zraku je předpoklad, že budou moci používat běžně dostupné prostředky, které pouze doplní kompenzačními pomůckami pro snadnější ovládání. Osoby nevidomé jsou naopak odkázány na své ostatní smysly, především hmat a sluch a kompenzační pomůcky mají proto upravené tak, aby maximálně využily právě těchto smyslů. Kompenzační pomůcky pro účely této práce můžeme dělit na pomůcky pro domácnost, pomůcky pro orientaci v prostoru, pomůcky pro volný čas a pomůcky pro práci s informacemi.<sup>16</sup>

<sup>&</sup>lt;sup>14</sup>KEBLOVÁ, A. *Integrované vzdělávání dětí se zrakovým postižením*. 2. vyd. Praha: Septima, 1998., s. 49, 50. ISBN 80-7216-051-6.

<sup>&</sup>lt;sup>15</sup>KEBLOVÁ, A. *Integrované vzdělávání dětí se zrakovým postižením*. 2. vyd. Praha: Septima, 1998., s. 50, 51. ISBN 80-7216-051-6.

<sup>&</sup>lt;sup>16</sup>MATYSKOVÁ, K. *Kompenzační pomůcky pro osoby se zrakovým postižením*. 1. vyd. Praha: Okamžik, 2009, s. 6. ISBN 979-80-86932-24-8.

Kompenzační pomůcky pro domácnost jsou navrženy tak, aby co nejvíce zrakově postiženému zpřístupnily obvyklé úkony v domácím prostředí, je také možné využívat běžně dostupné pomůcky za předpokladu, že budou splňovat specifické požadavky zrakově postižených. V kuchyni se uplatní váha a odměrka s hlasovým výstupem, odměrka s hmatovým výstupem, indikátor hladiny, oddělovač žloutků, držák na cibuli a různé druhy dávkovačů. Pro orientaci v čase se využívají hodinky a budíky s hmatovým či hlasovým výstupem, hodiny pro slabozraké a digitální a hmatové minutníky. V oblasti zdraví mohou zrakově postižení využívat měřiče krevního tlaku, měřiče glukózy, teploměry a osobní váhy s hlasovým nebo hmatovým výstupem, rovněž lze využít půlič tablet a dávkovač na léky s hmatovým výstupem. Pro manipulaci a práci s oblečením mohou jedinci se zrakovou vadou využívat speciální jehly pro nevidomé, navlékače jehel, párovač ponožek a indikátory barev. Dalšími pomocníky do domácnosti jsou například indikátory světla, čtečky hlasových etiket, hmatové oznamovače a různé rozlišovače a zásobníky.<sup>17</sup>

#### Obrázek 1: Indikátor hladiny vody, navlékač jehel

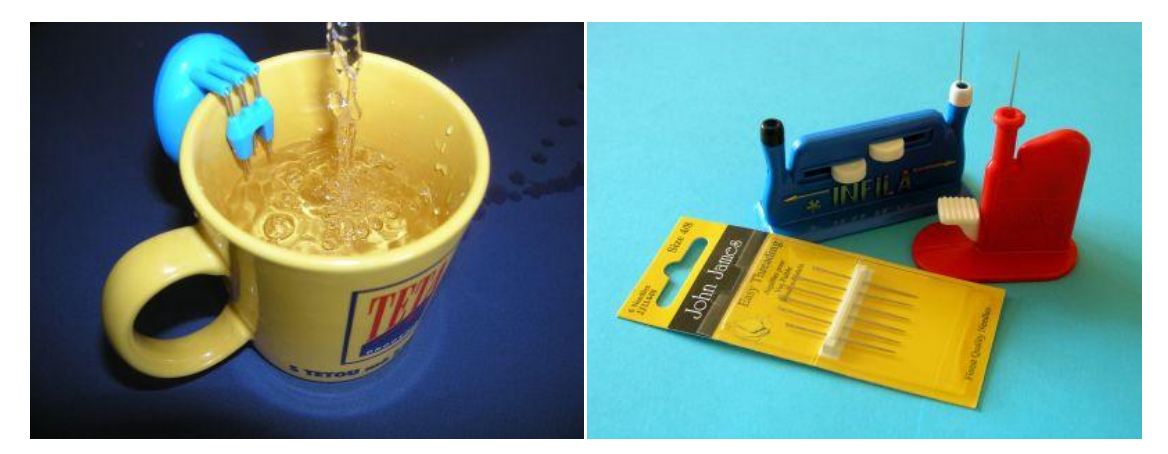

Zdroj<sup>18</sup>

<sup>&</sup>lt;sup>17</sup>MATYSKOVÁ, K. *Kompenzační pomůcky pro osoby se zrakovým postižením*. 1. vyd. Praha: Okamžik, 2009, s. 7. ISBN 979-80-86932-24-8.

BUBENÍČKOVÁ, H., P. KARÁSEK a R. PAVLÍČEK. *Kompenzační pomůcky pro uživatele se zrakovým postiţením*. 1. vyd. Brno: TyfloCentrum Brno, o. p. s., 2012, s. 7, 81 - 92. ISBN 978-80-260-1538-3. Dostupné z: http://www.centrumpronevidome.cz/doc/kompenzacni-pomucky.pdf

<sup>18</sup> *Skupina 10. Drobné pomůcky denní potřeby / pro domácnost* [online]. [cit. 2019-02-05]. Dostupné z: http://pomucky.blindfriendly.cz/drobne-pomucky-denni-potreby-pro-domacnost.html

Pro samostatný pohyb se využívají kompenzační pomůcky pro prostorovou **orientaci**. Nejběžnější pomůckou pro orientaci zrakově postižených jsou orientační, signalizační a opěrné bílé hole. Pokud jsou hole červenobílé, jejich vlastníkem je člověk s kombinovaným postižením zraku a sluchu. Hole mohou být pevné, skládací, teleskopické nebo kombinované.

Orientační hole jsou delší než ostatní a jsou zakončeny masivnější koncovkou, konstrukce zajišťuje dostatečný odstup od překážek. Hůl se využívá pro upozornění na překážky, udržení požadovaného směru a celkovou orientaci dle orientačně významných míst. Signalizační hole jsou oproti předchozím popsaným krátké s malou koncovkou. Jsou využívány jako doplněk v případě, že má osoba průvodce nebo vodícího psa. Hůl pak osoba se zrakovým postižením využívá pro orientační informace, jako jsou první a poslední schod, konec chodníku a podobně. Opěrné hole se vyznačují robustní stavbou a kratší délkou a jsou opatřené protiskluzovou koncovkou. Nejdůležitější funkcí této hole je udržení stability majitele, nezávisle na tom, zda se pohybuje, nebo stojí.<sup>19</sup>

### Obrázek 2: Orientační, signalizační a opěrná hůl

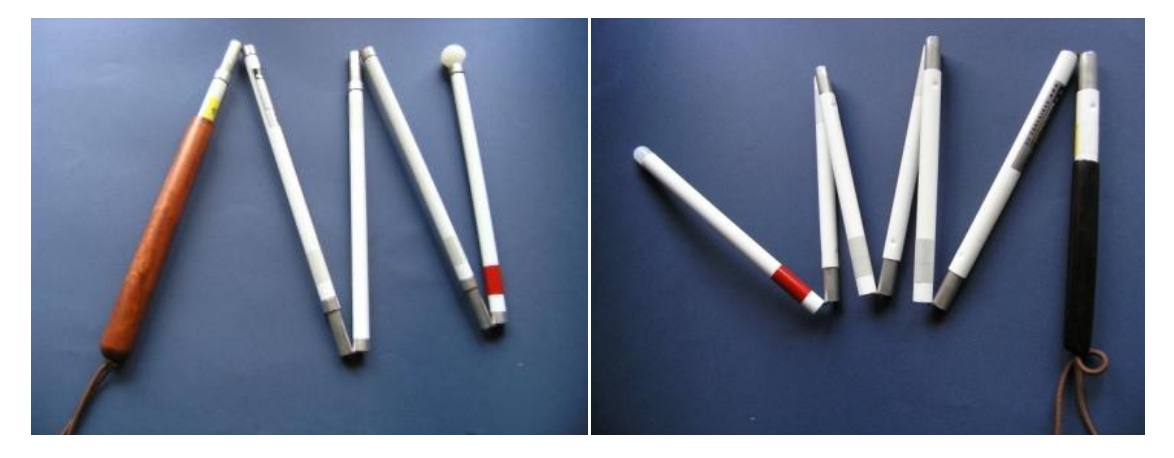

<sup>&</sup>lt;sup>19</sup> BUBENÍČKOVÁ, H., P. KARÁSEK a R. PAVLÍČEK. *Kompenzační pomůcky pro uživatele se zrakovým postiţením*. 1. vyd. Brno: TyfloCentrum Brno, o. p. s., 2012, s. 67 - 69. ISBN 978-80-260- 1538-3. Dostupné z: http://www.centrumpronevidome.cz/doc/kompenzacni-pomucky.pdf

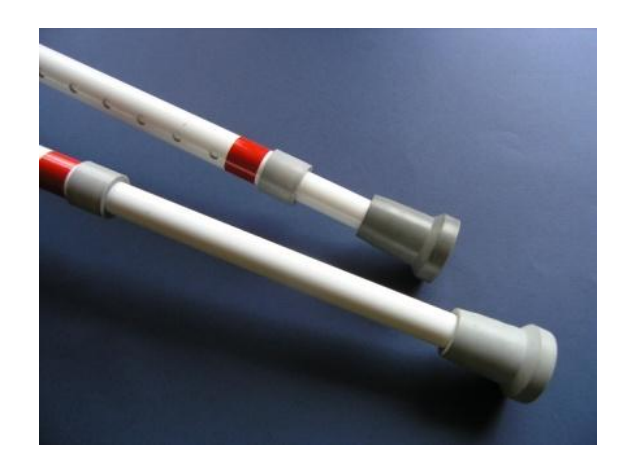

 $Zdroi<sup>20</sup>$ 

Jako kompenzační pomůcky pro prostorovou orientaci můžeme označit také vodícího psa. Před pořízením psa je nutné zvážit, zda je zrakově postižený schopen zvládat každodenní péči o něj a zajistit mu dostatek času pro hru a odpočinek. Pokud je jedinec schopen se o psa postarat, bude mu odměnou snadnější orientace a rychlejší pohyb. Také je nutné si uvědomit, že vodící pes nenahrazuje bílou hůl, majitel musí být v prostoru sám dostatečně orientován a dávat psovi adekvátní povely. Vodič je pomůcka na principu vodítka, kdy se jedná o kovovou nebo popruhovou konstrukci, která je kšíry připevněna na hřbet psa a tuto majitel drží, čímž je zajištěn převod informací přes psa na postiženého. Ve většině případů využívají zrakově postižení kromě psa také signalizační hůl. $^{21}$ 

Na veřejných budovách, školách pro zrakově postižené žáky, na dopravních prostředcích či v metru, mohou být umístěny orientační majáčky pro nevidomé (zvukové, hlasové), k aktivaci majáčků se používá dálkový ovladač VPN. Ovladač aktivuje také semafory a signalizace na železničních přejezdech, pokud tuto funkci umožňují.

<sup>20</sup> *Skupina 6. Pomůcky pro usnadnění mobility* [online]. [cit. 2019-02-05]. Dostupné z: http://pomucky.blindfriendly.cz/pomucky-pro-usnadneni-mobility.html

<sup>&</sup>lt;sup>21</sup> MATYSKOVÁ, K. *Kompenzační pomůcky pro osoby se zrakovým postižením*. 1. vyd. Praha: Okamžik, 2009, s. 9. ISBN 979-80-86932-24-8.

BUBENÍČKOVÁ, H., P. KARÁSEK a R. PAVLÍČEK. *Kompenzační pomůcky pro uživatele se zrakovým postiţením*. 1. vyd. Brno: TyfloCentrum Brno, o. p. s., 2012, s. 74, 75. ISBN 978-80-260-1538-3. Dostupné z: http://www.centrumpronevidome.cz/doc/kompenzacni-pomucky.pdf

Obrázek 3: Orientační majáček

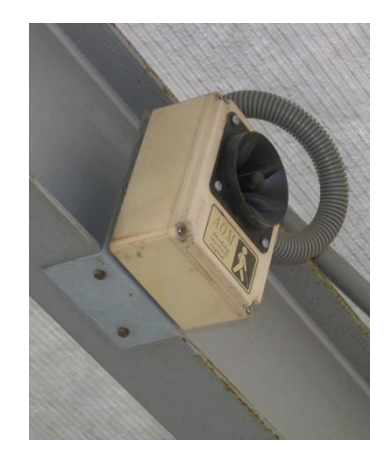

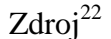

Pro kontrolu polohy zrakově postiženého, lze využít službu Navigačního centra SONS (Sjednocená organizace nevidomých a slabozrakých). Služba je realizovaná prostřednictvím navigační jednotky s GPS (Global Positioning System**)** přijímačem, který odesílá data o poloze na internetový server centra.<sup>23</sup>

Pro bezpečnější pohyb se dají využít také ultrazvukové vyhledávače překážek, které fungují na principu odrazu ultrazvuku od překážky a jsou převáděny na vibrační nebo zvukový signál. Vyhledávače jsou využívány pro upozornění na překážku nad pasem, protože takto vysoko nemusí hůl na překážku upozornit. Pomůcky jsou dodávány ve dvou provedeních, do ruky se jedná o ultrazvukový vyhledávač překážek RAY a ultrazvukové brýle RAY. Jak je již zakotveno v názvu jedná se o brýle, a tedy není nutné je držet v ruce.<sup>24</sup>

<sup>22</sup> *Skupina 6. Pomůcky pro usnadnění mobility* [online]. [cit. 2019-02-05]. Dostupné z: http://pomucky.blindfriendly.cz/pomucky-pro-usnadneni-mobility.html

<sup>&</sup>lt;sup>23</sup> BUBENÍČKOVÁ, H., P. KARÁSEK a R. PAVLÍČEK. *Kompenzační pomůcky pro uživatele se zrakovým postiţením*. 1. vyd. Brno: TyfloCentrum Brno, o. p. s., 2012, s. 72. ISBN 978-80-260-1538-3. Dostupné z: http://www.centrumpronevidome.cz/doc/kompenzacni-pomucky.pdf

MATYSKOVÁ, K. *Kompenzační pomůcky pro osoby se zrakovým postižením*. 1. vyd. Praha: Okamžik, 2009, s. 9. ISBN 979-80-86932-24-8.

<sup>&</sup>lt;sup>24</sup>BUBENÍČKOVÁ, H., P. KARÁSEK a R. PAVLÍČEK. *Kompenzační pomůcky pro uživatele se zrakovým postiţením*. 1. vyd. Brno: TyfloCentrum Brno, o. p. s., 2012, s. 73. ISBN 978-80-260-1538-3. Dostupné z: http://www.centrumpronevidome.cz/doc/kompenzacni-pomucky.pdf

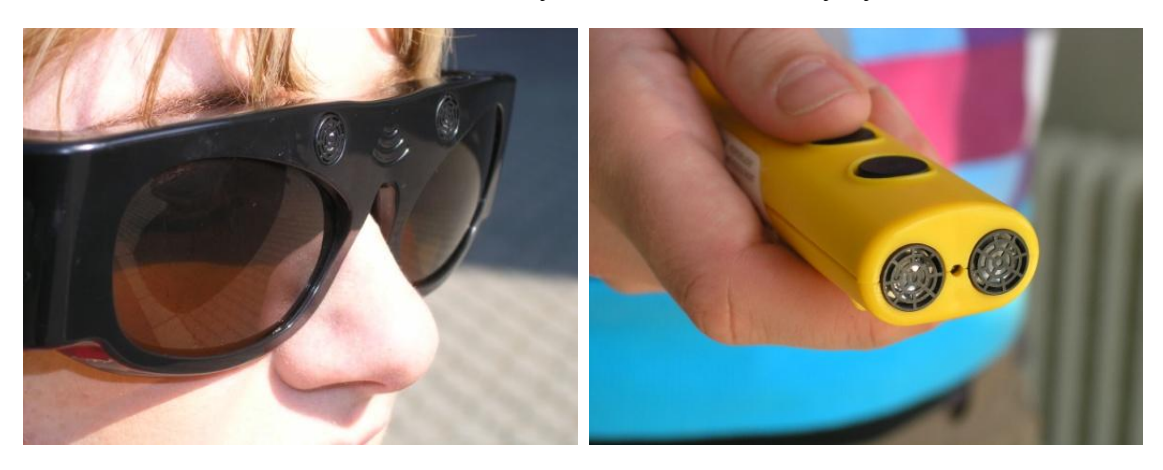

Obrázek 4: Ultrazvukové brýle RAY, ultrazvukový vyhledávač

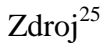

Do **pomůcek pro volný čas** můžeme zahrnout dětské a edukační hry, knihy, nebo sportovní náčiní. V dnešní době existuje velké množství her pro zrakově postižené, které jsou upraveny tak, aby je mohli využívat i slabozrací (kontrastní barvy, velká písmena). Na trhu se objevují hmatové deskové hry (Člověče, nezlob se, šachy, Mlýn, Ovčinec, …), různé druhy karetních her (Kanasta, …), nebo hlavolamy či hmatolamy. Existují také ozvučené hry, například kostky nebo pexeso. V dnešní době existuje také velký výběr počítačových her pro zrakově postižené, a to jak zahraničních, tak i českých. Pro čtení a učení mohou postižení lidé využít hmatové knihy, které se vyrábějí ve třech provedeních, klasické nebo textilní knihy a leporela. Knihy rozvíjejí hmatové vnímání a mohou obsahovat také text v Braillově písmu. Co se týká sportovního náčiní zajímavou pomůckou je dvoukolo (tj. tandemové kolo), kolo vždy řídí vidící osoba, vzadu sedí zrakově postižený, šlapou oba. Ke sportu se využívá mnoho druhů míčů, které jsou uvnitř opatřeny rolničkou.<sup>26</sup>

<sup>25</sup> *Skupina 6. Pomůcky pro usnadnění mobility* [online]. [cit. 2019-02-05]. Dostupné z: http://pomucky.blindfriendly.cz/pomucky-pro-usnadneni-mobility.html

<sup>&</sup>lt;sup>26</sup> MATYSKOVÁ, K. *Kompenzační pomůcky pro osoby se zrakovým postižením*. 1. vyd. Praha: Okamžik, 2009, s. 15, 16. ISBN 979-80-86932-24-8.

BUBENÍČKOVÁ, H., P. KARÁSEK a R. PAVLÍČEK. *Kompenzační pomůcky pro uživatele se zrakovým postiţením*. 1. vyd. Brno: TyfloCentrum Brno, o. p. s., 2012, s. 95. ISBN 978-80-260-1538-3. Dostupné z: http://www.centrumpronevidome.cz/doc/kompenzacni-pomucky.pdf

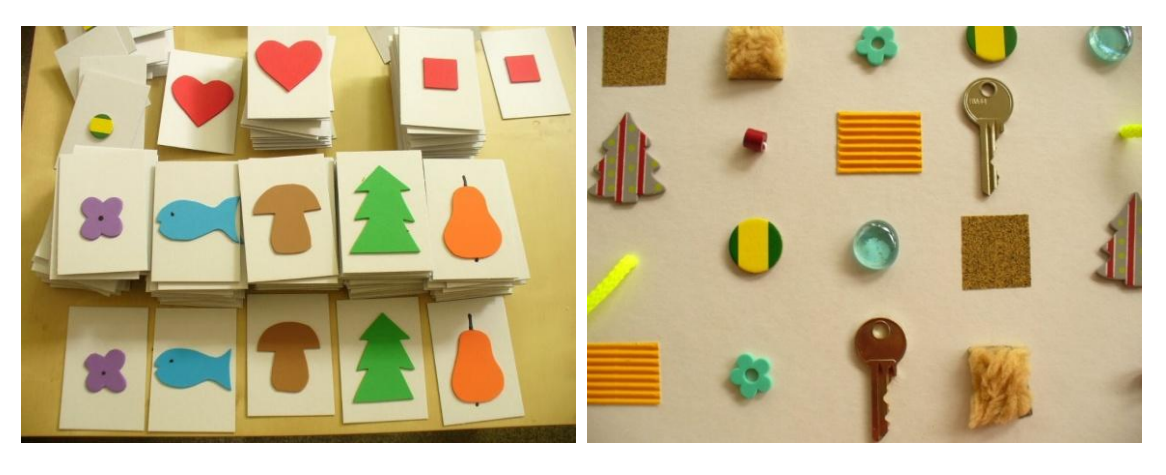

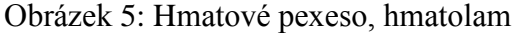

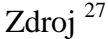

**Pomůcky pro práci s informacemi** se stále vyvíjejí a objevují se nové technologie, jež pomáhají zrakově postiženým lidem při práci s textem. Pro zápis Braillova písma se využívají psací stroje pro nevidomé, tabulky na psaní Braillova písma, a dymokleště. Psací stroje pro zrakově postižené jsou opatřeny šesti klávesami pro zápis bodového písma a mezerníkem. Ke psaní musí být speciální papír, jehož formátu odpovídá šířka válce. Pomůcka je vyráběna také ve variantě pro jednoruční psaní pro případ, že dotyčný nemůže používat druhou ruku (amputace, ochrnutí). Tabulky pro psaní Braillova písma jsou složeny ze dvou kovových či plastových plátů, tyto se dají rozevřít a vkládá se do nich papír. K zápisu se používá bodátko, kterým se vytlačují jednotlivé znaky. K vytváření popisků v Braillově písmu slouží dymokleště, kterými se vyráží písmo na dymopásku. Pomůckám pro práci s informacemi se dále věnuje kapitola číslo 2 Technologie ve vzdělávání zrakově postižených.<sup>28</sup>

<sup>27</sup> *Hmatové hračky a další výrobky* [online]. [cit. 2019-02-05]. Dostupné z: http://www.dotknisesveta.cz/hmatove\_hracky.php

<sup>&</sup>lt;sup>28</sup> BUBENÍČKOVÁ, H., P. KARÁSEK a R. PAVLÍČEK. *Kompenzační pomůcky pro uživatele se zrakovým postiţením*. 1. vyd. Brno: TyfloCentrum Brno, o. p. s., 2012, s. 77 -79. ISBN 978-80-260-1538- 3. Dostupné z: http://www.centrumpronevidome.cz/doc/kompenzacni-pomucky.pdf.

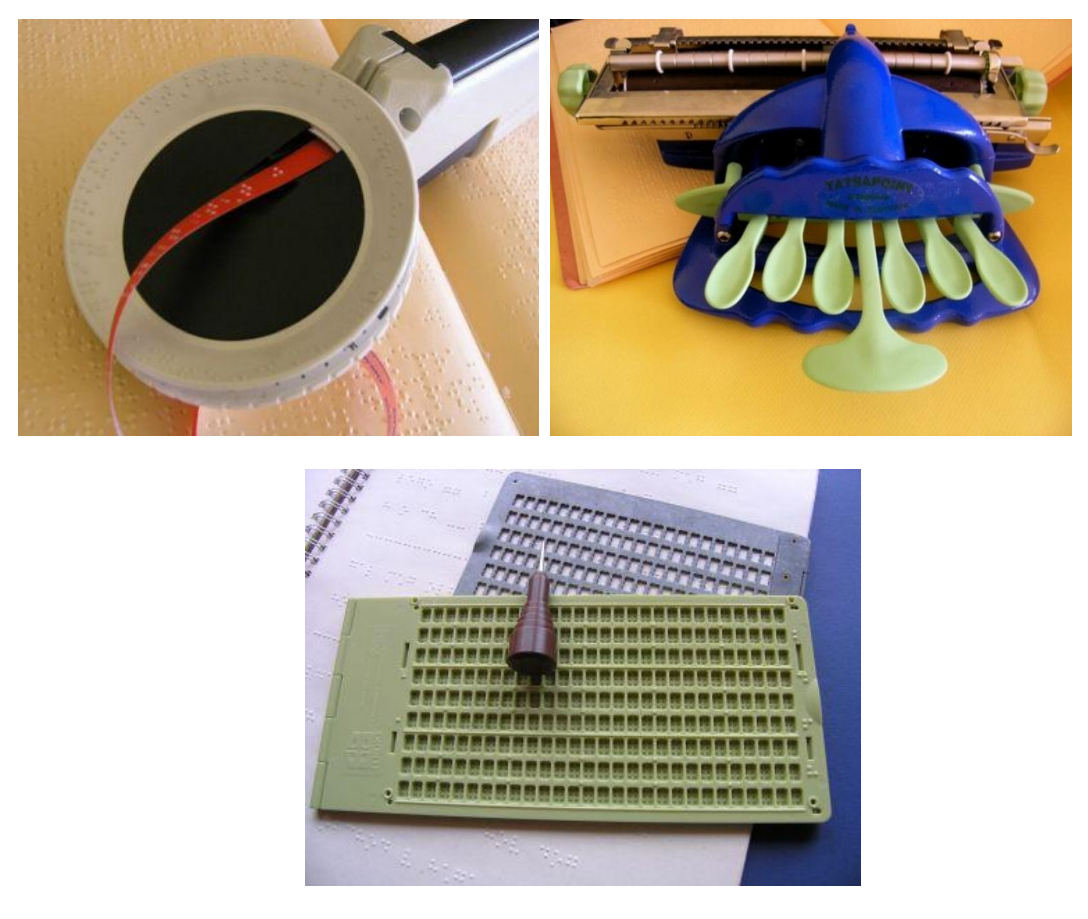

Obrázek 6: Dymokleště, psací stroj, tabulka pro zápis Braillova písma

 $Zdroj<sup>29</sup>$ 

### <span id="page-23-0"></span>**1.3 ZVLÁŠTNOSTI VZDĚLÁVACÍHO PROCESU**

Pro odpovídající zařazení zrakově postiženého do vzdělávacího procesu je nezbytné využít speciální pedagogické metody, reedukační, kompenzační a edukační. **Reedukační metody** se zaměřují na podporu poškozeného orgánu (oka) potažmo smyslu, k tomuto jsou využívány různé pomůcky jako například brýle nebo lupy. Metody jsou využívány také k vyrovnání se s postižením, zařazení jedince do společnosti a jeho rozvoji. Metody využívají individuální přístup ve vzdělávání a přípravě na povolání. **Kompenzační metody** se oproti předchozí metodě zaměřují na smysly, které jedinec poškozené nemá, ve většině případů se jedná o kombinaci více smyslů najednou (multisenzoriální přístup). Užití těchto metod se liší dle toho, co je

<sup>29</sup> *Skupina 7. Pomůcky pro zápis Braillova písma* [online]. [cit. 2019-02-05]. Dostupné z:

http://pomucky.blindfriendly.cz/pomucky-pro-zapis-braillova-pisma.html

jejich cílem (čtení, orientace v prostoru, …). Toto platí i u **metod edukačních**. Edukační metody jsou závislé na druhu a stupni poškození zraku a na speciálním vybavení školy. Cílem metody je zvládání běžných situací a učiva. 30

### <span id="page-24-0"></span>**1.3.1 EDUKACE PODLE STUPNĚ VZDĚLÁVÁNÍ**

**Vzdělávání v předškolním věku** považuje Keblová za nejdůležitější, neboť se formuje charakter dítěte a vzdělávání přispívá k jeho citovému a poznávacímu vývoji. V mateřské škole jsou využívány hlavně kompenzační a reedukační metody, kdy jsou s dítětem rozvíjeny nepoškozené smysly a procvičováno co nejúčinnější využívání poškozeného zraku. Nedílnou součástí předškolního vzdělávání je příprava na školu, kdy před nástupem musí být zvládnuté specifické dovednosti.<sup>31</sup> Mezi specifické dovednosti dle Keblové patří:

- *"Rozvoj zrakových funkcí (vnímání plochy, orientace na ploše, vnímání barev, rozlišování barev),*
- *rozvoj sluchového vnímání (uvědomění si zvuku, rozeznání zvuků, výběr konkrétního zvuku z mnoha různých zvuků),*
- *rozvoj hmatového vnímání (výcvik drobného svalstva ruky, čtení reliéfních obrázků, kreslení reliéfních obrázků, modelování, hmatání předmětů),*
- *rozvoj čichu a chuti,*

- *rozvoj řeči (rozšíření slovní zásoby, jasné a přesné vyjadřování, vytváření správných představ o okolním světě),*
- *rozvoj estetického vnímání (uvědomění si barev, poznávání barev, ztvárňování představ, vnímání hudby, rozvíjení sluchu, vlastní hudební činnost),*
- *nácvik orientace a samostatného pohybu (chůze s průvodcem, chůze po schodech, orientace ve známém prostředí (třída, škola, okolí bydliště)),*

<sup>&</sup>lt;sup>30</sup>KEBLOVÁ, A. *Zrakově postižené dítě*. 1. vyd. Praha: Septima s.r.o., 2001, s. 51. ISBN 80-7216-191-1.

<sup>&</sup>lt;sup>31</sup>KEBLOVÁ, A. *Integrované vzdělávání dětí se zrakovým postižením.* 2. vyd. Praha: Septima, 1998., s. 27. ISBN 80-7216-051-6.

 *nácvik sebeobsluhy (vyuţívání kompenzační a reedukační techniky, základní osobní hygiena (mytí, česání), oblékání, stolování)." 32*

**Vzdělávání na základních školách** je uskutečňováno dvěma způsoby, na základní škole pro zrakově postižené a za pomoci integrace v běžné základní škole. Učební plán ve speciální základní škole obsahuje předměty speciální péče, například orientace v prostoru, psaní a čtení Braillova písma, nácvik práce s kompenzačními pomůckami, práce na počítači nebo psaní všemi deseti prsty. Tyto školy mají k dispozici, oproti běžným základním školám, různorodé kompenzační pomůcky, prostředí upravené pro potřeby zrakově postižených žáků a vzdělané pedagogy v problematice zrakového postižení. Některé základní školy pro zrakově postižené disponují internátem, na jiných je zase přítomen oftalmolog. <sup>33</sup>

O integraci žáka do běžné základní školy rozhoduje její ředitel za souhlasu zákonného zástupce. Pro výuku zrakově postiženého žáka je nutné vytvořit individuální vzdělávací plán (IVP), který obsahuje také některé ze speciálních předmětů. Spolupráce by měla probíhat také se speciálně-pedagogickým centrem (SPC), které by mělo metodicky podpořit školu, rodinu i samotného žáka. Jak již bylo řečeno, základní škola většinou nevlastní kompenzační pomůcky, proto je nutné před nástupem dítěte prodiskutovat potřebnost konkrétních pomůcek pro výuku. Pro úspěšnou integraci by mělo být samozřejmé informovat učitele a spolužáky o postižení, dovednostech a schopnostech zrakově postiženého jedince. Nedílnou součástí je také spolupráce všech zainteresovaných subjektů (postižený, učitelé, spolužáci, SPC, rodiče).<sup>34</sup>

Pro dítě na základní škole je stejně jako u dětí v předškolním vzdělávání důležitá smyslová výchova, neboť zbytky zraku je nutné procvičovat, o postupu procvičování rozhoduje SPC. Cílem smyslové výchovy je zlepšení zrakové ostrosti a rozvoj ostatních smyslů, čímž je také pozitivně ovlivněn rozvoj paměti, mluvy a vytváří se reálné

<sup>&</sup>lt;sup>32</sup> KEBLOVÁ, A. *Integrované vzdělávání dětí se zrakovým postižením*. 2. vyd. Praha: Septima, 1998., s. 27, 28. ISBN 80-7216-051-6.

<sup>33</sup>HAMADOVÁ, P., L. KVĚTOŇOVÁ a Z. NOVÁKOVÁ. *Oftalmopedie: Texty k distančnímu vzdělávání*. 2. vyd. Brno: Paido, 2007, s. 100. ISBN 978-80-7315-159-1.

 $34$  Tamtéž, s. 101.

představy. K dosažení cíle jsou využívány například čtení a psaní bodového písma (Braillova). 35

Tělesná výchova je pro zrakově postižené velmi vhodná, neboť se při ní učí správné držení těla, procvičuje se chůze, rozvíjí se prostorová orientace a ostatní smysly, rovnováha, odhad vzdálenosti a vnímání překážek v prostoru. Osnovy tělesné výchovy jsou velmi podobné těm, které jsou pro děti v běžné základní škole, samozřejmostí je úprava cviků dle individuálních potřeb postiženého žáka (nejvíce omezení mají žáci se zbytky zraku a slabozrací). Obsah učiva je doplněn o některé reedukační a zdravotní cviky. Vyučující musí být řádně seznámen se zdravotním stavem žáků, nejvhodnější je spolupráce přímo s lékařem daného dítěte, protože dítě může své postižení zlehčovat a lékař zná také omezení, která z vady vyplývají. Je vhodné, aby učitel cviky předcvičoval, aby si žáci mohli cviky "osahat," a zároveň je vysvětloval. Vhodnou pomůckou v tělesné výchově jsou míče s rolničkou, tyče, švihadla a jiné nářadí. Vždy je nezbytné zrakově postiženého podrobně seznámit s náčiním (hmatem, zrakem) a jeho použitím. Vhodnou aktivitou je běh, musí však být pro žáka zajištěna orientace v prostoru, k tomuto účelu se využívá ozvučení cíle (rolnička, hlas, ...), běh ve dvojici se zdravým spolužákem, nebo běh za zdravým žákem. Naopak nežádoucí aktivitou jsou skoky, protože mohou poškodit zbytky zraku, výjimkou jsou nevidomé děti. Pokud ale nemá žák skoky zakázané, jsou prováděny většinou do výšky, jelikož skoky do dálky neposkytují jasně vymezený prostor a jsou tedy pro děti matoucí (skok do neznáma). Pokud musí žák cvičit s brýlemi, nejsou doporučeny hry, které mohou oko mechanicky poškodit (míčové hry, ...). V tělesné výchově je také možné procvičovat se žákem chůzi s holí, nejlépe za pomoci speciálního pedagoga. V běžných základních školách není výjimkou, že jsou zrakově postižení zcela zbaveni povinnosti docházet na tento předmět, na vině je nezkušenost a neznalost učitelů, kteří se obávají možných zranění postiženého žáka.<sup>36</sup>

Z hlediska zručnosti a praktických návyků, které jsou využitelné pro běžný i profesní ţivot, je nezbytná **pracovní výchova**. I v tomto vyučovaném předmětu jsou rozvíjeny

<sup>&</sup>lt;sup>35</sup>KEBLOVÁ, A. *Integrované vzdělávání dětí se zrakovým postižením*. 2. vyd. Praha: Septima, 1998., s. 38. ISBN 80-7216-051-6.

 $36$ Tamtéž, s. 38 - 40.

ostatní smysly zrakově postiženého. Osnovy jsou podobné jako v běžné škole s použitím speciálních postupů. Žáci jsou procvičováni v rozeznávání materiálů a různých způsobů práce s nimi za pomoci hmatu a sluchu. Trénuje se jemná motorika a velký důraz je kladen především na bezpečnost práce. Důležité je ochránit prsty, neboť může dojít k omezení hmatové schopnosti. Také ochrana zraku je velmi žádoucí. Pracovní výchova rozšiřuje výuku samoobsluhy v mateřských školách. Žák je veden k samostatnosti při jídle, oblékání, hygieně, běžných ručních pracích, ale také vaření. Pro žáky se zrakovým postižením je důležitá znalost prostředí, ve kterém pracují, proto musí vyučující žáky řádně seznámit s prostředím, v němž se nachází. Dále by měl dbát na to, aby byla učebna neměnná a náčiní mělo stále stejné místo k ukládání. Důležité je rovněž dostatečné osvětlení pracovního prostoru. Postižené dítě potřebuje k práci více času než dítě běžné, jelikož je částečně nebo úplně vyloučena zraková analýza předmětu. Stejně jako u tělesné výchovy i v tomto případě jsou integrované děti často osvobozovány od povinnosti na předmět docházet a rovněž ze stejného důvodu, tedy kvůli bezpečnosti žáka.<sup>37</sup>

**Výtvarná výchova** je především zaměřena na utváření co nejpřesnějších představ o předmětech a rozvíjení hmatu. Hmatové vnímání se učí pomocí pasivních, aktivních a instrumentálních metod. Přičemž pasivní metoda probíhá prostřednictvím položení ruky na zkoumaný předmět, může ji následovat metoda aktivní, kdy je předmět blíže ohmatáván (prozkoumáván), poslední metoda je realizována za pomoci určitého předmětu, například špejle. Materiály používané při výtvarné výchově se příliš neliší od pomůcek využívaných v běžných školách (papír, hlína, přírodní materiály, termovazelína, ...). Během výuky je nutné dávat pokyny a vysvětlení, aby byl žák dostatečně seznámen s technikou a materiálem, se kterým má pracovat.<sup>38</sup>

Velmi podobná výuka jako na běţných základních školách je v předmětu **hudební**  výchova. Texty písní se zrakově postižený učí nazpaměť, nebo pomocí textů v Braillově písmu. Ačkoliv jsou také noty v Braillově písmu (Braillův notopis), jejich čtení je pro žáky většinou natolik složité, že je nevyužívají. Zrakově postiženým

<sup>&</sup>lt;sup>37</sup>KEBLOVÁ, A. *Integrované vzdělávání dětí se zrakovým postižením*. 2. vyd. Praha: Septima, 1998., s. 40, 41. ISBN 80-7216-051-6.

 $38$  Tamtéž, s. 42.

by měla být zajištěna výuka hry na hudební nástroj, jelikož je velmi přínosná pro rozvoj sluchového a hmatového vnímání. Výuku by měl zajistit odborník vzhledem ke specifičnosti výuky (nevidí noty, nevidí nástroj, ...). Hudebně nadaní žáci mohou od 7. třídy základní školy, po úspěšném přijímacím řízení, navštěvovat Konzervatoř Jana Deyla, kde je jim zajištěna intenzivní příprava na možné skládání přijímacích zkoušek na konzervatoř.<sup>39</sup>

O tom zda bude dítě číst latinkou nebo Braillovým písmem rozhoduje druh a stupeň zrakového postižení. Důležité pro zvládnutí čtení v latince je také druh, velikost a barva písma. Optické pomůcky (viz kapitola 2.1) výrazně přispívají ke zvládnutí čtení z běžných učebnic a tím usnadňují integraci žáka v běžných školách. Výuka čtení začíná nejprve seznámením s jednotlivými písmeny, kdy nejprve jsou ukazovány zvětšené a postupně se zmenšují, aby si dítě osvojilo, jejich tvar. Vhodné je zachovat po celou dobu stejný styl písma, neboť styly se od sebe různě liší a jedinci se zrakovým postižením může rozeznání některých stylů činit velké obtíže. K lepšímu vidění písma přispívá také podklad (barva papíru) v kontrastu s barvou písma. Pro usnadnění čtení po řádcích je vhodné vybavit děti výraznou záložkou (barva), která odpovídá velikostí délce řádky. U zrakově postižených není dodržována standardní vzdálenost od čteného textu, ne všem totiž pomohou kompenzační pomůcky či brýle natolik, aby písmo z běžné vzdálenosti viděli. Přílišné zvětšení písma znemožňuje plynulé čtení, jelikož dítě vidí jednotlivá písmena nikoli slova. Důležité je si uvědomit, že zrakově postižený jedinec čte pomaleji, jelikož oči se musí více soustředit. Toto vede k větší unavitelnosti a nutnosti uzpůsobení času věnovanému této činnosti. Vhodná vzdálenost od písma by měla být individuálně konzultována s lékařem. Učitel by měl znát vadu dětí a dle ní volit vhodné umístění ve třídě, například žák s astigmatismem musí sedět přímo proti tabuli, aby nedocházelo k dívání se šikmo. Žáci jsou také učeni, jak mají zacházet se svými brýlemi, jelikož se jedná o velmi důležitou pomůcku. Podstatná je čistota skel, u dětí je vyžadováno každodenní čistění. Dále jsou školeni v tom, jak mají brýle pokládat, aby nedošlo k jejich poškození. Brýlová korekce představuje výhody i nevýhody. Výhodou je, že dítěti v mnoha případech umožňuje číst běžné písmo.

<sup>&</sup>lt;sup>39</sup>KEBLOVÁ, A. *Integrované vzdělávání dětí se zrakovým postižením*. 2. vyd. Praha: Septima, 1998., s. 42, 43. ISBN 80-7216-051-6.

Nevýhodou oproti tomu je, že v případě velkého počtu dioptrií dochází k zúžení zorného pole, a také se zvyšuje hmotnost brýlí. Někteří žáci využívají kontaktní čočky, které mohou nevýhody skel snížit, na druhou stranu ne každému vyhovují. Zvláštní skupinou ve čtení jsou nevidomí žáci, kteří využívají Braillovo písmo, za výuku je v tomto případě zodpovědný speciální pedagog. Braillovo nebo také bodové písmo je souhrn šesti bodů, které mají určité schéma a jsou podle něj řazena reliéfně na papír. Schéma umožňuje 63 kombinací, přičemž obsahuje všechna písmena abecedy včetně interpunkce a čísel. Písmo je vnímáno hmatem, prostřednictvím konečků prstů. Žáci mají k dispozici učebnice v Braillově písmu a učitel má stejný text psaný latinkou, aby mohl provádět kontrolu čteného textu.<sup>40</sup>

U výuky **psaní** je ideální rozdělení ţáků na slabozraké, nevidomé a se zbytky zraku. U každého by totiž měla být jiná preference písma. U slabozrakých žáků je vyučováno běžné písmo, děti nevidomé jsou trénováni v bodovém písmu a u jedinců se zbytky zraku je důležité trénovat obě možnosti, protože může postupem času dojít k oslepnutí dítěte. Při integraci žáka v běžné základní škole tento systém však není dodržován, protože vyučující neumí psaní Braillova písma vyučovat, a v některých případech ani rodiče nesouhlasí s výukou, neboť si nedokážou přiznat, že by dítě mohlo přijít i o zbytky zraku. Dle speciálních pedagogů je toto chybou, protože práce s dětmi se zbytky zraku na výuce bodového písma v době, kdy ještě vidí, je velmi důležitá. Stává se, že žák, který přijde o zbytky zraku, musí být přeřazen do speciální základní školy, kde jej písmo naučí, to však znamená opoždění o rok oproti ostatním spolužákům a také to komplikuje nástup na střední školu. Výuka psaní latinky je prováděna za pomoci psaní na tabuli, kdy dítě napsané písmo obtahuje a na základě toho učitel vyhodnotí, jak je s dítětem potřeba dále pracovat. Žák si musí zapamatovat tvar písmene, což je pro některé velmi obtížné, protože nemají dostatečně vyvinutou zrakovou paměť. Pro výuku jsou využívány sešity o velikosti A4, mohou být linkované (s upravenou roztečí linek), nelinkované (s použitím podložky) nebo čtverečkované (výuka matematiky). Důležitá je volba psací potřeby, ta by měla zanechávat výraznou stopu. Děti ve většině případů začínají psát tužkou, nebo fixou. Integrovaní žáci

<sup>&</sup>lt;sup>40</sup>KEBLOVÁ, A. *Integrované vzdělávání dětí se zrakovým postižením.* 2. vyd. Praha: Septima, 1998., s. 43 - 45. ISBN 80-7216-051-6.

používají sešity a psací pomůcky jako běžní žáci, kdy pro nižší ročníky jsou využívány sešity pro první třídu, které mají vetší rozestupy linek. Velmi malá písmena píší žáci, jejichž brýle zajišťují velké zvětšení v jejich zrakovém vnímání. Stejně jako čtení, i psaní vyžaduje pro práci žáků více času, uvádí se polovina navíc oproti dětem bez zrakového postižení. Poznámky z výuky by měli být krátké, případně poskytnuty ve zvukové podobě, při počítání by měli žáci dostat menší počet příkladů. Při výuce Braillova písma používají děti psací stroj (viz kapitola 1.2.2.), na kterém jsou proškoleni za pomoci speciálních pedagogů. V pozdějším věku mohou děti psát za pomoci výpočetních a komunikačních technologií (viz kapitola 2.3). U nevidomých žáků je nezbytné zajistit, aby se dítě umělo podepsat běžným písmem, protože tento je po nich obvykle v životě vyžadován, opět zajišťuje speciální pedagog, protože se jedná o velmi specifickou dovednost. Dalším důležitým bodem výuky pro nevidomé je naučit se psát na normálním psacím stroji, a to z důvodu usnadnění komunikace s běžnou populací, a tedy zajištění toho, aby nebyl nevidomý vyřazen ze společnosti. Výuka této dovednosti je shodná s tou pro ostatní žáky v běžné základní škole.<sup>41</sup>

Profesní příprava žáků na střední škole má, stejně jako na základní škole, dvě podoby. Mladistvý si může vybrat, zda bude pokračovat ve vzdělávání na běžné střední škole nebo na střední škole pro zrakově postižené. Speciální střední školy mají logicky lepší materiální vybavenost v podobě kompenzačních pomůcek a jsou zcela přizpůsobeny bezpečnému pohybu žáka po budově školy.<sup>42</sup> V České republice nemáme pouze školy zajišťující středoškolské vzdělávání specializující se přímo na zrakově postižené, ale také školy, které se zaměřují všeobecně na postižené žáky, nebo takové, které mají upravené jen některé obory pro žáky se zrakovými vadami.<sup>43</sup> Střední škola a Mateřská škola Aloyse Klara, se sídlem na Praze 4, je zaměřena na výuku žáků se zrakovým postižením. Škola nabízí dvouleté obory (textilní a oděvní výroba),

<sup>&</sup>lt;sup>41</sup>KEBLOVÁ, A. *Integrované vzdělávání dětí se zrakovým postižením*. 2. vyd. Praha: Septima, 1998., s. 45 - 47. ISBN 80-7216-051-6.

<sup>42</sup>HAMADOVÁ, P., L. KVĚTOŇOVÁ a Z. NOVÁKOVÁ. *Oftalmopedie: Texty k distančnímu vzdělávání*. 2. vyd. Brno: Paido, 2007, s. 102. ISBN 978-80-7315-159-1.

<sup>43</sup>Středoškolské [online]. [cit. 2018-11-30]. Dostupné z: http://www.tyflonet.cz/vzdelavani/stredoskolske

tříleté obory (masér, knihař, čalouník, výrobce a dekoratér keramiky, zpracovatel přírodních pletiv, keramická výroba), čtyřleté obory (textilní výtvarnictví, masér) a nástavbové studium (podnikání, masérství).<sup>44</sup> Střední škola, základní škola a mateřská škola pro zdravotně znevýhodněné, Brno, se kromě výuky žáků se zrakovým postižením zabývá také výukou tělesně postižených, zrakově postižených, žáků s těžkými vadami řeči, se závažnými poruchami učení a chování a autismem. Škola nabízí tříleté (masér, pečovatelské služby, prodavač) a čtyřleté obory (masér, obchodní akademie, sociální činnost).<sup>45</sup> Střední škola, Základní škola a Mateřská škola Šumperk je zaměřena na výuku dětí s ukončeným vzdělám na speciálních a praktických školách. Žák si může vybrat ze dvou programů Praktická škola s jednoletou přípravou a Praktická škola s dvouletou přípravou, oba programy jsou zaměřené hlavně na praktická cvičení, tak aby se jedinec o sebe dokázal postarat.<sup>46</sup> Škola ekonomiky a cestovního ruchu Jihlava nabízí jeden ze svých oborů také pro zrakově a pohybově postižené. Jedná se o čtyřletý obor Veřejnosprávní činnost – právní administrativa.<sup>47</sup> Gymnázium pro zrakově postižené a Střední odborná škola pro zrakově postižené, Praha 5 disponuje jedním dvouletým oborem Obchodní škola a třemi čtyřletými programy Gymnázium, Obchodní akademie a Sociální činnost.<sup>48</sup> Konzervatoř a Střední škola Jana Devla, příspěvková organizace, se sídlem na Praze 1, je zaměřená především na vzdělávání zrakově postižených v oblasti hudby. Konzervatoř poskytuje vzdělání v oboru hudba a oboru zpěv. Střední škola nabízí dvouletý a čtyřletý obor ladění klavírů a příbuzných nástrojů – zaměření ladič klavírů a čtyřletý obor ladění klavírů a příbuzných nástrojů – zaměření klavírník. 49

<sup>44</sup>*Střední škola* [online]. [cit. 2018-11-30]. Dostupné z: http://www.aklar.cz/stredni-skola

<sup>45</sup>*Školní vzdělávací programy PRO ZDRAVOTNĚ ZNEVÝHODNĚNÉ BRNO* [online]. [cit. 2018-11-30]. Dostupné z: https://www.kamenomlynska.cz/index.php?ID\_front\_menu=66&s=ss

<sup>46</sup>*Střední škola* [online]. [cit. 2018-11-30]. Dostupné z:https://www.zssumperk.cz/category/stredni-skola/

<sup>47</sup>*VEŘEJNOSPRÁVNÍ ČINNOST – PRÁVNÍ ADMINISTRATIVA* [online]. [cit. 2018-11-30]. Dostupné: http://www.secr.cz/obor/pravni-administrativa/

<sup>48</sup>*Pozvánka na den otevřených dveří* [online]. [cit. 2018-11-30]. Dostupné z: http://www.goapraha.cz/

<sup>49</sup>*Přijímací řízení* [online]. [cit. 2018-11-30]. Dostupné z: https://www.kjd.cz/index.php?pg=prijimacirizeni

V dnešní době je vzdělávání zrakově postižených studentů na vysokých školách naprosto běžnou věcí, jednotlivé katedry jsou schopné zajistit vyhovující podmínky pro studium, ke zpřístupnění studia velkou měrou přispívají střediska pro pomoc studentům s postižením.<sup>50</sup> Carolina – středisko digitalizace studijních zdrojů se zabývá digitalizováním studijních materiálů tak, aby vyhovovali především zrakově postižným studentům. Dále zajišťuje tisk materiálů v bodovém písmu a na fuseru (viz kapitola 2.3.2). Středisko má k dispozici výpočetní techniku a rovněž pořádá kurzy pro činnost se speciálními softwary (viz kapitola 2.3.1). Carolina pracuje při Informačním, poradenském a sociálním centru Univerzity Karlovy.<sup>51</sup> ELSA, středisko pro podporu studentů se specifickými potřebami zajišťuje celostní služby, jako například bezbariérovost učeben Českého vysokého učení technického v Praze, pod kterým ELSA funguje. Studentům se zrakovým postižením jsou zpřístupněny studijní texty, zajištěn osobní nebo studijní asistent, individuální výuka, ale také jsou proškoleni v prostorové orientaci v budově školy.<sup>52</sup>Teiresiás, středisko pro pomoc studentům se specifickými nároky se snaží zpřístupnit studium oborů na Masarykově univerzitě, která středisko zřídila.<sup>53</sup> Studentům se zrakovým postižením zajišťuje středisko úvodní nácvik, kdy jsou jedinci seznámeni s prostory univerzity a systémem městské dopravy. Každý semestr jsou studenti znovu seznamováni s prostorami učeben. Dále je možné zajistit pravidelnou asistenci nebo asistenci formou doprovodu. Nedílnou součástí je digitalizace studijních materiálů, tisk textů v Braillově písmu a výroba hmatové grafiky a zajištění pomůcek z oblasti informačních technologií.<sup>54</sup> Centrum podpory studentů se specifickými potřebami funguje při Univerzitě Palackého v Olomouci. Zařízení zajišťuje celkový přístup studentů ke vzdělávání, prostřednictvím zajištění

<sup>52</sup>Služby střediska [online]. [cit. 2018-11-30]. Dostupné z: http://www.elsa.cvut.cz/?m=pro\_studenty&menu=sluzby-strediska#studenti-zrak

<sup>50</sup>HAMADOVÁ, P., L. KVĚTOŇOVÁ a Z. NOVÁKOVÁ. *Oftalmopedie: Texty k distančnímu vzdělávání*. 2. vyd. Brno: Paido, 2007, s. 103. ISBN 978-80-7315-159-1.

<sup>51</sup>*Carolina – středisko digitalizace studijních zdrojů* [online]. [cit. 2018-11-30]. Dostupné z: https://ipsc.cuni.cz/IPSC-148.html

<sup>53</sup>*VÍTEJTE VE STŘEDISKU TEIRESIÁS* [online]. [cit. 2018-11-30]. Dostupné z: https://www.teiresias.muni.cz

<sup>&</sup>lt;sup>54</sup>STUDENTI SE ZRAKOVÝM POSTIŽENÍM [online]. [cit. 2018-11-30]. Dostupné z: https://www.teiresias.muni.cz/studium/radne-studium/studenti-se-zrakovym-postizenim

vhodných pomůcek, textů, asistentů, průvodcovských služeb, nácviku orientace v prostorách univerzity, individuální výuku, časovou kompenzaci a další.<sup>55</sup>Augustin, informačně-poradenské a kariérní centrum se specializuje na podporu studentů se specifickými potřebami. Pro studenty se zrakovou vadou zajišťuje Augustin studijní materiály, časovou kompenzaci, asistenty, nácvik prostorové orientace a technickou podporu. Dále se středisko zabývá spoluprací s různými organizacemi a publikační činností v oblasti specifických potřeb studentů.<sup>56</sup>

Vzdělávání žáků s kombinovaným postižením je realizováno ve speciálních nebo běžných školách. Speciální škola se volí dle převládajícího postižení žáka. Kombinované postižení se u zrakově postižených objevuje čím dál častěji, specifickou skupinou jsou hluchoslepí. Komunikace s žákem probíhá na základě stupně postižení sluchu a zraku. <sup>57</sup> Základní vzdělání pro hluchoslepé zajišťuje Střední škola, základní škola a mateřská škola pro sluchově postižené, Olomouc, která pro ně má vyčleněnou speciální třídu. Současně škola provozuje SPC se zaměřením na práci s hluchoslepými.<sup>58</sup>

**Školící a rekvalifikační centra pro zrakově postižené** pomáhají zařadit se do běžného života, proškolují v nových technologiích, usnadňují zařazení jedinců s postižením do pracovního procesu. Sjednocená organizace nevidomých a slabozrakých ČR je sdružení, které se zabývá problematikou zrakového postižení, informuje společnost, sjednocuje zrakově postižené, pracuje na odstranění bariér a tím se je snaží integrovat do společnosti. SONS sdružuje organizace zabývající se prací se zrakově postiženými, zastoupení má téměř v každém okresním městě.<sup>59</sup>

<sup>55</sup>*Centrum podpory studentů se specifickými potřebami* [online]. [cit. 2018-11-30]. Dostupné z: http://cps.upol.cz/

<sup>56</sup>*Augustin* [online]. [cit. 2018-11-30]. Dostupné z: https://www.uhk.cz/cs-CZ/UHK/Centralnipracoviste/Poradenske-centrum/Augustin

<sup>57</sup>HAMADOVÁ, P., L. KVĚTOŇOVÁ a Z. NOVÁKOVÁ. *Oftalmopedie: Texty k distančnímu vzdělávání*. 2. vyd. Brno: Paido, 2007, s. 104. ISBN 978-80-7315-159-1.

<sup>58</sup>*Škola* [online]. [cit. 2018-11-30]. Dostupné z:http://www.zablesk.olomouc.com/index.php?page=zablesk.skola

<sup>59</sup>*O nás* [online]. [cit. 2018-12-01]. Dostupné z: https://www.sons.cz/

Jednou z organizací SONS je **TyfloCentrum**, které sdružuje 13 obecně prospěšných společností se 36 pracovišti rozmístěnými po celé České republice**.** Organizace poskytuje poradenství v oblasti kompenzačních pomůcek a v oblasti informačních technologií. Dále se věnuje vzdělávacím programům pro uplatnění zrakově znevýhodněných na trhu práce.<sup>60</sup>

**Pobytové rehabilitační a rekvalifikační středisko pro nevidomé Dědina, o.p.s.** se specializuje na intenzivní kurzy pro usnadnění získání zaměstnání.<sup>61</sup> Centrum poskytuje akreditované kurzy Základy obsluhy PC a Obsluha osobního počítače, které jsou účastníkovi hrazeny z příspěvku Úřadu práce. Dědina poskytuje také rekvalifikační kurzy Nevidomý a slabozraký masér, Pomocné práce v keramické dílně, Pracovník v kartonážní výrobě a Dráteník/drátenice.<sup>62</sup>

**Tyflokabinet** se zaměřuje na problematiku kompenzačních pomůcek od základních až po ty nejsložitější (oblasti IKT). Jedná se o odborně technické pracoviště, které se kromě práce přímo se zrakově postiženými, zabývá také prací se subjekty, které s nimi přijdou do styku.<sup>63</sup>

**Občanské sdružení Eye-T.cz, z. s.se** specializuje na kurzy pro zrakově postižené z oblasti informačních a komunikačních technologií (práce s textovými editory, tvorba webových stránek, orientace při práci s internetem, speciální softwary, …). Školení jsou poskytována také subjektům a lidem pracujícím s touto skupinou lidí.<sup>64</sup>

**Centrum sociálních sluţeb pro osoby se zrakovým postiţením v Brně – Chrlice** poskytuje lidem se zrakovým postižením výuku práce na počítačích, a také pomáhá

<sup>60</sup>*TyfloCentrum* [online]. [cit. 2018-12-01]. Dostupné z: http://www.tyflonet.cz/socialnisluzby/tyflocentrum

<sup>61</sup>*Úvodní strana* [online]. [cit. 2018-12-01]. Dostupné z: http://www.dedina.cz/index.html

<sup>62</sup>*Ceník* [online]. [cit. 2018-12-01]. Dostupné z: http://www.dedina.cz/barva/cenik.html

<sup>63</sup>*O nás* [online]. [cit. 2018-12-01]. Dostupné z: http://www.tyflokabinet.cz/o-nas O nás

<sup>&</sup>lt;sup>64</sup>*Vzdělávání v oblasti zrakově postižených* [online]. [cit. 2018-12-01]. Dostupné z: http://www.eyet.cz/vzdelavani/vzdelavani.php

zrakově postižným s problémy spojenými s užíváním elektronických přístrojů, které vlastní.<sup>65</sup>

Webová stránka **Odečítače.cz** nabízí školení a konzultace převážně pro odborníky pracující se zrakově postiženými klienty/studenty zaměřující se na školení z oblasti počítačové techniky a mobilních telefonů. 66

KAFIRA o.p.s. je nezisková organizace poskytující služby dětem od sedmi let až po seniory se zrakovým a kombinovaným postižením. Činnost (poradenství, vzdělávání) organizace je zaměřená na zvládání samostatnosti a podporuje pracovní začleňování<sup>67</sup>

<sup>&</sup>lt;sup>65</sup>*Výuka na PC pro Zrakově postižené* [online]. [cit. 2018-12-01]. Dostupné z: http://www.centrumchrlice.cz/vyuka.html

<sup>66</sup>*Školení, konzultace* [online]. [cit. 2018-12-01]. Dostupné z:http://www.odecitace.cz/skoleni

<sup>67</sup>*Kdo jsme*[online]. [cit. 2018-12-01]. Dostupné z:http://www.kafira.cz/o-nas/kdo-jsme/
# **2 TECHNOLOGIE VE VZDĚLÁVÁNÍ ZRAKOVĚ POSTIŽENÝCH**

Ve vzdělávání zrakově postižených se využívá velké množství kompenzačních pomůcek z oblasti práce s informacemi, v každé literatuře můžeme najít jiné dělení. Nejčastěji je možné najít rozdělení dle techniky, jež daná pomůcka využívá. Pro zjednodušení a větší přehlednost, jsou v této práci pomůcky členěny do tří základních skupin: optické pomůcky, optoelektronické pomůcky a informační a komunikační technologie.

## **2.1 OPTICKÉ POMŮCKY<sup>68</sup>**

 $\overline{a}$ 

Optické pomůcky jsou nejčastěji využívané nástroje pro zrakově postižené, jsou používány především pro usnadnění čtení textu. U těchto pomůcek je však nutné počítat s tím, že ke zvětšení textu dochází na úkor zkrácení pracovní vzdálenosti. Při výběru optických pomůcek je potřeba vědět, jaký je stupeň a forma zrakového postižení a na základě toho vybírat vyhovující nástroj.

Lupy se využívají pro práci zblízka a rozdělujeme je na tří základní druhy, a to na ruční, stojánkové a hyperokuláry. Ruční jsou lépe přenosné a jsou tedy využívané spíše mimo domácí prostředí. K této pomůcce je potřeba zajistit dostatečné množství světla, některé ruční lupy již mají, pro větší komfort, světlo v sobě integrované. Stojánkové lupy mají oproti ručním lupám tu výhodu, že je možné pod nimi nejen číst, ale také pohodlně psát. Tyto lupy jsou také komfortnější po uživatele, kteří ruční lupy neudrží pohodlně nehybně v ruce. Stojánkové lupy mají různá vylepšení pro pohodlnější práci, můžeme

<sup>&</sup>lt;sup>68</sup> MATYSKOVÁ, K. *Kompenzační pomůcky pro osoby se zrakovým postižením*. 1. vyd. Praha: Okamžik, 2009, s. 10. ISBN 979-80-86932-24-8.

HAMADOVÁ, P., L. KVĚTOŇOVÁ a Z. NOVÁKOVÁ. *Oftalmopedie: Texty k distančnímu vzdělávání*. 2. vyd. Brno: Paido, 2007, s. 120. ISBN 978-80-7315-159-1.

KEBLOVÁ, A. *Integrované vzdělávání dětí se zrakovým postižením*. 2. vyd. Praha: Septima, 1998, s. 53. ISBN 80-7216-051-6.

BUBENÍČKOVÁ, H., P. KARÁSEK a R. PAVLÍČEK. *Kompenzační pomůcky pro uživatele se zrakovým postiţením*. 1. vyd. Brno: TyfloCentrum Brno, o. p. s., 2012, s. 13 - 18. ISBN 978-80-260-1538- 3.Dostupné z: http://www.centrumpronevidome.cz/doc/kompenzacni-pomucky.pdf

se tedy setkat s kloubovým provedením, jež umožňuje lupu různě dle potřeby natáčet a také lupy s integrovaným světlem. Hyperokuláry jsou čočky, které optik zasadí přímo do brýlových obroučků. Nevýhoda této pomůcky je nutnost udržet konstantní vzdálenost od čteného textu.

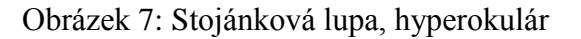

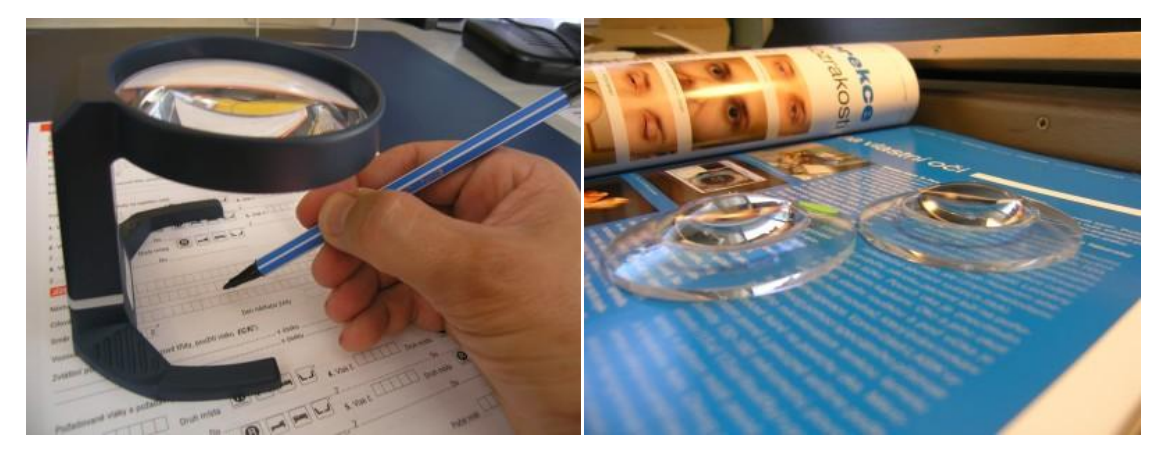

Zdroi<sup>69</sup>

Dalekohledové systémy jsou na rozdíl od lup konstruované pro sledování objektu v dálce, tyto systémy můžeme rozdělovat na monokuláry a binokuláry, oba připomínají svým vzhledem běžný dalekohled. Nejznámější monokuláry jsou prismatický monokulár a turmon. První z uvedených je ceněný hlavně pro kvalitu poskytovaného obrazu, jeho nevýhodou je však hmotnost a neskladnost, což je zase doménou turmonu. Pro binokuláry jsou nejtypičtější dva systémy, a to Galileiho a Keplerův, oba systémy se vyrábí také jako monokuláry (na jedno oko). Doménou Galileiho systému je jeho využití jak v dívání do dálky, tak i při čtení, je však potřeba počítat s větší unavitelností očí a menším zorným polem. V Keplerově systému lze plynule zaostřovat a je tedy možné vnímat obraz v odlišných vzdálenostech. Systém je velmi náročný a lze jej využívat pouze krátkou dobu a při menším zvětšení obrazu.

<sup>69</sup> *Skupina 1. Optické pomůcky* [online]. [cit. 2019-02-05]. Dostupné z: http://pomucky.blindfriendly.cz/opticke-pomucky.html

Obrázek 8: Monokulár, Galileiho systém

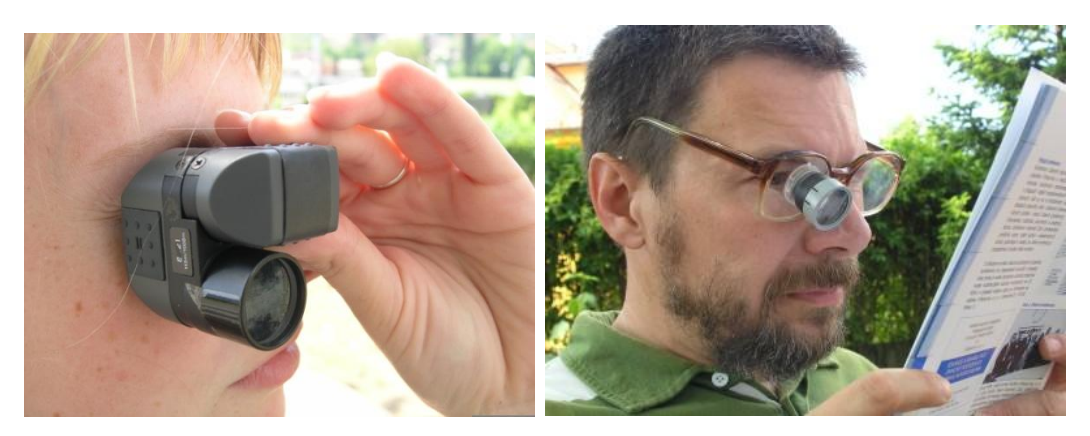

 $Zdroj<sup>70</sup>$ 

# **2.2 OPTOELEKTRONICKÉ POMŮCKY**

V souhrnu by se dalo říct, že se jedná o kamerové lupy, které se využívají ke čtení a psaní textu a prohlížení obrázků. Mohou se ale také uplatit při ručních pracích. Lupy mají mnoho podob, mohou být přenosné i nepřenosné, černobílé i barevné nebo dvojbarevné (využití zeleného textu na černém pozadí). V textu je jako první představena nepřenosná lupa ClearView, ostatní uvedené lupy jsou přenosné.

Obrázek 9: Kamerové lupy Clear View a přenosná Adaptech textReado

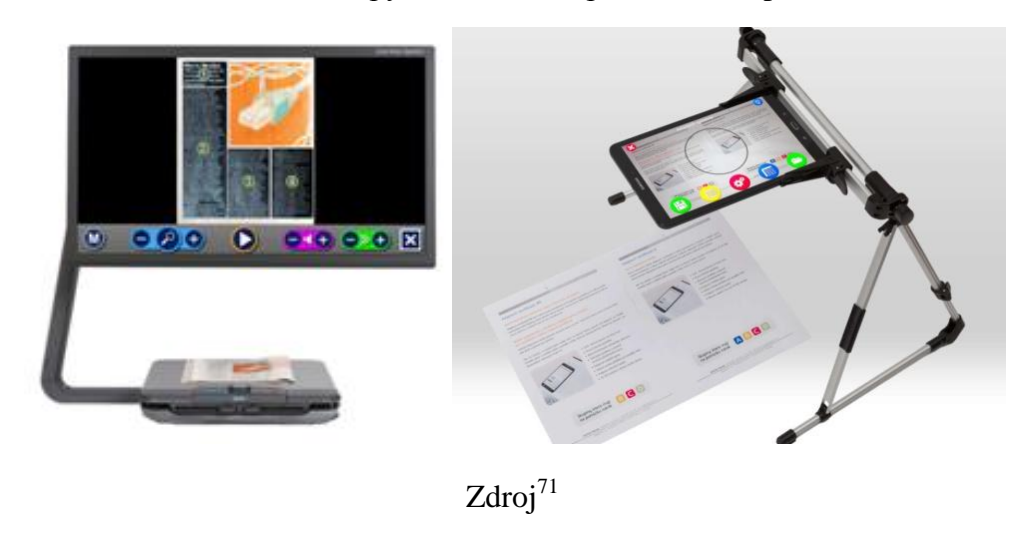

<sup>70</sup> *Skupina 1. Optické pomůcky* [online]. [cit. 2019-02-05]. Dostupné z: http://pomucky.blindfriendly.cz/opticke-pomucky.html

<sup>71</sup> *ClearView C s hlasem* [online]. [cit. 2019-02-05]. Dostupné z: https://spektra.eu/clearview-c-s-hlasem/

ClearView je stavebnicový systém, to znamená, že se skládá z monitoru, kamery a přídavného modulu. Systém obsahuje pohyblivý stůl, nad kterým je umístěna kamera, podle druhu kamery jsou umožněny barevné funkce. Přídavný modul umožňuje funkci vodících linek nebo oken, které usnadňují čtení textu. Systém se často uplatňuje jako pracovní pomůcka.<sup>72</sup>

| <b>Název</b>            | Výrobce | <b>Cena</b> |
|-------------------------|---------|-------------|
| ClearView C 22" HD One  | Optelec | $46000$ Kč  |
| ClearView C 24" Full HD | Optelec | 85 500 Kč   |
| ClearView C s hlasem    | Optelec | 112 600 Kč  |

Tabulka 2: Stavebnicový systém

Zdroj: autor práce, 2019

Adaptech TextReado a ClearNote jsou **přenosné lupy**, které je možné zapojit k televizi nebo monitoru počítače. Lupy se skládají z podložky pro text a kamery, jež text nebo obrázky snímá. Obě lupy poskytují velké rozlišení se zachováním jasného obrazu. První zmíněná lupa povoluje zvětšení až do 60násobku obrazu, u druhé je to pak do 40násobku zvětšovaného textu.

Tabulka 3: Přenosné lupy

| <b>Název</b>             | Výrobce  | <b>Cena</b> |
|--------------------------|----------|-------------|
| Adaptech textReado M-S   | Adaptech | 54 990 Kč   |
| Adaptech textReado M-SC  | Adaptech | 59 990 Kč   |
| Adaptech textReado M-SDC | Adaptech | 69 990 Kč   |
| ClearNote HD             | Optelec  | 86 800 Kč   |

Zdroj: autor práce, 2019

**Ručně vedené přenosné lupy** (TViColor, Bierley ColorMouse USB) jsou nenáročné na používání. Stejně jako u předchozích lup se dají připojit k televizoru nebo monitoru

Adaptech textReado [online]. [cit. 2019-02-05]. Dostupné z: https://www.adaptech.cz/kat/adaptechtextreado-m-s

<sup>&</sup>lt;sup>72</sup> BUBENÍČKOVÁ, H., P. KARÁSEK a R. PAVLÍČEK. *Kompenzační pomůcky pro uživatele se zrakovým postiţením*. 1. vyd. Brno: TyfloCentrum Brno, o. p. s., 2012, s. 31. ISBN 978-80-260-1538-3. Dostupné z: http://www.centrumpronevidome.cz/doc/kompenzacni-pomucky.pdf

počítače. Tato pomůcka připomíná svým vzhledem počítačovou myš. S lupou se přejíždí po řádcích textu, také lze snímat obrázky.

| <b>Název</b>                  | Výrobce                 | <b>Cena</b> |
|-------------------------------|-------------------------|-------------|
| Tvi Color single              | Ash Technologies        | $20000K$ č  |
| <b>Bierley ColorMouse USB</b> | Bierley Associates Inc. | 6 810 Kč    |

Tabulka 4: Ručně vedené přenosné lupy

Zdroj: autor práce, 2019

MAXLUPE je velká **digitální lupa s vestavěným monitorem**, která je vhodná pro práci doma či v práci. Tato pomůcka umožňuje jak barevné, tak černobílé čtení a snímá bez problému obrázky. Obdobou této lupy je miniMAX, navíc má tři ovládací tlačítka, kterými se ovládá. Lupa MANO, na rozdíl od předešlých dvou, obsahuje funkci znehybnění obrazu, a také dokáže uložit 3. LOOKY je velmi podobná lupě MANO, oproti ní však nemůže ukládat žádné snímky. COMPACT mini lupu je možného pro čtení textu propojit s mobilním telefonem nebo s jiným displejem.

| <b>Název</b>                   | Výrobce           | Cena      |
|--------------------------------|-------------------|-----------|
| <b>MAXLUPE</b>                 | Reinecker         | 19 550 Kč |
| miniMAX                        | Reinecker         | 11 500 Kč |
| <b>MANO</b>                    | Reinecker         | 17 595 Kč |
| <b>MANO XL</b>                 | Reinecker         | 25 530 Kč |
| <b>MANO XXL</b>                | Reinecker         | 36 800 Kč |
| <b>LOOKY 4 PLUS</b>            | Rehan electronics | 12 490 Kč |
| <b>LOOKY 5</b>                 | Rehan electronics | 16 990 Kč |
| <b>LOOKY HD TOUCHA</b>         | Rehan electronics | 19 539 Kč |
| Compact 5HD                    | Optelec           | 27 700 Kč |
| Compact 6HD                    | Optelec           | 29 900 Kč |
| Compact 6HD Speech,<br>mluvící | Optelec           | 39 400 Kč |
| Compact 7HD                    | Optelec           | 34 900 Kč |

Tabulka 5: Digitální lupa s vestavěným monitorem

Zdroj: autor práce, 2019

## **2.3 INFORMAČNÍ A KOMUNIKAČNÍ TECHNOLOGIE**

Vzhledem k technickému pokroku je dnes již nemyslitelné pracovat bez ICT (informační a komunikační technologie) a výjimkou samozřejmě není ani svět zrakově postižených lidí.

### **2.3.1 HLASOVÉ SYNTÉZY**

 $\overline{a}$ 

Hlasové syntézy jsou převážně řešeny prostřednictvím softwaru. Jedná se o programy, jež dokážou převést psaný text do hlasové podoby a ve většině provedení dokážou rozpoznat i obrázky. Dříve se používaly odečítače s hlasovým výstupem SunRise od firmy Robotron a Recognita od firmy Spektra. Tyto systémy se nerozšířily natolik, aby je používal běžný uživatel, hlavním důvodem je velmi vysoká cena a jednoúčelového využití. Poměr ceny a funkce proto nebyl pro uživatele atraktivní a systémy se využívaly hlavně mimo domácí prostředí (knihovna, škola).<sup>73</sup> V současnosti se tímto softwarem zabývají firmy jako GALOP s.r.o. s programem Jaws, společnost GW MICRO s programem WinTalkerVoice, který u nás dodává Spektra, BrailleTech, s.r.o. a Adaptech, s.r.o.<sup>74</sup>

Software **Jaws** je odečítač, který je určen pro operační systém Windows 7, Windows 8.1, Windows 10, Windows XP a Windows Vista. Poslední dva zmíněné systémy již nová verze Jaws z roku 2018 nepodporuje. Jaws je využitelný jak v aplikacích sady Microsoft Office, tak při prohlížení webových stránek, prostřednictvím aplikace Microsoft Office Explorer, Mozilla Firefox a Goole Chrome. Jeho součástí je česká verze hlasové syntézy Hlas. Program podporuje také braillské řádky.<sup>75</sup>

<sup>73</sup>BUBENÍČKOVÁ, H., P. KARÁSEK a R. PAVLÍČEK. *Kompenzační pomůcky pro uţivatele se zrakovým postiţením*. 1. vyd. Brno: TyfloCentrum Brno, o. p. s., 2012, s. 43. ISBN 978-80-260-1538-3. Dostupné z: http://www.centrumpronevidome.cz/doc/kompenzacni-pomucky.pdf

NOVÁK, J., *Vyuţití výpočetní techniky pro zrakově postiţené*. 1. vyd. Brno: Paido, 1997, s. 11. ISBN 80- 85931-44-3.

<sup>74</sup>*Speciální software* [online]. [cit. 2018-11-08]. Dostupné z: http://old.helpnet.cz/zrakovepostizeni/kompenzacni-pomucky/specialni-software

<sup>75</sup>*Odečítací program JAWS* [online]. [cit. 2018-11-08]. Dostupné z: http://www.galop.cz/jaws

Hlasový výstup **HLAS** má nízké nároky na hardware, velmi se hodí při práci se speciálními softwary, kdy má rychlou odezvu. Spolupracuje s aplikacemi s podporou Microsoft Speech API verze 4.<sup>76</sup>

WinTalker Voice je hlasová syntéza, která se váže se na odečítač Window-Eyes, k němuž se běžně dodává jako součást balení, dá se však pořídit verze, která je kompatibilní také s Jaws.<sup>77</sup> Program je určen pro usnadnění práce v operačním systému Windows, tím že předčítá informace na obrazovce, na kterých je postaven kurzor. Předčítání probíhá několika možnými hlasy, které si může uživatel sám zvolit. Jedná se o nenáročný program, který nezpomaluje systém a má rychlou odezvu.<sup>78</sup>

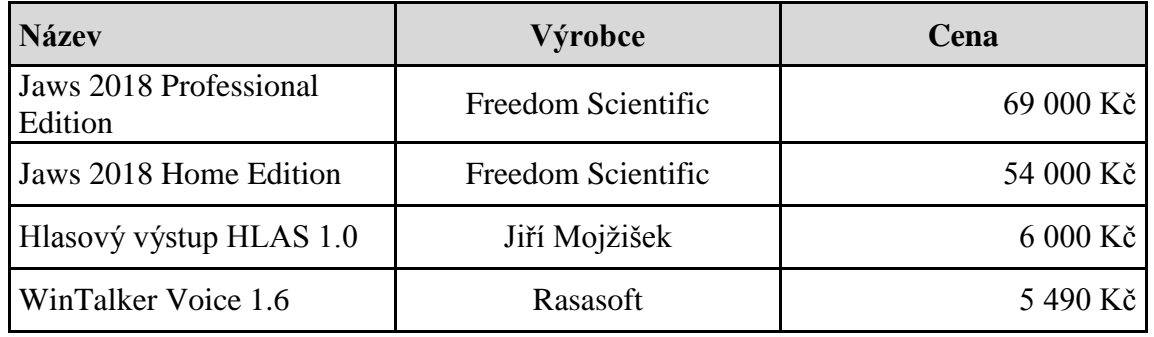

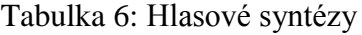

Zdroj: autor práce, 2019

## **2.3.2 ODEČÍTAČE OBRAZOVKY**

 $\overline{a}$ 

Odečítače obrazovky, anglicky screen – reader, tento software převádí informace buď do hlasového (viz hlasové syntézy) nebo do hmatového výstupu. Ve druhém případě program transportuje informace do Braillova písma. Dnes se na trhu objevují i neplacené verze systémů, tento systém je vzhledem k počítačové době, nedílnou součástí života nevidomých. Nejčastěji se v České republice užívají 3 systémy. WinMonitor je zajímavý tím, že jako jediný z odečítačů je vyvíjen a sestavován v České

<sup>76</sup> *Hlasový výstup HLAS* [online]. [cit. 2019-01-14]. Dostupné z: http://www.galop.cz/katalog\_detail.php?produkt=24

<sup>77</sup>*Speciální software* [online]. [cit. 2018-11-08]. Dostupné z: http://old.helpnet.cz/zrakovepostizeni/kompenzacni-pomucky/specialni-software

<sup>78</sup> *WinTalker Voice* [online]. [cit. 2019-01-14]. Dostupné z: http://www.itgieb.cz/product.php?name=wintalker-voice&calc=0

republice. Další odečítač Screen Reader – dříve Hal, je velmi podobný předchozímu systému a třetí odečítač je Jaw, který již byl zmiňován v souvislosti s hlasovými syntézami. Dalšími využívanými systémy jsou Window-Eyes a NVDA.<sup>79</sup>

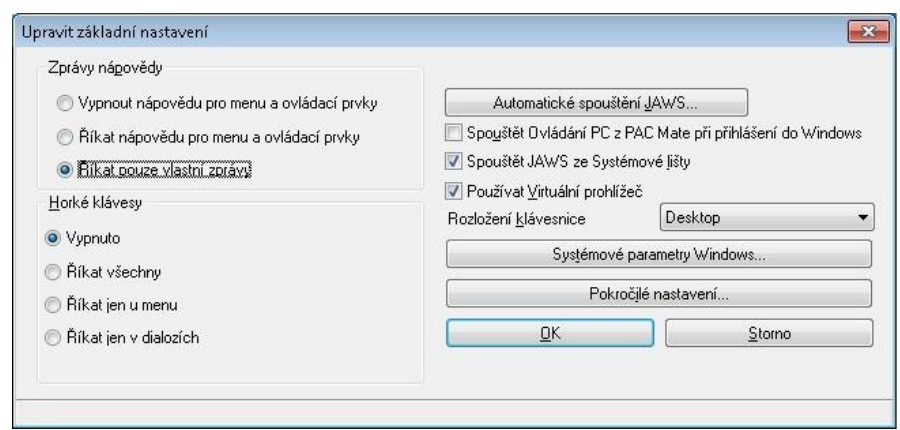

Obrázek 10: Odečítač obrazovky Jaws

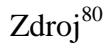

WinMonitor umožňuje čtení a sledování obrazovky za pomoci hlasového výstupu nebo Braillského řádku. Text je čten za pomoci kurzorové šipky na monitoru, kdy program upozorní na významné body (seznam, tlačítko). Program také upozorňuje na pozici v textu, díky které se může uživatel v textu lépe orientovat. Zajímavou funkcí je také echo klávesnice, kdy stisknutí klávesy je oznámeno zvukem. WinMonitor automaticky hlásí změny na obrazovce, tedy pokud vyskočí například nové okno, přečte jej. V případě, že některý z programů neumožňuje práci klávesnicí, WinMonitor lze ovládat také za pomoci zvukové myši.<sup>81</sup>

**Screen Reader** je určený pro operační systém Windows, rozeznává celé jeho prostředí. Program umoţňuje výstup za pomoci hlasové syntézy i Brillského řádku. Screen Reader se dá použít i pro složitější softwarové aplikace. Nedílnou součástí je možnost využívání internetových stránek, kdy se lze orientovat i v členitém prostředí

<sup>79</sup> ZIKL, J., *Vyuţití ICT u dětí se specifickými potřebami*. 1. vyd. České Budějovice: GRADA Publishing, 2011, s. 33. ISBN 978-80-247-3852-9.

<sup>80</sup> *Skupina 3. Výpočetní technika* [online]. [cit. 2019-02-05]. Dostupné z: http://pomucky.blindfriendly.cz/vypocetni-technika.html

<sup>81</sup> *WinMonitor* [online]. [cit. 2019-01-14]. Dostupné z: http://www.acedesign.cz/?q=produkty/okowinmonitor/winmonitor

jednotlivých odkazů. Program rozpozná všechny druhy písma včetně speciálních znaků a symbolů a hlásí jejich změnu. Aplikace podporuje velké množství braillských displejů.<sup>82</sup>

Software **Window-Eyes** lze nainstalovat na operační systémy Windows Vista, Windows Server 2008, Windows 7, Windows 8, Windows 8.1 a Windows 10. Stejně jako u předchozích odečítačů i tento podporuje výstup hlasovou syntézou a braillským řádkem. Díky automatické integraci do prostředí Windows je minimalizována nutnost učení klávesových zkratek. Software disponuje ovládacím panelem opatřeným hlasovým výstupem, který slouží k jeho nastavení v případě používání složitějších aplikací. Program umožňuje prohlížení webových stránek za pomoci aplikací Internet Explorer, Mozilla Fire Fox a Google Chrom.<sup>83</sup>

**NVDA** (NonVisual Desktop Access) je odečítač obrazovky pro systém Windows, který je zcela zdarma. Firma NV Access na svůj provoz vydělává sponzorskými dary. Program má zvukový výstup. Prohlížení internetu je možné za pomoci aplikací Internet Explorer a Firefox.<sup>84</sup>

| <b>Název</b>            | Výrobce                 | <b>Cena</b> |
|-------------------------|-------------------------|-------------|
| WinMonitor 2.2          | <b>ACE</b> Design       | 26 450 Kč   |
| Screen Reader 17.04     | Dolphin Computer Access | 34 990 Kč   |
| Screen Reader 17.04 USB | Dolphin Computer Access | 36 990 Kč   |
| Window-Eyes 4.5 Std     | <b>GW</b> Micro         | 36 414 Kč   |
| Window-Eyes 4.5 PO      | <b>GW</b> Micro         | 48 076 Kč   |
| <b>NVDA</b>             | NV Access               | zdarma      |

Tabulka 7: Odečítače obrazovky

Zdroj: autor práce, 2019

<sup>&</sup>lt;sup>82</sup> KATALOG - SPECIÁLNÍ PROGRAMOVÉ VYBAVENÍ PRO ZRAKOVĚ POSTIŽENÉ – *SCREENREADER* [online]. [cit. 2019-02-05]. Dostupné z: https://adaptech.cz/kat/screenreader

<sup>83</sup> *Window-Eyes* [online]. [cit. 2019-02-05]. Dostupné z: https://www.adaptech.cz/kat/window-eyes

<sup>84</sup> *O programu NVDA* [online]. [cit. 2019-02-05]. Dostupné z: http://nvda-project.cz/?page\_id=3

#### **2.3.3 SOFTWAROVÉ LUPY**

Jak již předjímá název, jedná se o software, který zvětšuje text. Na trhu se objevují různé verze softwarových lup, můžeme najít lupy, jež slouží pouze ke zvětšení, nebo lupy, které navíc umožňují hlasovou podporu. Můžeme se také setkat s takovými, které zahrnují i odečítače obrazovky a hlasovou syntézu, tyto lupy jsou označované jako lupy s plnohodnotným hlasovým výstupem a uživatel si u nich sám koriguje, který systém chce pro danou činnost použít.<sup>85</sup> Pro Český trh dodávají nejvíce tyto softwary firmy Galop, s.r.o., která nabízí lupu MAGic, Spektra se softwarovou lupou ZoomText, ACE DESIGN s aplikací ZoomView a Adaptech dodávající produkt Super Nova.<sup>86</sup>

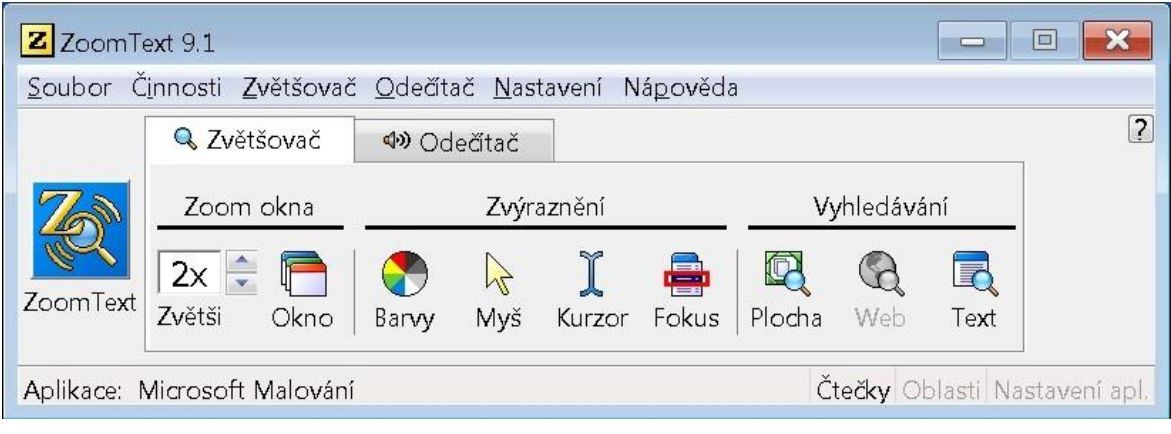

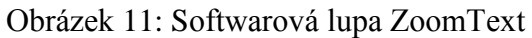

#### Zdroi<sup>87</sup>

Zvětšovací program **MAGic** disponuje více způsoby, jak zvětšit obrazovku. Software je dodáván ve dvou verzích, levnější varianta neobsahuje hlasovou podporu, na rozdíl od verze dražší. U verze s hlasovou podporou je umožněno použití hlasového výstupu a tím je snížena zraková zátěž uživatele. Program dokáže různě upravovat barvy dle potřeby. MAGic je kompatibilní s operačním systémem Windows Vista,

<sup>&</sup>lt;sup>85</sup> BUBENÍČKOVÁ, H., P. KARÁSEK a R. PAVLÍČEK. *Kompenzační pomůcky pro uživatele se zrakovým postiţením.* 1. vyd. Brno: TyfloCentrum Brno, o. p. s., 2012, s. 45. ISBN 978-80-260-1538-3. Dostupné z: http://www.centrumpronevidome.cz/doc/kompenzacni-pomucky.pdf

<sup>86</sup> *Speciální software* [online]. [cit. 2018-11-08]. Dostupné z: http://old.helpnet.cz/zrakovepostizeni/kompenzacni-pomucky/specialni-software

<sup>87</sup>*Skupina 3. Výpočetní technika* [online]. [cit. 2019-02-05]. Dostupné z: <http://pomucky.blindfriendly.cz/vypocetni-technika.html>

Windows 7, Windows 8.1, Windows 10 a Windows XP, který podporuje pouze starší verze programu. 88

ZoomText je softwarová lupa, která poskytuje až 60 násobné zvětšení obrazovky a umožňuje nastavování barev a zvýrazňování kurzoru myši. Stejně jako předchozí program, i zde je možné zakoupení levnější verze bez hlasové podpory a dražší s hlasovou podporou. Hlasová podpora umožňuje také funkci "odečítání psaní", kdy je psaný text automaticky přečítán. Pro práci s lupou není potřeba zvláštní znalost práce s počítačem. Součástí je webový průzkumník, jenž pomáhá s orientací na internetu. Zajímavou funkcí programu je nástroj Kamera, který slouží k zobrazení tištěné předlohy snímané prostřednictvím kamery počítače, program lze tedy používat i jako jednoduchou kamerovou lupu. Program je doporučený pro Windows 10, ale lze použít na operačních systémech Windows 7, Windows 8 a Windows 8.1.<sup>89</sup>

**ZoomView** pracuje s naskenovaným textem, který následně zvětšuje. Skenování zajišťuje aplikace sama. I tento program umožňuje změny barvy (pozadí i popředí). Text lze zvětšit až 20 násobně. Aplikace umožňuje funkci "plynulé čtení," kdy je zajištěn automatický posun předlohy. Dále software obsahuje funkci "automatického čtení", která umožňuje simulovaný pohyb po textu či obrázku zvolenou rychlostí. Prostřednictvím aplikace lze data také ukládat a tisknout. Program podporuje všechny dostupné operační systémy Windows.<sup>90</sup>

SuperNova Lupa umožňuje zvětšení textu až do 32 násobku původní velikosti. Aplikaci lze použít ve všech stávajících systémech Windows. Uživatel si může nastavit vyhovující sytost barev, vybrat z několika kontrastních kurzorů myši či upravit jas. Program je opatřen funkcí "řádkové čtení" které usnadňuje čtení delších textů. Díky síťové podpoře je možné užívat aplikaci z kteréhokoli zařízení v síti, a proto je také vhodným programem do různých institucí jako jsou například knihovny nebo školy.

<sup>88</sup> *Zvětšovací program MAGic*[online]. [cit. 2018-11-08]. Dostupné z: http://www.galop.cz/katalog\_detail.php?produkt=26

<sup>89</sup> *ZoomTextMagnifier&Reader – zvětšovací program s hlasovou podporou* [online]. [cit. 2018-11-09]. Dostupné z: http://www.spektra.eu/cs/zrakove-vady/programy/zvetsovaci-odecitaci/zoomtext

<sup>90</sup>*ZoomView*. [online]. [cit. 2018-11-09]. Dostupné z: http://www.acedesign.cz/?q=produkty/okowinmonitor/zoomview

SuperNova Lupa je stejně jako u předchozích zvětšovacích programů dodávána také s hlasovou podporou, která čte text na obrazovce a umožňuje čtení i v 8 cizích jazycích. Zvláštní odnož tohoto programu je pak SuperNova Předčítací lupa, která kombinuje zvětšovací funkci a s odečítací. Tento program umožňuje až 60násobné zvětšení, dále obsahuje hlasový i braillský výstup.

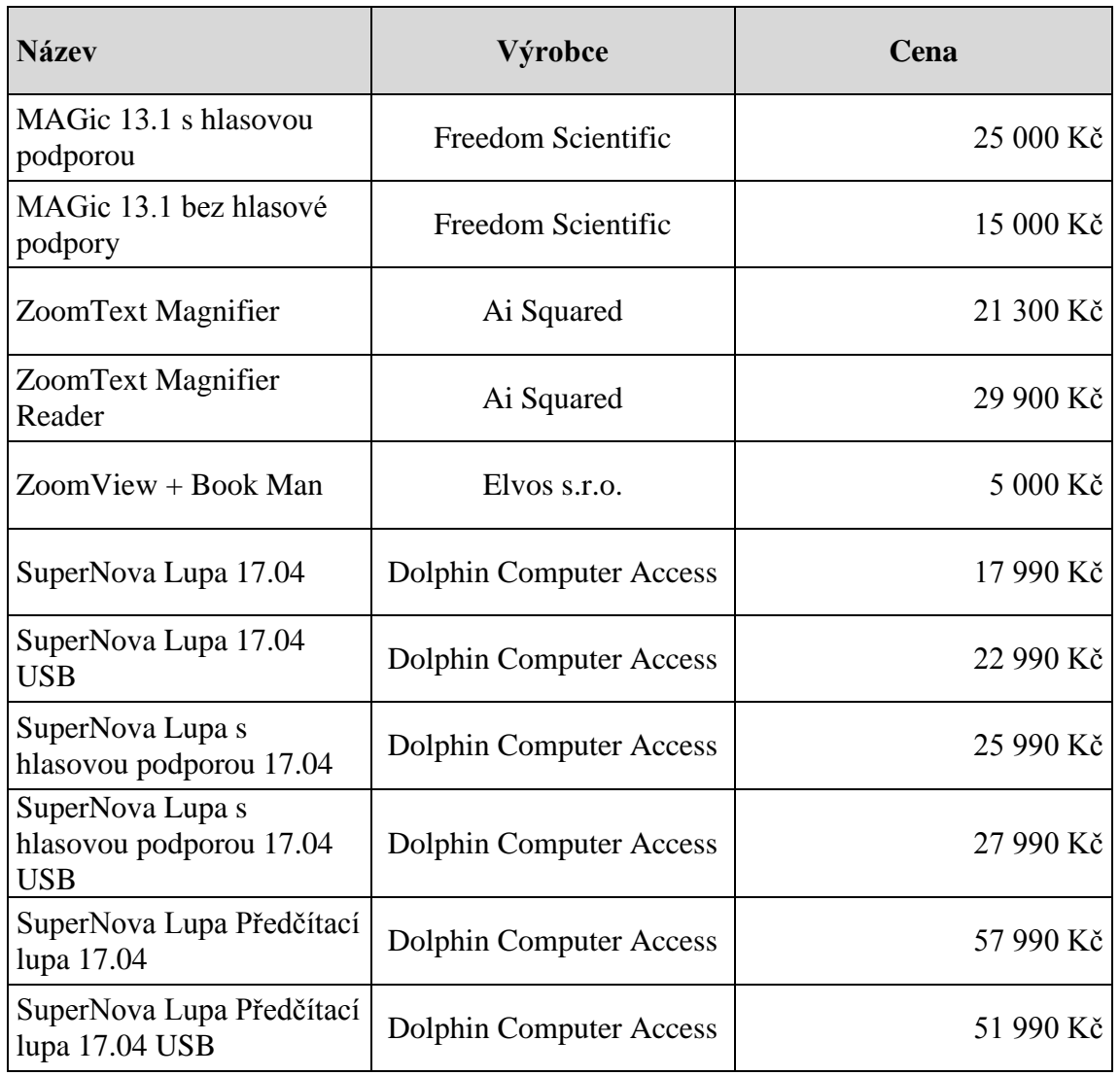

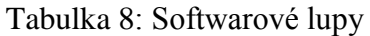

Zdroj: autor práce, 2019

# **2.3.4 SOFTWARY PRO PRÁCI S TIŠTĚNOU PŘEDLOHOU A SOFTWARY ZJEDNODUŠUJÍCÍ PRÁCI S POČÍTAČEM**

**Softwary pro práci s tištěnou předlohou** mohou buď předlohu zvětšit podobně jako již zmíněné kamerové lupy nebo ji převést do digitální podoby a provést hlasovou syntézu. Všeobecně je tento software spíše na ústupu vzhledem k tomu, že většinu potřebných informací lze získat již v digitální podobě. Přesto jsou ale ještě potřebné například ke čtení smluv, složenek, dopisů a podobně. Nejčastěji jsou pro práci s tištěnou předlohou využívány OCR programy (Optical Character Recognition) neboli optické rozpoznávání znaků.<sup>91</sup>

Za všechny OCR programy můžeme jmenovat například ABBYY FineReader a PDF-XChangeViewer, které jsou oba k sehnání zdarma. První jmenovaný program se hodí kromě klasické práce s textem také k práci s obrázky, fotografiemi a tabulkami. Nabízí rozpoznání vícejazyčného textu a kontrolu pravopisu. Druhý jmenovaný program je určen hlavně pro dokumenty ve formátu pdf.<sup>92</sup> KNFB Reader Enterprise je OCR systém určený pro mobilní telefony s operačním systémem Android, ale také pro mobilní telefony značky Apple s operačním systémem iOS. Tento systém funguje na základě fotoaparátu v mobilu, kdy OCR systém nafocený text přečte. Vyfocený text lze také formátovat a sdílet prostřednictvím běžných aplikací jako SMS či email. KNFB Reader Enterprise je také velmi dobře využitelný při čtení různých etiket či časopisů.<sup>93</sup>

<sup>&</sup>lt;sup>91</sup> BUBENÍČKOVÁ, H., P. KARÁSEK a R. PAVLÍČEK. *Kompenzační pomůcky pro uživatele se zrakovým postiţením*. 1. vyd. Brno: TyfloCentrum Brno, o. p. s., 2012, s. 46, 47. ISBN 978-80-260-1538- 3. Dostupné z: http://www.centrumpronevidome.cz/doc/kompenzacni-pomucky.pdf

<sup>92</sup> JURÁSEK, J. *OCR – konec přepisování dokumentů* [online]. [cit. 2018-11-09]. Dostupné z: https://mujsoubor.cz/magazin/ocr-konec-prepisovani-dokumentu

<sup>93</sup>KNFB Reader [online]. [cit. 2019-02-05]. Dostupné z: http://www.odecitace.cz/produkty/knfb-reader

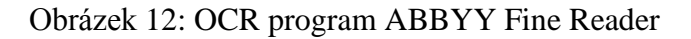

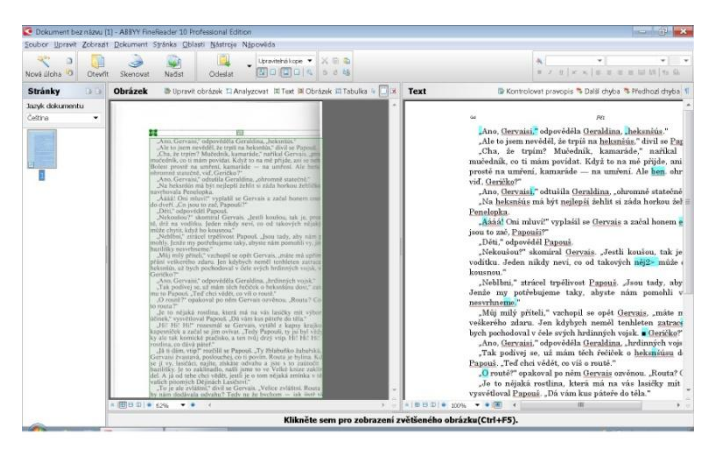

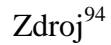

Jelikož práce na počítači je řešena prostřednictvím různých ikon, což může být pro mnoho zrakově postižených uživatelů problém, jsou vyvinuty tzv. **Softwary zjednodušující práci s počítačem**, které usnadňují práci na počítači natolik, aby jej zvládl i člověk, jenž nemá velké počítačové znalosti. Podobnou skupinou programů jsou programy usnadňující přístup k elektronickým knihám a časopisům.

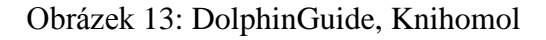

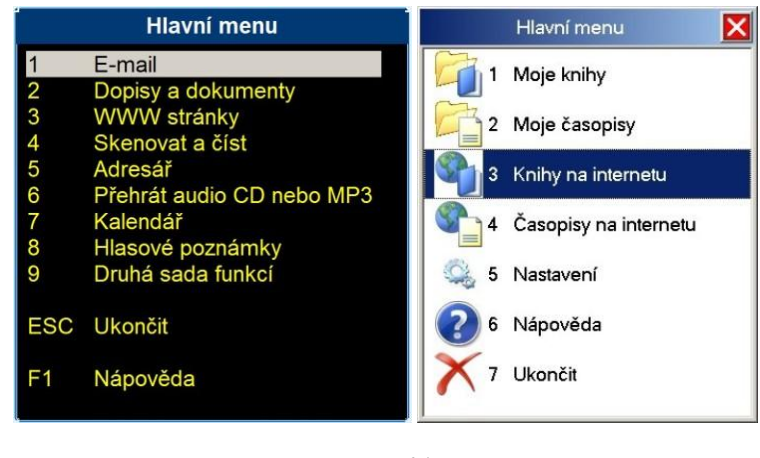

Zdroj<sup>95</sup>

<sup>94</sup> *Skupina 3. Výpočetní technika* [online]. [cit. 2019-02-05]. Dostupné z: http://pomucky.blindfriendly.cz/vypocetni-technika.html

<sup>95</sup> *Skupina 3. Výpočetní technika* [online]. [cit. 2019-02-05]. Dostupné z: http://pomucky.blindfriendly.cz/vypocetni-technika.html

WinMenu od firmy Galop je určeno hlavně začínajícím uživatelům a prostřednictvím hlasového výstupu umožňuje práci s textem (psaným i digitálním) a hudbou. Dále na základě tištěné předlohy skenuje texty a obrázky. V roce 2019 vyjde verze WinMenu 2 Beletrik, která navíc umožní i vyhledávání a stahování textů pro zrakově postižené z digitálních knihoven. Novinkou je také převedení textu do MP3 formátu. Program je určen pro operační systémy Windows.<sup>96</sup>

Firma Spektra má stejně jako Galop také program pro začínající uživatele. **DolphinGuide** má jednoduché pracovní prostředí, kdy ovládání je zajištěno prostřednictvím textových nabídek. Práce je zjednodušena také hlasovým výstupem. Program umožňuje skenování a následné přečtení tištěného dokumentu. Software umožňuje práci s webovými stránkami, přehrávání hudby i textový editor, není tedy nutné dokupovat další aplikace. Program je kompatibilní s operačním systém Windows 7 a vyššími systémy Windows.<sup>97</sup>

Dalším programem, který dodává firma Spektra je **Knihomol**, který slouží ke zpřístupnění knih a časopisů z knihoven pro zrakově postižené a jejich následné čtení pomocí hlasového výstupu. S tímto programem se dodává čtečka DocTTS, jež usnadňuje čtení knih za pomoci vodících linek, nastavení barev a podobně. K užívání Knihomolu je nutné mít operační systém Windows 7 nebo Windows 10. Software podporuje knihovny KTN, KDD a SPVK. Programy DolphinGuide a Knihomol lze používat dohromady.<sup>98</sup>

<sup>96</sup>*WinMenu GALOP* [online]. [cit. 2018-11-10]. Dostupné z: http://www.galop.cz/katalog\_detail.php?produkt=23

<sup>97</sup>*DolphinGuide - počítačový asistent pro hendikepované* [online]. [cit. 2018-11-10]. Dostupné z: http://www.spektra.eu/cs/zrakove-vady/programy/zvetsovaci-odecitaci/guide

<sup>98</sup>*Knihomol - pohodlné stahování a čtení knih a časopisů* [online]. [cit. 2018-11-10]. Dostupné z: http://www.spektra.eu/cs/zrakove-vady/programy/ostatni/knihomol

| <b>Název</b>      | Výrobce                 | <b>Cena</b> |
|-------------------|-------------------------|-------------|
| WinMenu GALOP 1.0 | Galop                   | 17000Kc     |
| Dolphin Guide 9   | Dolphin Computer Access | 27 899 Kč   |
| Knihomol 2.1      | Spektra                 | 5450 Kč     |

Tabulka 9: Softwary zjednodušující práci s počítačem

Zdroj: autor práce, 2019

## **2.3.5 BRAILLSKÝ ŘÁDEK**

 $\overline{a}$ 

Braillský řádek (Braillský zobrazovač) je hardware, který lze používat pouze po připojení do počítače (bezdrátově nebo USB kabelem). Software pro braillský řádek pracuje na stejném principu jako hlasová syntéza, rozdíl je v tom, že výstupem není zvuk, ale reliéfní písmo. Braillský řádků se vyrábí více velikostí. Důležitou věcí je, že se na hardwaru neobjevuje "šestibod", ale "osmibod", dva body (řádek) slouží k tomu, aby se uživatel orientoval, zda se jedná o číslo, velké písmeno a podobně. V současnosti již není o Braillské řádky příliš velký zájem, pro uživatele jsou jednodušší hlasové výstupy textu, jsou ale oblasti, kde jsou stále dobře využitelné, jedná se například o matematiku, fyziku a chemii a v neposlední řadě studium cizích jazyků.<sup>99</sup> U nás jsou k dostání modely od firmy Galop Focus Blue od firmy Spektra Alva 640, která také dodává Braillské řádky pro mobilní telefony BraillenPen 14 a EasyLink 12 Touch (obě bezdrátové).<sup>100</sup> Kromě Braillských řádků jsou na trhu také Braillské displeje, které jsou svým použitím velmi podobné. Slouží jako Braillský řádek pro odečítací programy nainstalované na počítači, nebo na mobilním telefonu. Braillský displej Brailliant BI40 je k dostání u firmy Adaptech.<sup>101</sup>

<sup>99</sup>ZIKL, J., *Vyuţití ICT u dětí se specifickými potřebami*. 1. vyd. České Budějovice: GRADA Publishing, 2011, s. 34. ISBN 978-80-247-3852-9.

<sup>100</sup>*Braillské zobrazovače a hmatová grafika* [online]. [cit. 2018-11-11]. Dostupné z: http://www.galop.cz/katalog.php?sk=18

*Braillská a reliéfní technika* [online]. [cit. 2018-11-11]. Dostupné z: http://www.spektra.eu/cs/zrakovevady/brailska-technika

<sup>101</sup>*Humanware Brailliant B140* [online]. [cit. 2019-01-14]. Dostupné z: https://www.adaptech.cz/kat/brailliant-plus-40

#### Obrázek 14: Braillský řádek

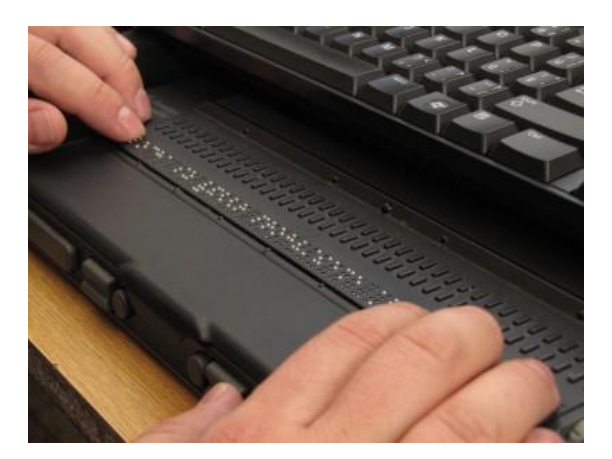

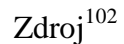

#### Tabulka 10: Braillský řádek

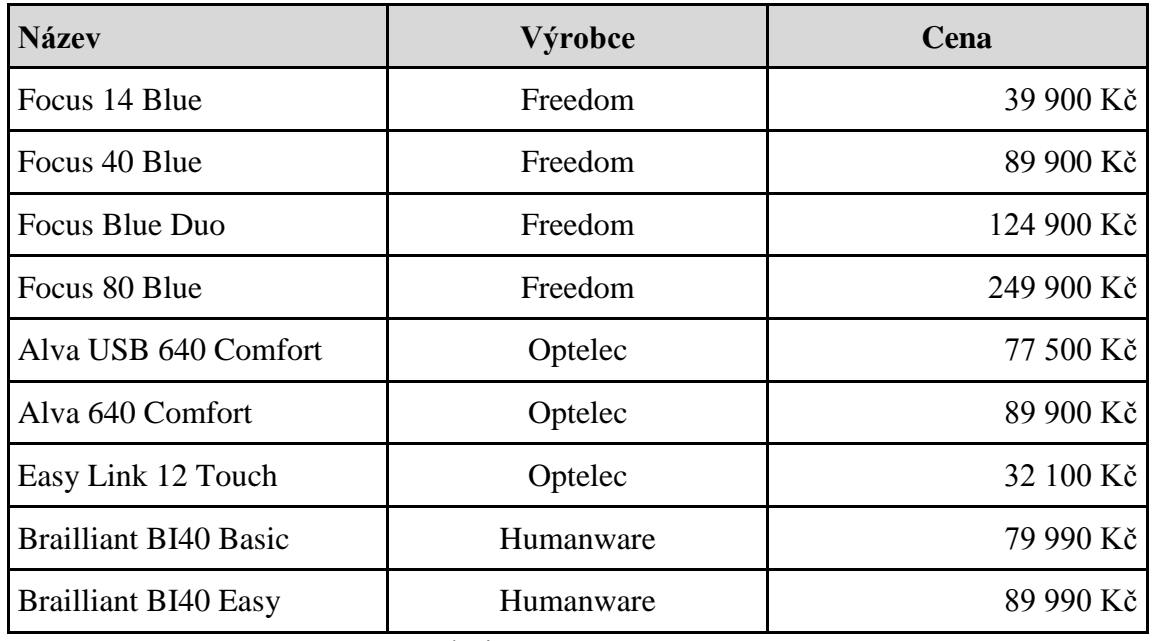

Zdroj: autor práce, 2019

#### **2.3.6 BRAILLSKÁ TISKÁRNA**

 $\overline{a}$ 

Braillská tiskárna je přímo závislá na počítači a softwaru v něm, nelze tedy používat samostatně. Pro účely tiskárny se využívá buď doplněný program Microsoft Word nebo WinBraille, který se na Braillské tiskárny specializuje. Zařízení umožňuje tisk v šestibodovém nebo osmibodovém Braillově písmu na speciální papír, lze tisknout

<sup>102</sup> *Skupina 3. Výpočetní technika* [online]. [cit. 2019-02-05]. Dostupné z:

http://pomucky.blindfriendly.cz/vypocetni-technika.html

také reliéfně latinku a grafické znaky.<sup>103</sup> Firma Spektra dodává tiskárnu Index Everest, jejíž součástí je převaděč do Braillova písma, a tedy není nutný další speciální software. Tiskárny Index umožňují také tisk z mobilu či tabletu, což podporují operační systémy Android i Apple.<sup>104</sup> Společnost Adaptech dodává tiskárny ViewPlus, které jsou funkčně podobné s předešlou tiskárnou, oproti té je však nutné dokoupit také program ViewPlusTiger Software Suite, bez kterého tiskárna nefunguje.<sup>105</sup>

Obrázek 15: Braillská tiskárna

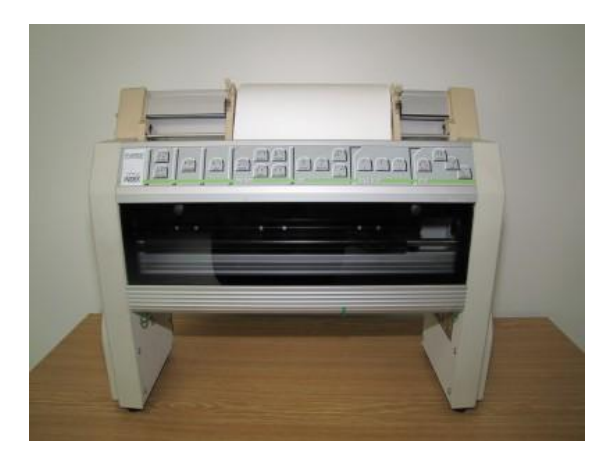

 $Zdroj<sup>106</sup>$ 

<sup>&</sup>lt;sup>103</sup> BUBENÍČKOVÁ, H., P. KARÁSEK a R. PAVLÍČEK. *Kompenzační pomůcky pro uživatele se zrakovým postiţením*. 1. vyd. Brno: TyfloCentrum Brno, o. p. s., 2012, s. 52. ISBN 978-80-260-1538-3. Dostupné z: http://www.centrumpronevidome.cz/doc/kompenzacni-pomucky.pdf

<sup>104</sup>*Everest D V5 - braillská a reliéfní technika* [online]. [cit. 2018-11-11]. Dostupné z: http://www.spektra.eu/cs/zrakove-vady/brailska-technika/index-everest

<sup>&</sup>lt;sup>105</sup>*VIEWPLUS SPOTDOT* [online]. [cit. 2018-12-11]. Dostupné z: https://www.adaptech.cz/kat/viewplusspotdot

<sup>106</sup> *Skupina 3. Výpočetní technika* [online]. [cit. 2019-02-05]. Dostupné z: http://pomucky.blindfriendly.cz/vypocetni-technika.html

| <b>Název</b>                     | Výrobce              | Cena       |
|----------------------------------|----------------------|------------|
| <b>Index Basic</b>               | <b>Index Braille</b> | 102 100 Kč |
| <b>Index Everest</b>             | <b>Index Braille</b> | 130 000 Kč |
| ViewPlus Tiger Software<br>Suite | ViewPlus             | 14 990 Kč  |
| ViewPlus Delta                   | ViewPlus             | 79 990 Kč  |
| ViewPlus SpotDot                 | ViewPlus             | 119 990 Kč |

Tabulka 11: Braillská tiskárna

Zdroj: autor práce, 2019

Pro tisk obrázků (černotisk) lze využít tiskárnu **Fuser**, jedná se o reliéfní tiskárnu, tato je převážně určena pro práci s hmatem, ale díky kontrastu černobílého zobrazení, lze s výsledkem pracovat i zrakem. Obrázek je vytisknut na speciální papír, z kterého obrázek vystupuje. Předloha k vytištění může být již připravená v počítači, nebo ji lze nakreslit ručně na papír. Fuser se využívá například pro výuku matematiky či práci s mapami. Společnost Galop prodává reliéfní tiskárny Fuser Zy-Fuse, do kterých se vkládají speciální papíry Zy-Tex, tiskárna je doplněná funkcí Haptické mapy, která umožňuje vytvoření reliéfní mapy všech částí České a Slovenské republiky. Obdobou FuserZy-Fuse je P.I.A.F. tepelná tiskárna reliéfní grafiky od firmy Spektra.<sup>107</sup>

<sup>107</sup>*FuserZy-Fuse a Zy-Tex papíry* [online]. [cit. 2018-11-12]. Dostupné z: http://www.galop.cz/katalog\_detail.php?produkt=70

#### Obrázek 16: Fuser

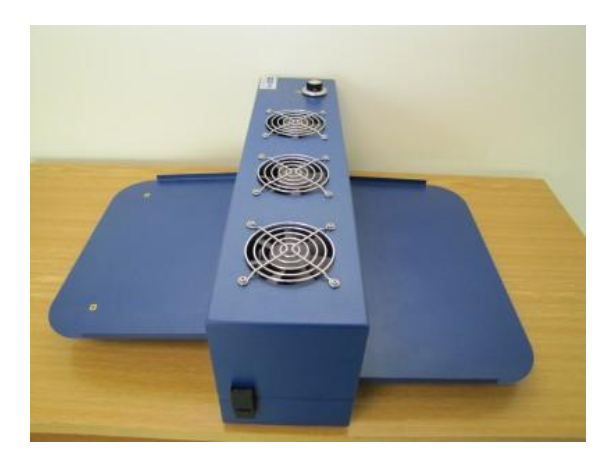

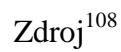

#### Tabulka 12: Reliéfní tiskárna

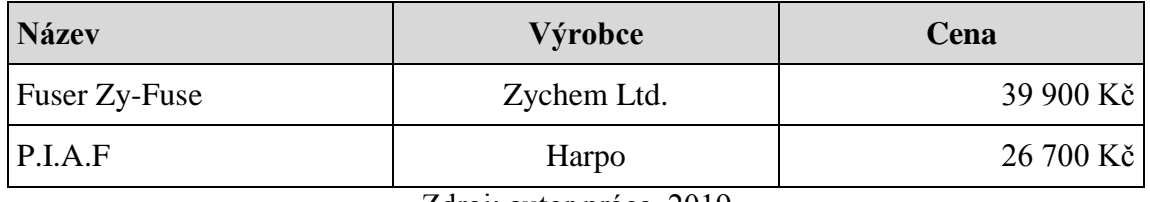

Zdroj: autor práce, 2019

# **2.3.7 SPECIÁLNÍ ZÁPISNÍKY, DIGITÁLNÍ ČTECÍ ZAŘÍZENÍ A DIGITÁLNÍ LUPY**

Zrakově postižení mohou k práci s textem využívat i speciální zápisníky, které umožňují stejné funkce jako klasické zápisníky (diář, pošta, adresář, editor textu). Zápisníky jsou uživatelsky jednoduché, nevýhodou je pořizovací cena, a proto zájem o ně klesá, neboť vlastnosti zápisníku se dají suplovat programy v počítačích.<sup>109</sup> Na trhu je k dostání například zápisník GIN ("služebník") od firmy Galop. Výhodou zařízení

<sup>108</sup> *Skupina 3. Výpočetní technika* [online]. [cit. 2019-02-05]. Dostupné z: http://pomucky.blindfriendly.cz/vypocetni-technika.html

<sup>&</sup>lt;sup>109</sup>BUBENÍČKOVÁ, H., P. KARÁSEK a R. PAVLÍČEK. *Kompenzační pomůcky pro uživatele se zrakovým postiţením*. 1. vyd. Brno: TyfloCentrum Brno, o. p. s., 2012, s. 54. ISBN 978-80-260-1538-3. Dostupné z: http://www.centrumpronevidome.cz/doc/kompenzacni-pomucky.pdf

je nízká hmotnost a skladnost, díky které je možné jej nosit s sebou. Zápisník umožňuje hlasovou syntézu, také lze připojit k tiskárně (běžná, Braillská) nebo k počítači.<sup>110</sup>

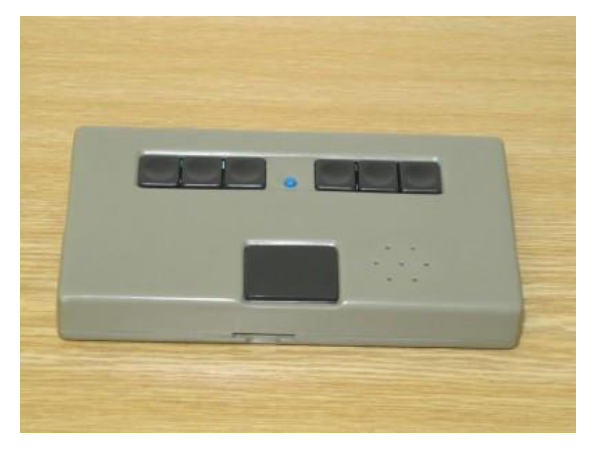

Obrázek 17: Zápisník Gin

Zdroj**<sup>111</sup>**

Tabulka 13: Speciální zápisníky

| <b>Název</b> | Výrobce                 | Cena      |
|--------------|-------------------------|-----------|
| <b>GIN</b>   | Galop                   | 24 900 Kč |
|              | Zdroi: autor práce 2019 |           |

Zdroj: autor práce, 2019

**Digitální čtecí zařízení** lze chápat jako počítačovou sestavu (počítač, monitor, skener, hlasový výstup a speciální softwary). Zařízení je navrženo tak, aby umožnilo práci lidem, kteří jsou prakticky či zcela nevidomí a nemají osvojenou práci Braillovým písmem, lze k němu však připojit braillský řádek.<sup>112</sup> Společnost Adaptech disponuje sestavami s označením DCP, které se liší použitým softwarem.<sup>113</sup> Galop kromě klasických stolních modelů GALOP C1163H a GALOP C1163 nabízí také přenosnou

<sup>110</sup>*Zápisník GIN* [online]. [cit. 2018-11-12]. Dostupné z: http://www.galop.cz/katalog\_detail.php?produkt=29

<sup>111</sup> *Skupina 3. Výpočetní technika* [online]. [cit. 2019-02-05]. Dostupné z: http://pomucky.blindfriendly.cz/vypocetni-technika.html

<sup>&</sup>lt;sup>112</sup>BUBENÍČKOVÁ, H., P. KARÁSEK a R. PAVLÍČEK. *Kompenzační pomůcky pro uživatele se zrakovým postiţením*. 1. vyd. Brno: TyfloCentrum Brno, o. p. s., 2012, s. 55. ISBN 978-80-260-1538-3. Dostupné z: http://www.centrumpronevidome.cz/doc/kompenzacni-pomucky.pdf

<sup>113</sup>*Digitální čtecí přístroje pro nevidomé s hlasovým výstupem*. [online]. [cit. 2018-11-12]. Dostupné z: https://www.adaptech.cz/kat/dcppnshv-cenik

verzi, která místo stolního počítače obsahuje notebook. Do této kategorie lze také zařadit zařízení OrCamMyEye, které se zavěsí na brýle uživatele v podobě malé kamery opatřené hlasovým výstupem, tato rozezná text, bankovky, obličeje, předměty, barvy i čas.<sup>114</sup> Digitální čtecí zařízení od firmy spektra jsou počítače se zvětšováním určené pro slabozraké a počítače s odečítáním, které jsou pro nevidomé.

| <b>Název</b>                               | Výrobce                 | <b>Cena</b> |
|--------------------------------------------|-------------------------|-------------|
| DCP-DS (Dolphin ScreenReader)              | Dolphin Computer Access | 89 880 Kč   |
| DCP-DS USB (Dolphin ScreenReader USB)      | Dolphin Computer Access | 91 880 Kč   |
| DCP-JS (JAWS Standard s hlasem Zuzana)     | Freedom Scientific      | 98 880 Kč   |
| DCP-JP (JAWS Professional s hlasem Zuzana) | Freedom Scientific      | 112 880 Kč  |
| $DCP-O(OKO)$                               | <b>ACE</b> Design       | 85 940 Kč   |
| DCP-WM (WinMonitor)                        | <b>ACE</b> Design       | 81 340 Kč   |
| GALOP C1163H                               | Galop                   | 114 900 Kč  |
| GALOP C1163                                | Galop                   | 124 900 Kč  |

Tabulka 14: Digitální čtecí zařízení

Zdroj: autor práce, 2019

Podobné předešlým čtecím zařízením jsou **digitální zvětšovací lupy s hlasovou**  podporou, na rozdíl od nich však od uživatele vyžadují, aby byli schopni se orientovat v textu zrakem (za použití zvětšení písma). Sestava obsahuje softwarové a skenerové lupy nebo OCR program.<sup>115</sup> Galop dodává digitální zvětšovací lupy stolní GALOP

<sup>114</sup>*Digitální čtecí zařízení pro nevidomé* [online]. [cit. 2018-11-12]. Dostupné z: http://www.galop.cz/katalog.php?sk=25

<sup>&</sup>lt;sup>115</sup>BUBENÍČKOVÁ, H., P. KARÁSEK a R. PAVLÍČEK. *Kompenzační pomůcky pro uživatele se zrakovým postiţením*. 1. vyd. Brno: TyfloCentrum Brno, o. p. s., 2012, s. 56, 57. ISBN 978-80-260-1538- 3. Dostupné z: http://www.centrumpronevidome.cz/doc/kompenzacni-pomucky.pdf

L1163 a přenosné verze GALOP ML583 používající místo PC notebook.<sup>116</sup> Digitální zvětšovací lupy najdeme ve společnosti Spektra pod názvem počítače se zvětšováním (pro slabozraké).

| <b>Název</b>                                  | Výrobce                 | Cena       |
|-----------------------------------------------|-------------------------|------------|
| DCP-DS (Dolphin<br>ScreenReader)              | Dolphin Computer Access | 89 880 Kč  |
| DCP-DS USB (Dolphin<br>ScreenReader USB)      | Dolphin Computer Access | 91 880 Kč  |
| DCP-JS (JAWS Standard s<br>hlasem Zuzana)     | Freedom Scientific      | 98 880 Kč  |
| DCP-JP (JAWS Professional<br>s hlasem Zuzana) | Freedom Scientific      | 112 880 Kč |
| DCP-O (OKO)                                   | <b>ACE</b> Design       | 85 940 Kč  |
| DCP-WM (WinMonitor)                           | <b>ACE</b> Design       | 81 340 Kč  |
| GALOP C1163H                                  | Galop                   | 114 900 Kč |
| GALOP C1163                                   | Galop                   | 124 900 Kč |

Tabulka 15: Digitální čtecí zařízení

Zdroj: autor práce, 2019

## **2.3.8 NOTEBOOKY**

 $\overline{a}$ 

Notebooky jsou v posledních letech nedílnou součástí života zrakově postižených uživatelů a to díky výhodě mobility zařízení, kterou nabízí. Dalo by se říct, že notebook je přenosnou verzí digitálních čtecích zařízení. Lze k nim také připojit tiskárnu, nebo Braillský řádek. Firma Galop nabízí notebooky GALOP MC580H a GALOP MC580. <sup>117</sup> Společnost Spektra nabízí notebooky se zvětšováním pro slabozraké a notebooky s odečítáním pro nevidomé, tyto počítače sestavuje společnost na míru

<sup>116</sup>*Digitální zvětšovací televizní lupa (přenosná verze)* [online]. © 2018 [cit. 2018-11-13]. Dostupné z: http://www.galop.cz/katalog\_detail.php?produkt=32

<sup>&</sup>lt;sup>117</sup>BUBENÍČKOVÁ, H., P. KARÁSEK a R. PAVLÍČEK. *Kompenzační pomůcky pro uživatele se zrakovým postiţením*. 1. vyd. Brno: TyfloCentrum Brno, o. p. s., 2012, s. 58. ISBN 978-80-260-1538-3. Dostupné z: http://www.centrumpronevidome.cz/doc/kompenzacni-pomucky.pdf

dle přání zákazníka, tím je myšleno, že je opatřuje vhodnými programy pro zrakově postižené uživatele.<sup>118</sup> Notebooky sestavované firmou Galop, kdy sestava obsahuje klasický notebook Hewlett-Packard Elite Book 830 G5, 840 G5 nebo 580 G5, dále barevný skener, operační systém Windows 10 Pro, odečítač Jaws, program HLAS, software WinMenu 2 Beletrik, aplikaci FineReader 14, sadu Microsoft Office a antivirový program Windows Defender, se liší v použití odečítače. Označení "H" na konci jména sestavy, tedy Galop MC583 H, označuje zahrnutí odečítače Jaws Home Edition, druhá sestava, Galop MC583, disponuje odečítačem Jaws Professional Edition. $119$ 

Tabulka 16: Notebooky

| <b>Název</b>        | Výrobce | <b>Cena</b> |
|---------------------|---------|-------------|
| <b>GALOP MC583H</b> | Galop   | 124 900 Kč  |
| <b>GALOP MC583</b>  | Galop   | 134 900 Kč  |

Zdroj: autor práce, 2019

## **2.4 MOBILNÍ TELEFONY A ZÁZNAMNÍKY**

 $\overline{a}$ 

Mobilní telefony jsou nedílnou součástí moderního života, proto není divu, že i u uživatelů se zrakovým postižením se jedná o žádaná zařízení, na která jsou kladeny stále větší požadavky, jedná se také o jedny z nejvíce vyvíjených zařízení. Mobily pro zrakově postižené byly užívány již dříve, bylo ale nutné telefon připojit k PC, kde následně za pomoci hlasové syntézy proběhlo čtení SMS, oproti tomu dnes je mobil zcela samostatným zařízením. Mobilní telefony spolupracují s operačními systémy Android, iPhone a Symbian. Běžně dostupný mobilní telefon je zpřístupněn za pomoci odečítače obrazovky (sreen-readeru) a následné hlasové syntézy. Dá se říct, že celé prostřední telefonu je uživateli ozvučeno, tedy všechny funkce jsou hlasově oznamovány. Telefony také obsahují hmatovou klávesnici. Vzhledem k rychlému

<sup>118</sup> NOTE VOX – přenosné digitální čtecí zařízení s hlasovým výstupem [online]. [cit. 2018-11-13]. Dostupné z: http://www.spektra.eu/cs/zrakove-vady/elektronicke-zapisniky/notevox

<sup>119</sup> *Digitální čtecí zařízení s hlasovým výstupem (přenosná verze)* [online]. [cit. 2019-01-14]. Dostupné z: http://galop.cz/katalog\_detail.php?produkt=55

vývoji v této oblasti se dnes také objevují bezplatné odečítače, či jsou již součástí operačního systému.<sup>120</sup>

Galop nabízí mobilní telefony Nokia s hlasovým výstupem Nokia C5 a Nokia E52, jejichž součástí je i rozpoznávač barev a čtečka elektronických knih Beletrik, dále prodává ozvučený tlačítkový mobilní telefon BlindShellClassic, který je vyvinut pro uživatele se zrakovým postižením, a všechny jeho funkce jsou tedy ozvučené.<sup>121</sup>

Speciální softwary dostupné pro telefony Nokia s operačním systémem Sybian Series 60 jsou **Mobile Speak**, Rozpoznávání barev a Přehrávač Beletrik. Mobile Speak je odečítací program sloužící k ozvučení běžných funkcí mobilního telefonu, jako jsou například síla signálu, stav baterie, telefonní seznam či nezbytná identifikace volajícího. Běžně také funguje k ozvučení internetu. Pokročilejší verzí programu je software Mobil Speak Bundle, který navíc zahrnuje zvětšovací program a rozpoznávání barev. K základní verzi Mobil Speak se dá rovněž zakoupit program na rozpoznávání barev. Přehrávač Beletrik je samostatně neprodejný a je součástí ozvučených mobilních telefonů dostupných na Galop.cz. Mobilní telefony Nokia s hlasovým výstupem, které nabízí Galop, jsou tlačítkové telefony obsahující výše zmíněný program Mobil Speak, Rozpoznávání barev a Přehrávač Beletrik.<sup>122</sup>

**BlinShell Classic** je bezdotykový mobilní telefon, klávesnice má velká tlačítka, která jsou od sebe oddělena mezerou pro lepší odlišení hmatem. Telefon je rovněž možné ovládat hlasem, a to včetně psaní zpráv. Mobil obsahuje všechny běžné funkce, jako například budík, kalendář či poznámky. Nedílnou součástí telefonu je pak nouzové tlačítko, tzv. SOS, kdy jeho podržením se vytočí nastavený mobilní kontakt.

S operačním systémem Android je dostupný telefon **BlindShell 2**, což je dotykový telefon s hlasovým výstupem. Prostředí operačního systému je zjednodušeno

<sup>&</sup>lt;sup>120</sup>BUBENÍČKOVÁ, H., P. KARÁSEK a R. PAVLÍČEK. *Kompenzační pomůcky pro uživatele se zrakovým postiţením*. 1. vyd. Brno: TyfloCentrum Brno, o. p. s., 2012, s. 59, 60. ISBN 978-80-260-1538- 3. Dostupné z: http://www.centrumpronevidome.cz/doc/kompenzacni-pomucky.pdf

<sup>121</sup>*Ozvučený tlačítkový mobilní telefon BlindShellClassic* [online]. [cit. 2019-02-14]. Dostupné z: http://www.galop.cz/katalog\_detail.php?produkt=88

<sup>122</sup> *Mobilní telefony Nokia s hlasovým výstupem* [online]. [cit. 2019-02-14]. Dostupné z: http://www.galop.cz/katalog\_detail.php?produkt=57

pro snadnější ovládání telefonu. Psaní je vyřešeno stejnou klávesnicí (dotykovou) jako na běžném tlačítkovém telefonu. Kromě běžných funkcí, jako budík, SMS či hodiny, je mobilní telefon opatřen také čtečkou knih, jednoduchým diktafonem nebo třeba hlásičem intenzity světla v místnosti.<sup>123</sup>

**IPhone RiVo**, s operačním systémem Apple iOS, je telefon obsahující zvětšující programy, kdy je možné text několikanásobně zvětšovat, dále obsahuje funkci Voiceover, která ozvučuje všechny činnosti probíhající v mobilu. K telefonu je možné připojit klávesnici RiVo, která je velmi malá a zjednodušuje psaní na mobilním telefonu těm, kterým se dotyková obrazovka mobilu špatně ovládá. Klávesnici lze připojit i k tabletu firmy Apple. Součástí mobilního telefonu je také program KNFB Reader, který přes kameru dokáže nasnímat tištěný text a následně jej přečíst hlasovým výstupem.<sup>124</sup>

| <b>Název</b>      | Výrobce           | Cena      |
|-------------------|-------------------|-----------|
| Nokia C5          | Nokia             | 9 900 Kč  |
| Nokia E52         | Nokia             | 11 900 Kč |
| BlindShellClassic | <b>BlindShell</b> | 7 900 Kč  |
| BlindShell 2      | <b>BlindShell</b> | 6 900 Kč  |
| IPhone 7 RiVo     | Apple             | 27 560 Kč |

Tabulka 17: Mobilní telefony

Zdroj: autor práce, 2019

**Digitální záznamníky** jsou stále využívány na cestách jako pomůcka pro zaznamenání mluvených informací. Své využití mají například při studiu k zaznamenání přednášky. Záznamníky lze propojit s počítačem a s nahrávkou pak dále pracovat. Digitálními záznamníky se zabývají například firmy Olympus nebo Tascam.

Vzdělávání zrakově postižených může probíhat také distanční formou vzdělávání, především za pomoci e-learningu. Bocconi uvádí jako možné nástroje e-learingu, vzdělávání prostřednictvím počítače, m-learning (za pomoci mobilních telefonů),

<sup>123</sup> *BlindShell 2* [online]. [cit. 2019-02-14]. Dostupné z: https://spektra.eu/blindshell-2/

<sup>124</sup> *iPhone Rivo* [online]. [cit. 2019-02-14]. Dostupné z: https://spektra.eu/iphone-rivo/

e-learningové platformy, webové aplikace a samostatné aplikace (lokálně nainstalované na počítači). E-learningové platformy mají velmi často uživatelsky nepříznivé prostředí pro osoby se zrakovým postižením. Webové nástroje mají více přizpůsobené prostředí pro osoby se zrakovou vadou, kdy jsou kompaktní s čtečkami obrazovek a lupami, toto je zapříčiněno působením WAI (Web AccessibilityInitiative), která vyvíjí standardy a materiály na zpřístupnění webových stránek pro lidi s postižením.<sup>125</sup>

<sup>&</sup>lt;sup>125</sup> BOCCONI, S., S. DINI, L. FERLINO, C. MARTINILI A M. OTT. ICT EducationalTools and VisuallyImpairedStudents: DifferentAnswers to DifferentAccessibilityNeeds. [online]. [cit. 2018-12-03]. Dostupné z:

https://www.researchgate.net/publication/221098593 ICT Educational Tools and Visually Impaired S tudents\_Different\_Answers\_to\_Different\_Accessibility\_Needs

# **3 LEGISLATIVA VE VZDĚLÁVÁNÍ ZRAKOVĚ POSTIŽENÝCH**

Právo na vzdělávání žáků se zrakovým postižením upravuje **zákon č. 561/2004 Sb. o předškolním, základní, středním a vyšším odborném a jiném vzdělávání**. Kdy z  $\S$  2 vyplývá, že občan má právo vzdělávat se po celý život, dále má právo na rovný přístup ke vzdělávání bez ohledu na zdravotní stav, musí být dbáno na jeho individuální potřeby a zachování jeho důstojnosti. Zákon také hovoří o rámcových a školních vzdělávacích programech, § 4 a § 5, kdy u obou jsou stanoveny podmínky pro vzdělávání jedinců se specifickými vzdělávacími potřebami. Podpoře vzdělávání dětí, žáků a studentů se speciálními vzdělávacími potřebami je věnován § 16. Vzdělávaný má dle tohoto paragrafu právo na bezplatné poskytnutí podpůrných opatření, za všechny můžeme uvést například použití kompenzačních pomůcek, prodloužení vzdělávání, poradenskou pomoc, individuální vzdělávací plán nebo asistent pedagoga. V tomto paragrafu je také zakotvena možnost vytvoření specializovaných škol, nebo tříd pro žáky se specifickými potřebami (zrakově postižené, sluchově postižené, ...). Dalším bodem je poskytnutí pomoci školským poradenským zařízením, kdy toto pracuje buď na základě žádosti dítěte, jeho zákonného zástupce nebo orgánu veřejné moci. V § 18 jsou upraveny podmínky pro získání individuálního vzdělávacího plánu. Podle § 37 je možné odložit povinnou školní docházku, pokud o to zákonný zástupce požádá, důvodem může být nedostatečný tělesný nebo duševní vývoj. Prodloužení doby základního vzdělávání upravuje § 55, kdy maximální věk ukončení základního vzdělání je, ve výjimečných případech, 20 let věku dítěte. Závěrečná maturitní zkouška se dle § 81 upravuje pro žáky se zdravotním postižením nebo zdravotním znevýhodněním.<sup>126</sup>

**Vyhláška č. 27/2016 Sb. o vzdělávání ţáků se speciálními vzdělávacími potřebami a ţáků nadaných**, specifikuje § 16, hlavně pak podpůrná opatření, individuální

<sup>126</sup>*Zákon č. 561/2004 Sb.* [online]. [cit. 2018-12-02]. Dostupné z: https://www.zakonyprolidi.cz/cs/2004- 561

vzdělávací plány a činnost asistenta pedagoga. Dále rozpracovává zařazování žáků se zdravotním postižením ve speciálních školách.<sup>127</sup>

**Zákon č. 563/2004 Sb. o pedagogických pracovnících a o změně některých zákonů** stanovuje v § 6 nutnou kvalifikaci, kterou musí vyučující dosáhnout, pro potřeby vzdělávání dětí se speciálními potřebami. §18 určuje vzdělávání speciálních pedagogů a  $\S$  20 asistentů pedagoga.<sup>128</sup>

Vyhláška č. 72/2005 Sb. o poskytování poradenských služeb ve školách a školských **poradenských zařízeních** se věnuje v § 2 účelu, pravidlům poskytování poradenských služeb a pedagogické diagnostice. Pedagogicko-psychologická poradna je definována v § 5, některé z jejích činností jsou zajišťování speciálních vzdělávacích potřeb žáků, jejich definování a doporučení pro další práci s žákem. Speciálně pedagogická centra mají popsanou svou činnost v § 6, kdy jednou z jejich hlavních činností je práce se žáky se zrakovými vadami. Hlavními činnostmi jsou zjišťování připravenosti žáků na základní vzdělávání, zajišťování potřeb žáků, vydávání doporučení nebo poskytování kariérního poradenství žákům.<sup>129</sup>

Zákon č. 329/2011 Sb o poskytování dávek osobám se zdravotním postižením **a o změně souvisejících zákonů** v § 9 stanovuje podmínky nároku na zvláštní pomůcky, kdy tyto jsou přiznávány také osobám s těžkým zrakovým postižením, dále jsou definovány podmínky získání, užívání a výše příspěvku.<sup>130</sup>

Na Zákon č. 329/2011 Sb. navazuje **Vyhláška č. 388/2011 Sb. o provedení některých**  ustanovení zákona o poskytování dávek osobám se zdravotním postižením, která v příloze 1 uvádí seznam kompenzačních pomůcek, kdy odstavec II je věnován

<sup>127</sup>*Vyhláška č. 27/2016 Sb.* [online]. [cit. 2018-12-02]. Dostupné z: https://www.zakonyprolidi.cz/cs/2016-27

<sup>128</sup>*Zákon č. 563/2004 Sb.* [online]. [cit. 2018-12-02]. Dostupné z: https://www.zakonyprolidi.cz/cs/2004- 563

<sup>129</sup>*Vyhláška č. 72/2005 Sb.* [online]. [cit. 2018-12-02]. Dostupné z: https://www.zakonyprolidi.cz/cs/2005-72

<sup>130</sup>*Zákon č. 329/2011 Sb.* [online]. [cit. 2018-12-02]. Dostupné z: https://www.zakonyprolidi.cz/cs/2011- 329

pomůckám pro těžce zrakově postižené. Většina z nich je popsána v této práci v kapitole 1.2.2 kompenzační pomůcky a v kapitole 2 technologie ve vzdělávání zrakově postižených. Příloha č. 2 je věnovává požadavkům na vodícího psa, které by měl splňovat pro vodění zrakově postiženého. Především by měl být dobře ovladatelný, to znamená umět chodit na vodítku, poslouchat základní hlasové pokyny, počkat na osobu vodící. Pes nesmí být agresivní ani bázlivý a nesmí obtěžovat kolemjdoucí. Vodící pes musí udržet stále tempo chůze a směr. Pes musí rozeznat konec chodníku, schody, eskalátory a překážky a zrakově postižené na tuto skutečnost upozornit. Dále musí vodící pes nalézt schody, přechod pro chodce, dveře, zastávku hromadné dopravy, chodník a výtah, když k tomuto dostane povel. Vodící pes by měl v místě bydliště zrakově postižené osoby najít její domov, obchod, lékaře nebo třeba park.<sup>131</sup>

<sup>131</sup>*Vyhláška č. 388/2011 Sb.* [online]. [cit. 2018-12-02]. Dostupné z: https://www.zakonyprolidi.cz/cs/2011-388

# **PRAKTICKÁ ČÁST**

## **4 METODOLOGIE**

V teoretické části diplomové práce jsou rozpracovány technologie, které se využívají při práci zrakově postižených lidí s textem a informacemi prostřednictvím PC. Uvedené údaje se opírají o literární a internetové zdroje, které jsou uvedené v seznamu zdrojů na konci práce. Praktická část práce je zaměřená na definování cílů a metodiky výzkumu. Dále pak na průběh a techniku sběru dat získaných rozhovorem.

# **4.1 CÍL VÝZKUMU**

Cílem výzkumu je zjistit, jaké informační technologie využívají nejčastěji školící centra pro zrakově postižené, určit spokojenost účastníků školících center s realizací kurzů v oblasti informačních technologií a vyzkoumat motivaci zrakově postižených klientů k účasti na školení.

Výzkumná otázka č. 1: Jaká je motivace klienta školícího centra k realizaci kurzu?

Výzkumná otázka č. 2: Na čem je závislé pořízení softwaru a hardwaru školícím centrem?

Výzkumná otázka č. 3: Jaký software je klienty nejvíce používaný pro práci s operačním systémem a aplikacemi?

## **4.2 METODY VÝZKUMU**

V diplomové práci jsou využity dvě metody výzkumu, studium dokumentů a strukturovaný rozhovor s otevřenými otázkami. Obě tyto metody jsou kvalitativního charakteru. Kvalitativní výzkum by měl být podpořen výzkumnými otázkami, které se mohou měnit a doplňovat během výzkumu. Někdy se tomuto typu výzkumu říká také pružný, což je zapříčiněno tím, že během výzkumu se tvoří hypotézy, upravuje výzkumný plán nebo se může identifikovat nový způsob sběru dat. Kvalitativní výzkum se také vyznačuje větší časovou náročností než výzkum kvantitativní. Analýza dat

je prováděna společně s jejich získáváním, kdy se během této doby rovnou vyhodnotí potřebnost získaných dat a jejich případné doplnění.<sup>132</sup>

#### **4.2.1 STUDIUM DOKUMENTŮ**

Jedná se o zkoumání dokumentů (knihy, deníky, články) z různých hledisek. Výhodou je odbourání subjektivního názoru na věc, kterým může být získaná informace ovlivňována. Při studiu dokumentů je důležité zaměřit se na určitá kritéria. Typ dokumentu je důležitý vzhledem k věrohodnosti výzkumu, kdy například úřední dokumenty budou pravděpodobně důvěryhodnější než novinové články. Vnější znaky dokumentu se zkoumají z různých úhlů, můžeme například posuzovat, zda je dokument ilustrovaný, nebo zda obsahuje to, co slibuje. Vnitřní znaky dokumentu nebo také obsah dokumentu se hodnotí z pohledu výzkumníka na základě toho, zda text dostatečně pochopil. Intencionalita dokumentu je ovlivněna autorem textu, kdy tento interpretuje problematiku na základě svých poznatků a názorů. Blízkost dokumentu je důležitá z hlediska období, ve kterém je text napsán nebo z jaké oblasti. V neposlední řadě je nutné zohlednit při výběru dokumentu, kde byl dokument získán. Při analýze dat získaných studiem dokumentů je dobré se zaměřit na statistickou analýzu, kdy se věrohodnost získaných dat ověřuje četností výskytu v dokumentech. Metoda se využívá téměř v každém výzkumu, kdy se doplňují a ověřují získané poznatky, nebo také v případě, že není jiná možnost získání potřebných informací.<sup>133</sup>

## **4.2.2 STRUKTUROVANÝ ROZHOVOR S OTEVŘENÝMI OTÁZKAMI**

Strukturovaný rozhovor s otevřenými otázkami se vyznačuje tím, že má tazatel předem připravené otázky, na které budou tázaní odpovídat. Výhodou tohoto typu je, že tazatel nedostane příliš mnoho variant výsledků. Důležitým prvkem tohoto typu výzkumu je redukce možnosti ovlivnění výsledku výzkumu tazatelem. Analýza získaných dat se značně usnadňuje vzhledem k jasně dané struktuře rozhovoru, kdy všichni dotazovaní odpovídají na stejný soubor otázek. V případě nutnosti je také možné

<sup>132</sup> HENDL, J. *Kvalitativní výzkum: základní metody a aplikace.* 1. vyd. Praha: Portál, 2005, s. 50, 51. ISBN 80-7367-040-2.

 $133$  Tamtéž, s. 132, 133.

u strukturovaného rozhovoru využít více tazatelů, kdy díky otevřeným otázkám zůstane zachován účel rozhovoru. Výhodou je také menší časová náročnost, oproti ostatním typům rozhovorů, kterou docení hlavně tázaní. Strukturovaný rozhovor má také své nevýhody, které můžeme spatřovat například v omezení spontánnosti rozhovoru a variability odpovědí.<sup>134</sup>

# **4.3 VLASTNÍ VÝZKUM**

## **4.3.1 VÝZKUMNÝ VZOREK**

 $\overline{a}$ 

Respondenti byli vybráni na základě doporučení školících center, neboť školení probíhají individuálně dle časových možností klienta. Ze školícího centra Tyflokabinet Praha byli vybráni 2 respondenti a ze školícího centra Eye-T.cz byli vybráni 3 respondenti. Podmínkou pro zařazení respondenta do výzkumu byla zraková vada a absolvované školení ve školícím centru pro zrakově postižené v oblasti informačních technologií. Rozhovor byl proveden se 3 muži a 2 ženami. Dále bylo hovořeno se 2 školiteli, kteří byli doporučeni vedením školícího centra, tedy 1 za každé centrum, oba školitelé byli muži.

| školitel       | pohlaví | věk | zraková vada | školící centrum |
|----------------|---------|-----|--------------|-----------------|
| A1             | muž     | 41  | nevidomý     | $Eye-T.cz$      |
| A <sub>2</sub> | muž     | 37  | nevidomý     | Tyflokabinet    |

Tabulka 18: Výzkumný vzorek A

Zdroj: autor práce, 2019

<sup>134</sup> HENDL, J. *Kvalitativní výzkum: základní metody a aplikace.* 1. vyd. Praha: Portál, 2005, s. 173, 174. ISBN 80-7367-040-2.

| respondent     | pohlaví | věk | zraková vada | zaměstnání                       |
|----------------|---------|-----|--------------|----------------------------------|
| B1             | muž     | 41  | nevidomý     | vzdělávání ve výpočetní technice |
| B <sub>2</sub> | žena    | 65  | nevidomá     | důchodce                         |
| B <sub>3</sub> | muž     | 43  | nevidomý     | učitel SŠ                        |
| <b>B4</b>      | muž     | 52  | slabozraký   | <b>IKT</b>                       |
| B <sub>5</sub> | žena    | 35  | slabozraká   | úřednice                         |

Tabulka 19: Výzkumný vzorek B

Zdroj: autor práce, 2019

#### **4.3.2 ČASOVÝ PLÁN VÝZKUMU**

Výzkumná část diplomové práce začala zpracováváním dokumentů na dané téma, z kterých byly následně sestaveny výzkumné otázky a hypotézy. Studium dokumentů probíhalo od října 2018 do prosince 2018. Další část výzkumu, tedy samotné rozhovory, pak byla realizována v prosinci 2018, kdy rozhovory byly předem domluveny za pomoci školících center během období studia dokumentů. Samotné vyhodnocení výzkumné části práci proběhlo v lednu 2019.

## **4.3.3 PRŮBĚH VÝZKUMU A ZPRACOVÁNÍ DAT**

Nejprve proběhl krátký telefonický rozhovor se školícími centry, které byly seznámeny s důvodem požadovaných rozhovorů a cílem diplomové práce. Následně školící centra poskytla kontakty na své školitele, tito byli kontaktováni a nápomocni při výběru respondentů. Na 4 klienty školícího centra mi byl poskytnut emailový kontakt, prostřednictvím kterého byli následně kontaktováni, seznámeni s důvodem rozhovoru a bylo jim poskytnuto telefonní číslo, následným hovorem byly domluveny podrobnosti. Dva dotazovaní byli osloveni přímo školitelem, kdy tento jim sám vysvětlil cíl rozhovoru a následně byl u něj i přítomný. Všechny rozhovory byly nahrány a poté doslovně přepsány. Z toho 3 rozhovory byly nahrány na diktafon, jelikož byly provedeny osobně, zbývající 4 rozhovory byly nahrány prostřednictvím záznamu telefonického rozhovoru, neboť nebylo možné rozhovor uskutečnit osobně. Důvodem pro telefonický rozhovor byla například nedůvěra k cizím lidem či časové možnosti respondenta. S nahráváním dat všichni dotazovaní souhlasili.

## **4.3.4 OTÁZKY POUŢITÉ PRO ROZHOVOR**

Otázky, které jsou využité v rámci strukturovaného rozhovoru s otevřenými otázkami, jsou rozděleny do dvou variant, kdy první varianta byla použita pro školitele školících center a druhá varianta byla využita při rozhovoru s účastníky kurzů pro zrakově postižené uživatele PC.

#### **Varianta A: pro školitele**

- 1. Máte sám zrakovou vadu? Pokud ano, jakou?
- 2. Co je cílem kurzů?
- 3. Jak kurz probíhá?
- 4. Jaký je zájem o kurzy?
- 5. Jak často školíte?
- 6. Jaká témata školení jsou pro zájemce nejvíce atraktivní?
- 7. Co je výstupem absolvovaného kurzu?
- 8. Poskytujete ke kurzům výukové materiály? Pokud ano, v jaké formě?
- 9. Dle čeho vybíráte technologie využívané při školení?
- 10. Jakými technologiemi disponujete?
- 11. Kolik lidí je během školení přítomno?
- 12. Školíte sám?

#### **Varianta B: účastníci kurzů**

- 1. Kolik Vám je let?
- 2. Jakou máte zrakovou vadu?
- 3. V jakém oboru pracujete?
- 4. Jaký kurz jste absolvoval/a?
- 5. Proč jste si kurz vybral/a?
- 6. Co Vám na kurzu vyhovovalo?
- 7. Co Vám na kurzu nevyhovovalo?
- 8. Byl pro Vás kurz přínosný?
- 9. Jaké pomůcky a technologie byly při kurzu využity?
- 10. Vyhovovaly Vám tyto pomůcky?
- 11. Používáte tyto technologie a pomůcky v práci nebo doma?
- 12. Znal/a jste použité technologie?
# **5 ANYLÝZA VÝSLEDKU VÝZKUMU**

## **5.1 ŠKOLITELÉ**

Oba školitelé jsou nevidomí muži a oba jsou ve věku blízkém 40 let. Odpovědi označené jako A1 jsou od pracovníka Tyflokabinetu Praha a odpovědi označené jako A2 jsou od školitele Eye-T.cz. Konkrétní odpovědi jsou označené v textu kurzívou, celý rozhovor je pak v příloze č. 1.

První otázka pro školitele kurzů byla, co je cílem kurzů pro zrakově postižené. U obou školících center je hlavním úkolem proškolení klientů v oblasti náročných kompenzačních pomůcek, kdy obě centra poskytují základní kurzy. A2: "Máme kurzy *základní, kde klienta učíme úplné základy práce s PC. Konkrétně práce s textem,*  s operačním systémem, dialogovými okny, práci se složkami, emailem, Wordem. Dále poskytují centra také dílčí kurzy, které jsou určené pro zdokonalení v určitém softwaru, nebo pro práci s určitým hardwarem (mobily, tablety, diktafony). Pracovník A1 uvedl: *"V poslední době se ale začíná projevovat spíše zájem o jednotlivé dílčí krátké konzultace v době několika minut, tyto konzultace si vyţádá sám klient pro řešení jednotlivých dílčích konkrétních problémů, např. ovládání konkrétní webové stránky, řešení konkrétního úkonu apod. Takovéto konzultace pak zpravidla probíhají prostřednictvím aplikace Skype.* "Oba školitelé shodně uvedli, že také pořádají kurzy pro pedagogy, kteří se zrakově postiženými pracují.

Další otázka zjišťovala, jak konkrétně vypadá průběh školení. Kdy oba školitelé se shodli, že v dnešní době je školení individuální dle potřeb klienta, oba také uvedli, ţe vyučující hodina trvá 45 minut a v jeden den jsou absolvovány 2. Další shodou byl také rozsah hodin pro základní kurz práce na PC, který je 50 hodin. Další způsoby školení dle A1: "Pak to může být okolo 10 - 20 hodin pro kurzy v obsluze jednotlivých *aplikací."* Ohledně pravidelnosti kurzů uvedl A2: *"Co se týká pravidelnosti, většinou*  se jedná o 1 dvouhodinovku týdně. Na hodinách si nejprve dáme "opáčko" *a pak také zkontrolujeme úkoly."* Školitel A2 na rozdíl od A1 nepraktikuje vyučování po Skypu: *"je to spíš výjimka, já sám jsem takto učil pouze jednou."* Rozdíl se ukazuje v tom, kde probíhá výuka častěji, kdy školitel A1: *"kurzy mohou probíhat jak v učebně* 

střediska, tak i u klienta. Ale jak už jsem řekl dříve, v dnešní době se stále více používá *Skype a kurzy přes něj."* V případě druhého školícího centra zastoupeného lektorem A2: "Kurzy mimo učebnu děláme hlavně pro klienty s přidruženou vadou, to znamená, *ţe mají jak zrakovou vadu, tak například mentální retardaci. Výuka ale můţe probíhat i mimo učebnu, toto se však dělá velmi zřídka."*

Při třetí otázce, jaký je o kurzy zájem, se oba dotazovaní shodli, že zájem o školení po roce 2012 znatelně klesl, což bylo zapříčiněno tím, že kurzy přestaly být propláceny úřady, na druhou stranu také oba uvedli, že kurzy financuje Světluška. Školitelé uvedli, ţe zájem je nárazový, ve vlnách. Rozdíl je v názoru školitelů na nutnost školení. Kdy A1 uvádí: "v dnešní době už je velký počet proškolených klientů a informační *technologie jsou mezi nimi značně rozšířeny a tolik vzdělávání není potřeba."* Naopak druhý školitel A2 řekl, že: "všichni zrakově postižení umí na určité úrovni *pracovat s počítačem, podle mě to ale není dostatečné, je to prostě jen na základní úrovni a já si myslím, ţe je to škoda."*

Otázka na to, jak je školitel vytížen počtem kurzů se v odpovědích lišila, zatímco lektor A1 má školení spíše nárazově: *"To se nedá moc říci, je to spíše nárazové a jedná se o jednotky kurzů.,"* školitel A2 školí pravidelně: *"V průměru školím asi 2x za týden."* Pracovník A2 také uvedl, že působí také jako metodik pro lektory a současně ještě učí na základní škole, kdy řekl: *"Je to náročné, děti dříve měly informatiku jako zábavu, ale v dnešní době mobilů uţ pro ně není nijak atraktivní."*

Dotaz směřovaný na to, co se chtějí klienti nejvíce naučit, neposkytl úplně stejné odpovědi, zatímco u lektor A1*: "je tu znatelný odklon od samotných počítačů a stále větší zájem je o kurzy v obsluze různých mobilních zařízení a mobilní telefony."* u školitele A2: "nejvíce vyžadují: "zdokonalení práce v internetu, trénink ve Wordu *a Excelu. Také se ale často chtějí naučit přehrávat hudbu, stříhat audio záznamy nebo chtějí naučit v mobilních aplikacích."*

Shodné odpovědi byly u otázky na výstup ze školení, kdy bylo sděleno, že po roce 2012, kdy byl kurz hrazený úřadem a tedy akreditovaný se již certifikáty ze školení nevydávají, a také je po nich klienti nevyžadují. Samozřejmě, pokud potřebuje klient nějaké osvědčení například do práce, není problém mu jej vydat.

Výukové materiály jako takové dává pouze lektor A1: *"materiály vidící účastníci dostávají v tištěné formě, materiály jsou pak k dispozici také v digitální formě, zpravidla ve formátu pdf."* Druhý školitel A2 kvůli časové náročnosti materiály jako takové nedává. K otázce uvedl: "Klienti mají výukové materiály ve formě toho, co si zapisují *v hodinách, plus jim dávám nějaké odkazy na stránky, kde se o systému dozvědí více."*

Obě školící centra pracují se všemi dostupnými softwary na trhu, téměř vždy se pracuje s počítačem klienta, kdy tento má již konkrétní software. Oba školitelé také uvádějí, ţe nejčastěji se jedná o odečítač obrazovky Jaws, kdy A2 navíc dodává: *"Jsme také schopni proškolit software kompatibilní s "Mekem," (Apple MacBook pozn. autora) ale na trhu je jen jeden a rozhodně nedosahuje takových kvalit, jako ty pro Windows."*

Oba školitelé vyučují sami bez pomoci asistenta či dalšího lektora. Oba také nejčastěji školí individuálně. Lektor A1 ale školí také hromadně: *"Ideální je to tak do počtu 5 osob, určitě neděláme hromadné kurzy pro mnoho osob."* Zatímco školitel A2 uvedl: *"Dříve jsem učil skupiny po čtyřech lidech, no ale opravdu se to neosvědčilo."*

## **5.2 ÚČASTNÍCI KURZŮ**

Respondenti jsou označeni B1 – B5, kdy je zachováno pořadí stejné jako v tabulce č. 18. Také je zachováno pořadí otázek, na které dotazovaní odpovídali.

Všichni dotázaní absolvovali základní kurz pro práci s PC. Dva z respondentů také absolvovali specializované kurzy. Respondent B1 dále prošel: *"kurzy na získání dovedností v ovládání jednotlivých aplikací, které pro svou práci potřebuji, především aplikace z řady Microsoft Office jako Access a Powerpoint."* Účastník B3: *"nejvíce*  jsem se věnoval webovým stránkám, chtěl jsem znát různé triky", Když jsem se hlouběji *věnoval Wordu, učil jsem se hlavně strukturovat text."*

Každý z respondentů měl trochu jiný motiv k realizaci kurzů. Kdy dotazovaný B1: *"Kurzy jsem si vţdy vybíral podle toho, co jsem potřeboval získávat za další dovednosti a znalosti a podle toho, kdo takové kurzy nabízel."* Tázaný B2: *"Abych mohla sama vést agendu v ZUŠ a pro osobní společenské i kulturní obohacení."* Respondent B3: *"úplně*  *poprvé v ţivotě, kdy jsem se začal pořádně věnovat počítačům, tak to bylo kvůli tomu, ţe jsem chtěl hrát počítačové hry."* Účastník B4: *"reálně hrozí, ţe oslepnu, chtěl jsem*  si osvojit softwary pro zrakově postižené, dokud ještě něco vidím, myslím, si, že to *pak pro mě bude jednodušší."* A nakonec B5 uvedla: *"Chtěla jsem se tedy dozvědět, jaké mám moţnosti, jak očím ulevit."*

Všichni byli se školením spokojeni, všem respondentům také vyhovovala forma výuky, tedy individuální přístup. Pro dotazovaného B3 je rovněž velkým přínosem: "Pro mě je také důležité, že si rozumíme i po lidské stránce, máme si o čem povídat." Pro absolventku kurzy B5 bylo důležité: "*pro mě byla důležitá možnost výběru termínu a času školení."*

Dotazovaní B1 a B4 neměli ke kurzu žádné negativní poznatky. Respondent B2 měl výhrady: *"Lektor byl mladý, začínající, nebyla s ním snadná komunikace."* Respondenti B3 a B5 se nepovažují za technické talenty, a tedy berou jako překážku vlastní limity, B3 zároveň uvedl: "pro mě je někdy těžké to časově sladit, mám dvě práce."

Všichni respondenti se shodují, že kurz byl pro ně jednoznačně přínosný a dal jim to, co od něho očekávali. Kdy B1 na to konto pro upřesnění uvedl: *"důkazem je i to, ţe jsem se pak vracel i na další kurzy."* Respondent B3 vznesl i obavy, které má: *"hodně se bojím, ţe to SONS přestane dělat, ty kurzy myslím, občas potřebuju vzdáleně*  pomoct." Poslední dva dotázaní (B4, B5) také uvedli, že ví, že se musí i nadále vzdělávat a zdokonalovat v získaných dovednostech.

Školení u 3 z 5 respondentů proběhlo na jejich vlastním počítači, za použití jejich softwarů. Účastníci kurzů B4 a B5 shodně uvedli, že pracovali na počítači, kterým disponovalo školící centrum a sami počítač se speciálním softwarem nevlastní. Všichni dotazovaní používali odečítač obrazovky Jaws. Respondent B1 také uvedl: *"V poslední době jsem se setkal i s kurzy, které probíhaly doma na mém počítači a s vyučujícím jsme komunikovali pomocí aplikace Skype."* Respondent B2: *"Loni jsem si také obstarala tzv. braillský řádek, který připojuji k PC a tak mohu i v braillu kontrolovat text"* Absolvent kurzu B3: *"teď bych chtěl s Michalem (školitel pozn. autora) probrat program NVDA, ten je zadarmo, nevím jak je strukturovaný."* Všem respondentům použité pomůcky vyhovovaly.

První tři dotazovaní, tedy B1 – B3 využívají technologie jak doma, tak v práci. Oproti tomu poslední dva B4 a B5 pomůcky vůbec nemají a teprve se chystají na jejich pořízení.

Poslední otázkou bylo, zda respondenti znali použité technologie. Zde 3 z 5 respondentů měli alespoň nějaké ponětí o těchto technologiích a respondenti B2 a B5 neznali technologie do té doby vůbec.

## **5.3 ZÁVĚRY VÝZKUMU**

**Výzkumná otázka č. 1** (Jaká je motivace klienta školícího centra k realizaci kurzu?) byla zkoumána otázkami sady B pro školené. Konkrétně otázkou č. 2: "V jakém oboru pracujete?" a otázkou č. 5: "Proč jste si kurz vybral/a?" V níže zobrazené tabulce jsou uvedena zaměstnání a motivy k absolvování kurzu.

<span id="page-76-0"></span>

| respondent     | zaměstnání                       | motivace                        |  |
|----------------|----------------------------------|---------------------------------|--|
| B <sub>1</sub> | vzdělávání ve výpočetní technice | získávání potřebných dovedností |  |
| B <sub>2</sub> | důchodce                         | práce                           |  |
| B <sub>3</sub> | učitel SŠ                        | práce                           |  |
| <b>B4</b>      | IKT                              | zdravotní stav                  |  |
| B <sub>5</sub> | úřednice                         | zdravotní stav                  |  |

Tabulka 20: Motivace klientů

Zdroj: autor práce, 2019

Respondenti B2 a B3 jasně uvedli, že jejich motivem k absolvování kurzu byla práce. Dotazovaný B1 uvedl, že jej motivovalo získávání potřebných dovednosti a vzhledem k jeho zaměstnání, tedy vzdělávání ve výpočetní technice, lze předpokládat, že motivace také pochází z pracovní potřeby. Účastníci B4 a B5 se oba shodli, že jejich motivací byl jejich zhoršující se zdravotní stav. Lze tedy říci, že více respondentů mělo jako motivaci k absolvování kurzu zaměstnání, kdy takto odpověděli 3 z 5 dotazovaných.

**Výzkumná otázka č. 2** (Na čem je závislé pořízení softwaru a hardwaru školícím centrem?) byla zjišťována za pomoci otázek sady A pro školitele, kdy byly použity otázky č. 8 a 9. V tabulce č. 20: Výběr technologií, jsou uvedeny získané odpovědi.

<span id="page-77-0"></span>

| výběr technologií | dostupné technologie          |  |
|-------------------|-------------------------------|--|
| dle klienta       | všechny dostupné              |  |
| všechny dostupné  | všechny dostupné              |  |
|                   | $71$ $\longrightarrow$ $7010$ |  |

Tabulka 21: Výběr technologií

Zdroj: autor práce, 2019

Z odpovědí obou školitelů je jasné, že technologie, které mají jednotlivá centra k dispozici, jsou závislé na aktuální nabídce na trhu. Kdy u školitele A1 závisí výběr technologie na klientovi, neboť se používá ten, který má klient k dispozici. U druhého školitele A2 je opět výběr závislý na dostupnosti. Při bližším zkoumaní otázek je pak jasné, vzhledem k tomu, že klienti se školí na svých zařízeních, že i u druhého školícího centra je výběr technologie na účastníkovi kurzu. Z popsaného je patrné, ţe pořízení softwaru a hardwaru je zcela závislé na klientově potřebě a aktuální nabídce na trhu.

Výzkumná otázka č. 3 (Jaký software je klienty nejvíce používaný pro práci s operačním systémem a aplikacemi?) byla zkoumána za pomoci otázek pro školené, tedy sada B, použitými otázkami byly 9, 10, a 11. V následující tabulce jsou uvedeny odpovědi respondentů.

<span id="page-77-1"></span>

| respondent     | použité technologie | spokojenost | osobní využití |
|----------------|---------------------|-------------|----------------|
| B1             | Jaws                | ano         | ano            |
| B2             | Jaws                | ano         | ano            |
| B <sub>3</sub> | Jaws                | ano         | ano            |
| <b>B4</b>      | Jaws                | ano         | ne             |
| B <sub>5</sub> | odečítač            | spíše ano   | ne             |

Tabulka 22: Použité technologie

Zdroj: autor práce, 2019

Všichni respondenti použili při školení odečítač obrazovky, všichni také byli s použitým programem spokojeni, tedy až na respondenta B5, který byl spíše spokojený. Co se týká využití technologií použitých při kurzu doma či v práci, tak 3 z 5 respondentů odpovědělo, že tyto využívají doma, 2 dotazovaní odpověděli, že doma prozatím tyto technologie nevyužívají. Z odpovědí respondentů vyplývá, že většina dotazovaných, tedy 3 z 5, používá doma i v práci odečítač obrazovky Jaws a jsou s ním spokojeni. Poslední dva dotázaní doma odečítač obrazovky nepoužívají, avšak na školení jej oba využili a byli s ním spokojeni.

## **ZÁVĚR**

Cílem práce je zjistit, které informační technologie využívají školící centra zabývající se vzděláváním zrakově postižených v této oblasti. Dále pak zjištění, jakou motivaci měli účastníci školících centrem k absolvování kurzu. V neposlední řadě je to pak určení spokojenosti účastníků zmíněných kurzů.

Jak jsem již zmínila v úvodu, cílem práce bylo zjištění používaných technologií školícími centry pro vzdělávání zrakově postižených lidí. Výsledek zjištění se neshodoval s mým očekáváním, kdy jsem se domnívala, že se bude jednat o konkrétní vybrané technologie, které se mohou v jednotlivých školících centrech lišit. Za pomoci rozhovorů bylo ale zjištěno, že školící centra technologie aktualizují podle aktuální nabídky na trhu a disponují tak všemi bez ohledu na cenu nebo operační systém potřebný k provozu dotyčného programu.

Dalším cílem bylo zmapování motivace k účasti na kurzu a následnému názoru na proběhnuté školení. Tentokrát se výsledek šetření shodoval s mojí představou, kdy jsem se domnívala, že motivací bude s největší pravděpodobností zaměstnání školeného. Dále pak, že účastníci budou s průběhem kurzu spokojeni.

V teoretické části diplomové práce bylo zjištěno, že vzdělávání zrakově postižených lidí má svá specifika, která je nutné dodržovat, aby bylo učení efektivní a co nejvíce byl ochráněn zrak vzdělávaného. Dále je nutné předpokládat zhoršení zrakové vady, a tím pádem učit jedince techniky a technologie, které prozatím nepotřebuje. Díky kompenzačním pomůckám a moderním technologiím se zrakově postižení můžou zcela osamostatnit, což je pro ně velmi důležité. Informační technologie jdou stále dopředu a jsou stále více přístupné lidem s handicapem.

Empirická část práce je prezentována rozhovory, které byly uskutečněny se zrakově postiženými uživateli výpočetní techniky. Ve výzkumné části byly stanoveny 3 výzkumné otázky, které byly na základě otázek použitých v rozhovorech ověřovány.

Práce by mohla být použita jako příručka či návod pro ty, kteří se chtějí se svým handicapem v informačních technologiích vzdělávat či pro ty, kteří je vzdělávají. V praxi by mohla být využita kapitola věnující se přímo jednotlivým technologiím pro zjednodušení výběru pomůcek a zorientování se v aktuální nabídce pro zrakově postižené.

Během rozhovorů jsem se mimo jiné také dozvěděla, že výuka pro zrakově postižené žáky není na tak dobré úrovni, jak by měla být, dále pak že většina zrakově postižených neumí zcela využít technologie, které vlastní. Bylo by proto zajímavé při dalším empirickém výzkumu se na tato témata zaměřit. Teoretická část diplomové práce by se měla časem aktualizovat, neboť jen během jejího psaní zmizely z trhu některé technologie a nové se objevily. Obsah teoretické práce by mohl být také rozšířen, kdy pomůcek pro zrakově postižené je opravdu velké množství a pro zrakově postižené tak vznikají stále lepší podmínky pro komunikaci s jejich okolím.

# **SEZNAM POUŽITÝCH ZDROJI**Ů

#### **Seznam pouţitých českých zdrojů**

BUBENÍČKOVÁ, H., P. KARÁSEK a R. PAVLÍČEK. *Kompenzační pomůcky pro uživatele se zrakovým postižením.* 1. vyd. Brno: TyfloCentrum Brno, o. p. s., 2012. ISBN 978-80-260-1538-3. Dostupné z: http://www.centrumpronevidome.cz/doc/kompenzacni-pomucky.pdf

HAMADOVÁ, P., L. KVĚTOŇOVÁ a Z. NOVÁKOVÁ. *Oftalmopedie: Texty k distančnímu vzdělávání*. 2. vyd. Brno: Paido, 2007. ISBN 978-80-7315-159-1.

HENDL, J. *Kvalitativní výzkum: základní metody a aplikace.* 1. vyd. Praha: Portál, 2005. ISBN 80-7367-040-2.

KEBLOVÁ, A. *Integrované vzdělávání dětí se zrakovým postižením.* 2. vyd. Praha: Septima, 1998. ISBN 80-7216-051-6.

KEBLOVÁ, A. Zrakově postižené dítě. 1. vvd. Praha: Septima s.r.o., 2001. ISBN 80-7216-191-1

MATYSKOVÁ, K. *Kompenzační pomůcky pro osoby se zrakovým postižením.* 1. vyd. Praha: Okamžik, 2009. ISBN 979-80-86932-24-8.

NOVÁK, J.*Vyuţití výpočetní techniky pro zrakově postiţené*. 1. vyd. Brno: Paido, 1997. ISBN 80-85931-44-3.

ZIKL, J.*Vyuţití ICT u dětí se specifickými potřebami*. 1. vyd. České Budějovice: GRADA Publishing, 2011. ISBN 978-80-247-3852-9.

#### **Seznam pouţitých zahraničních zdrojů**

BOCCONI, S., S. DINI, L. FERLINO, C. MARTINILI A M. OTT. *ICT EducationalTools and VisuallyImpairedStudents: DifferentAnswers to DifferentAccessibilityNeeds.* [online]. [cit. 2018-12-03]. Dostupné z: https://www.researchgate.net/publication/221098593 ICT Educational Tools and Vis ually\_Impaired\_Students\_Different\_Answers\_to\_Different\_Accessibility\_Needs

WORLD HEALT ORGANIZATION*. International statisticalclassificationofdiseases and relatedhealthproblems*. Fifthedition France:WHO LibraryCataloguing-in-Publication Data, 2016. ISBN 978 92 4 154916 5. Dostupné z:http://apps.who.int/iris/bitstream/10665/246208/1/9789241549165-V1-eng.pdf

#### **Seznam pouţitých internetových zdrojů**

*Adaptech textReado* [online]. [cit. 2019-02-05]. Dostupné z: https://www.adaptech.cz/kat/adaptech-textreado-m-s

*Augustin* [online]. [cit. 2018-11-30]. Dostupné z: https://www.uhk.cz/cs-CZ/UHK/Centralni-pracoviste/Poradenske-centrum/Augustin

*Auto-Lektor - čtecí přístroj s hlasovým výstupem* [online]. [cit. 2018-11-13]. Dostupné z:http://www.spektra.eu/cs/zrakove-vady/digitalni-cteci-zarizeni-pro-nevidome/autolektor

*BlindShell 2* [online]. [cit. 2019-02-14]. Dostupné z: https://spektra.eu/blindshell-2/

*Braillská a reliéfní technika* [online]. [cit. 2018-11-11]. Dostupné z:http://www.spektra.eu/cs/zrakove-vady/brailska-technika

*Braillské zobrazovače a hmatová grafika* [online]. [cit. 2018-11-11]. Dostupné z: http://www.galop.cz/katalog.php?sk=18

*Carolina – středisko digitalizace studijních zdrojů* [online]. [cit. 2018-11-30]. Dostupné z: https://ipsc.cuni.cz/IPSC-148.html

*Centrum podpory studentů se specifickými potřebami* [online]. [cit. 2018-11-30]. Dostupné z: http://cps.upol.cz/

*ClearView C s hlasem* [online]. [cit. 2019-02-05]. Dostupné z: https://spektra.eu/clearview-c-s-hlasem/

*Digitální čtecí přístroje pro nevidomé s hlasovým výstupem.* [online]. [cit. 2018-11-12]. Dostupné z:https://www.adaptech.cz/kat/dcppnshv-cenik

*Digitální čtecí zařízení pro nevidomé* [online]. [cit. 2018-11-12]. Dostupné z:http://www.galop.cz/katalog.php?sk=25

*Digitální čtecí zařízení s hlasovým výstupem (přenosná verze)* [online]. [cit. 2019-01- 14]. Dostupné z: http://galop.cz/katalog\_detail.php?produkt=55

*Digitální zvětšovací televizní lupa (přenosná verze)* [online]. [cit. 2018-11-13]. Dostupné z: http://www.galop.cz/katalog\_detail.php?produkt=32

*DolphinGuide - počítačový asistent pro hendikepované* [online]. [cit. 2018-11-10]. Dostupné z:http://www.spektra.eu/cs/zrakove-vady/programy/zvetsovaciodecitaci/guide

*Everest D V5 - braillská a reliéfní technika* [online]. [cit. 2018-11-11]. Dostupné z: http://www.spektra.eu/cs/zrakove-vady/brailska-technika/index-everest

*FuserZy-Fuse a Zy-Tex papíry* [online]. [cit. 2018-11-12]. Dostupné z:http://www.galop.cz/katalog\_detail.php?produkt=70

*Hlasový výstup HLAS* [online]. [cit. 2019-01-14]. Dostupné z: http://www.galop.cz/katalog\_detail.php?produkt=24

*Hmatové hračky a další výrobky* [online]. [cit. 2019-02-05]. Dostupné z: http://www.dotknisesveta.cz/hmatove\_hracky.php

*HP COMPAQ ZOOM XTRA – digitální lupa* [online]. [cit. 2018-11-15]. Dostupné z:http://www.spektra.eu/cs/zrakove-vady/digitalni-zvetsovaci-lupy

*Humanware Brailliant B140* [online]. [cit. 2019-01-14]. Dostupné z: https://www.adaptech.cz/kat/brailliant-plus-40

*iPhone Rivo* [online]. [cit. 2019-02-14]. Dostupné z: https://spektra.eu/iphone-rivo/

JURÁSEK*, J. OCR – konec přepisování dokumentů* [online]. [cit. 2018-11-09]. Dostupné z: https://mujsoubor.cz/magazin/ocr-konec-prepisovani-dokumentu

*KATALOG - SPECIÁLNÍ PROGRAMOVÉ VYBAVENÍ PRO ZRAKOVĚ POSTIŽENÉ – SCREENREADER* [online]. [cit. 2019-02-05]. Dostupné z: https://adaptech.cz/kat/screenreader

*KNFB Reader* [online]. [cit. 2019-02-05]. Dostupné z: http://www.odecitace.cz/produkty/knfb-reader

*Knihomol - pohodlné stahování a čtení knih a časopisů* [online]. [cit. 2018-11-10]. Dostupné z:http://www.spektra.eu/cs/zrakove-vady/programy/ostatni/knihomol

*NOTE VOX – přenosné digitální čtecí zařízení s hlasovým výstupem* [online]. [cit. 2018-11-13]. Dostupné z:http://www.spektra.eu/cs/zrakove-vady/elektronickezapisniky/notevox

*O programu NVDA* [online]. [cit. 2019-02-05]. Dostupné z: http://nvdaproject.cz/?page\_id=3

*Odečítací program JAWS* [online]. [cit. 2018-11-08]. Dostupné z: http://www.galop.cz/jaws

*Ozvučený tlačítkový mobilní telefon BlindShellClassic* [online]. [cit. 2018-11-14]. Dostupné z:http://www.galop.cz/katalog\_detail.php?produkt=88

PAVLÍČEK, *R. Kolik je v České republice zrakově postižených lidí?* [online]. [cit. 2018-11-15]. Dostupné z: https://poslepu.cz/kolik-je-v-ceske-republice-zrakovepostizenych-lidi/

*Pozvánka na den otevřených dveří* [online]. [cit. 2018-11-30]. Dostupné z: http://www.goapraha.cz/

*Přijímací řízení* [online]. [cit. 2018-11-30]. Dostupné z: https://www.kjd.cz/index.php?pg=prijimaci-rizeni

*Sanglantelys - Oblíbené citáty* [online]. [cit. 2018-11-18]. Dostupné z: https://www.databazeknih.cz/oblibene-citaty/sanglantelys-91191

*Skupina 1. Optické pomůcky* [online]. [cit. 2019-02-05]. Dostupné z: http://pomucky.blindfriendly.cz/opticke-pomucky.html

*Skupina 3. Výpočetní technika* [online]. [cit. 2019-02-05]. Dostupné z: http://pomucky.blindfriendly.cz/vypocetni-technika.html

*Skupina 6. Pomůcky pro usnadnění mobility* [online]. [cit. 2019-02-05]. Dostupné z: http://pomucky.blindfriendly.cz/pomucky-pro-usnadneni-mobility.html

*Skupina 10. Drobné pomůcky denní potřeby / pro domácnost* [online]. [cit. 2019-02-05]. Dostupné z: http://pomucky.blindfriendly.cz/drobne-pomucky-denni-potreby-prodomacnost.html *Sluţby střediska* [online]. [cit. 2018-11-30]. Dostupné z: http://www.elsa.cvut.cz/?m=pro\_studenty&menu=sluzby-strediska#studenti-zrak

*Speciální software* [online]. [cit. 2018-11-08]. Dostupné z: http://old.helpnet.cz/zrakove-postizeni/kompenzacni-pomucky/specialni-software

*Střední škola* [online]. [cit. 2018-11-30]. Dostupné z: http://www.aklar.cz/stredni-škola

*Střední škola* [online]. [cit. 2018-11-30]. Dostupné z: https://www.zssumperk.cz/category/stredni-skola/

*Středoškolské* [online]. [cit. 2018-11-30]. Dostupné z: http://www.tyflonet.cz/vzdelavani/stredoskolske

*STUDENTI SE ZRAKOVÝM POSTIŽENÍM* [online]. [cit. 2018-11-30]. Dostupné z: https://www.teiresias.muni.cz/studium/radne-studium/studenti-se-zrakovym-postizenim

*Školní vzdělávací programy PRO ZDRAVOTNĚ ZNEVÝHODNĚNÉ BRNO* [online]. [cit. 2018-11-30]. Dostupné z: https://www.kamenomlynska.cz/index.php?ID\_front\_menu=66&s=ss

*VEŘEJNOSPRÁVNÍ ČINNOST – PRÁVNÍ ADMINISTRATIVA* [online]. [cit. 2018-11- 30]. Dostupné: http://www.secr.cz/obor/pravni-administrativa/

*VIEWPLUS SPOTDOT* [online]. [cit. 2018-12-11]. Dostupné z: https://www.adaptech.cz/kat/viewplus-spotdot

*VÍTEJTE VE STŘEDISKU TEIRESIÁS* [online]. [cit. 2018-11-30]. Dostupné z: https://www.teiresias.muni.cz

*Vyhláška č. 27/2016 Sb.* [online]. [cit. 2018-12-02]. Dostupné z: https://www.zakonyprolidi.cz/cs/2016-27

*Vyhláška č. 388/2011 Sb.* [online]. [cit. 2018-12-02]. Dostupné z: https://www.zakonyprolidi.cz/cs/2011-388

*Vyhláška č. 72/2005 Sb.* [online]. [cit. 2018-12-02]. Dostupné z: https://www.zakonyprolidi.cz/cs/2005-72

*Window-Eyes* [online]. [cit. 2019-02-05]. Dostupné z: https://www.adaptech.cz/kat/window-eyes

*WinMenu GALOP* [online]. [cit. 2018-11-10]. Dostupné z:http://www.galop.cz/katalog\_detail.php?produkt=23

*WinMonitor* [online]. [cit. 2019-01-14]. Dostupné z: http://www.acedesign.cz/?q=produkty/oko-winmonitor/winmonitor

*WinTalker Voice* [online]. [cit. 2019-01-14]. Dostupné z: http://www.itgieb.cz/product.php?name=wintalker-voice&calc=0

*Zákon č. 329/2011 Sb.* [online]. [cit. 2018-12-02]. Dostupné z: https://www.zakonyprolidi.cz/cs/2011-329

*Zákon č. 561/2004 Sb.* [online]. [cit. 2018-12-02]. Dostupné z: https://www.zakonyprolidi.cz/cs/2004-561

*Zákon č. 563/2004 Sb.* [online]. [cit. 2018-12-02]. Dostupné z: https://www.zakonyprolidi.cz/cs/2004-563

*Zápisník GIN* [online]. [cit. 2018-11-12]. Dostupné z:http://www.galop.cz/katalog\_detail.php?produkt=29

*ZoomTextMagnifier&Reader – zvětšovací program s hlasovou podporou* [online]. [cit. 2018-11-09]. Dostupné z:http://www.spektra.eu/cs/zrakove-vady/programy/zvetsovaciodecitaci/zoomtext

*ZoomView.* [online]. [cit. 2018-11-09]. Dostupné z: http://www.acedesign.cz/?q=produkty/oko-winmonitor/zoomview

*Zvětšovací program MAGic* [online]. [cit. 2018-11-08]. Dostupné z:http://www.galop.cz/katalog\_detail.php?produkt=26

## **SEZNAM ZKRATEK**

- ICT Informační a komunikační technologie
- SONS Sjednocená organizace nevidomých a slabozrakých
- SPC Speciálně pedagogické centrum

# **SEZNAM OBRÁZKŮ, TABULEK A GRAFŮ**

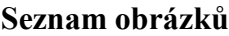

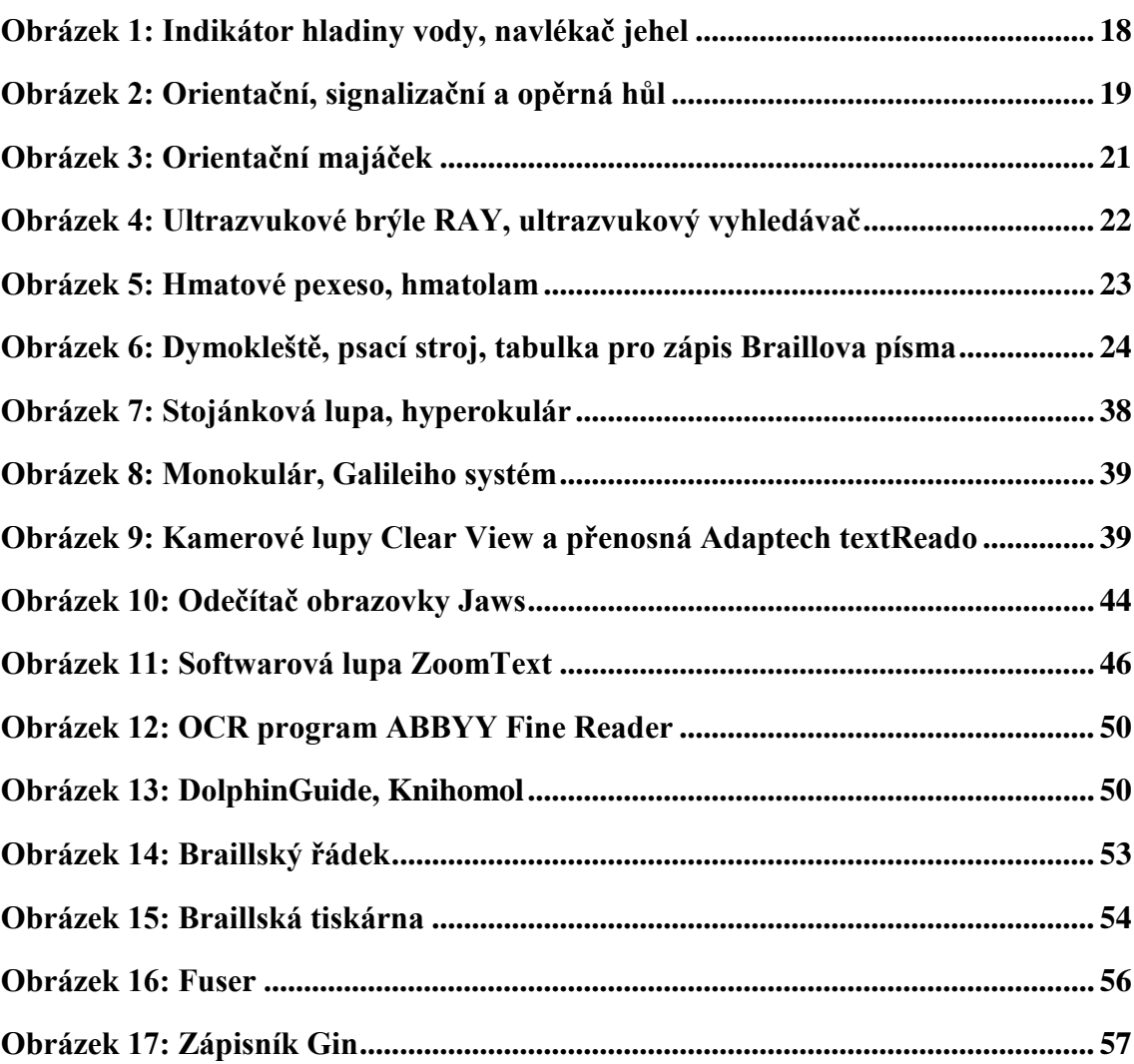

## **Seznam tabulek**

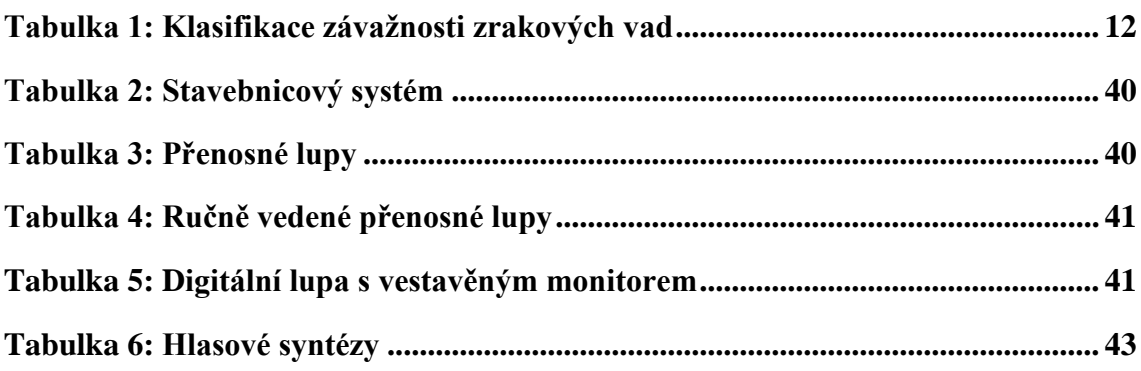

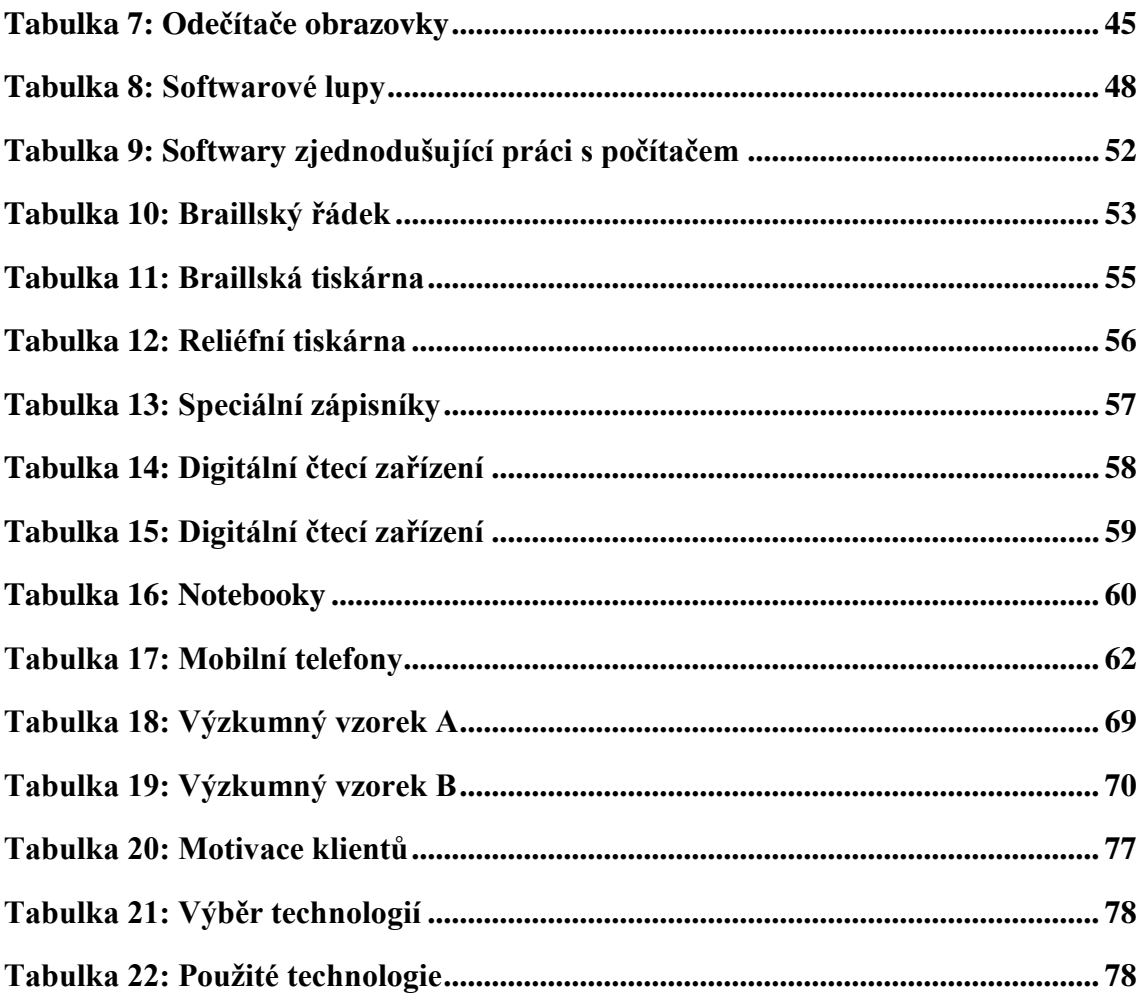

# **SEZNAM PŘÍLOH**

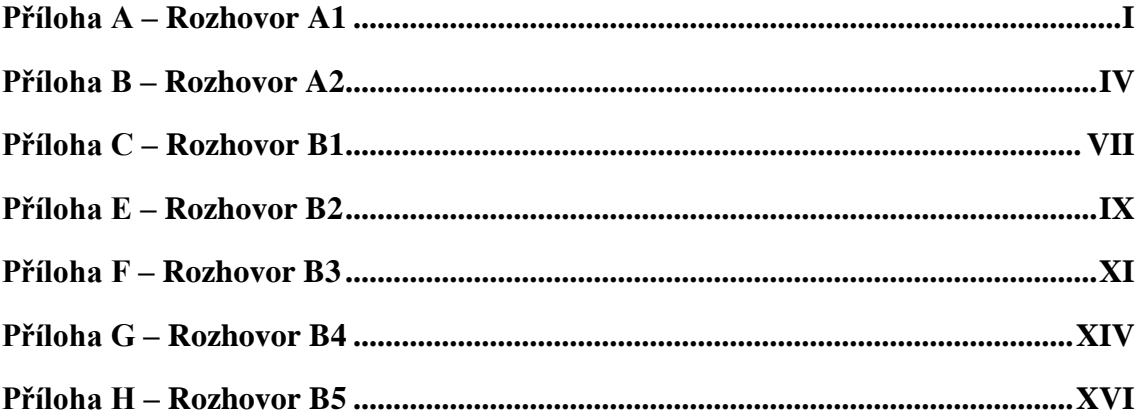

#### <span id="page-90-0"></span>**Příloha A – Rozhovor A1**

#### **1. Máte sám zrakovou vadu? Pokud ano, jakou?**

Jsem nevidomý.

#### **2. Co je cílem kurzů?**

Cílem kurzů je naučit uživatele/klienta v obsluze náročných kompenzačních pomůcek pro zrakově postižené ať už jako celku nebo pouze jednotlivých aplikací, které pro svou práci potřebují. V poslední době se ale začíná projevovat spíše zájem o jednotlivé dílčí krátké konzultace v době několika minut, tyto konzultace si vyžádá sám klient pro řešení jednotlivých dílčích konkrétních problémů, např. ovládání konkrétní webové stránky, řešení konkrétního úkonu apod. Takovéto konzultace pak zpravidla probíhají prostřednictvím aplikace Skype a problémy se řeší okamžitě, ani se nedomlouvá čas konzultace, ale v okamžiku kdy, se klient ozve, se hned řeší. Krom toho poskytujeme také kurzy pro další vzdělavatele zrakově postižených, především pedagogy na základních školách, kde mají zrakově postižené v integraci.

#### **3. Jak kurz probíhá?**

V dnešní době je to zcela individuální dle potřeb klienta a lektora. Zpravidla se scházíme na 2 vyučovací hodiny (jedna vyučovací hodina 45 minut). Kolik takovýchto jednotek klient potřebuje je zcela individuální podle probírané látky. Je to až okolo 50 hodin u základních kurzů pro úplné začátečníky, ale takovýchto kurzů je už minimálně. Pak to může být okolo 10 - 20 hodin pro kurzy v obsluze jednotlivých aplikací. Tyto kurzy mohou probíhat jak v učebně střediska, tak i u klienta. Ale jak už jsem řekl dříve, v dnešní době se stále více používá Skype a kurzy přes něj.

#### **4. Jaký je zájem o kurzy?**

Je to velmi individuální a nárazové, určitě je tu znatelný pokles zájmu o jednotlivé delší kurzy a narůstá zájem o jednotlivé krátkodobé jednorázové konzultace. To je způsobeno několika faktory. Prvním je změna zákona, kdy dříve do roku asi 2012 kurzy proplácely sociální odbory místních úřadů. Poté co problematika poskytování příspěvků přešla na úřady práce a příspěvek na zaškolení se neposkytuje, je tu znatelný pokles zájmu o tyto kurzy. I když v některých případech se pak příspěvek a zaškolení může řešit přes nadaci Světluška. Druhým faktorem je i to, že v dnešní době už je velký počet proškolených klientů a informační technologie jsou mezi nimi značně rozšířeny a tolik vzdělávání není potřeba.

#### **5. Jak často školíte?**

To se nedá moc říci, je to spíše nárazové a jedná se o jednotky kurzů.

#### **6. Jaká témata školení jsou pro zájemce nejvíce atraktivní?**

V dnešní době je značný rozptyl témat, o které mají klienti zájem. Ale je tu znatelný odklon od samotných počítačů a stále větší zájem je o kurzy v obsluze různých mobilních zařízení a mobilní telefony.

#### **7. Co je výstupem absolvovaného kurzu?**

Většinou klienti na kurzy chodí, aby se něco dozvěděli, takže nepotřebují žádný výstup, ale v případě potřeby to může být i osvědčení o absolvování kurzu. V případě některých akreditovaných kurzů (dříve) to bylo pokaždé osvědčení, to bylo získané na základě absolvovaného závěrečného testu.

#### **8. Poskytujete ke kurzům výukové materiály? Pokud ano, v jaké formě?**

Ano, u většiny kurzů jsou k dispozici nějaké materiály. Tyto materiály vidící účastníci dostávají v tištěné formě, materiály jsou pak k dispozici také v digitální formě, zpravidla ve formátu pdf.

#### **9. Dle čeho vybíráte technologie vyuţívané při školení?**

U kurzů pro klienty to musí být vždy ty technologie, které používají sami klienti, tedy příslušný software. Tyto kurzy probíhají v podstatě výlučně individuálně, takže tady není žádný problém. Pokud jsou to již dříve zmíněné kurzy pro pedagogy a další pracovníky, tak tady většinou používáme převažující software na českém trhu, tedy odečítač obrazovky JAWS, ale snažíme se v kurzu zohlednit i další speciální software a upozornit na jeho odlišnosti.

#### **10. Jakými technologiemi disponujete?**

Většinou v současné době probíhají kurzy na zařízeních klientů, ale v případě potřeby jsme schopni zajistit většinu zařízení pro danou problematiku.

#### **11. Kolik lidí je během školení přítomno?**

To je také různé, může to být individuální kurz, ale také jsme schopni připravit kurz pro více lidí. Ideální je to tak do počtu 5 osob, určitě neděláme hromadné kurzy pro mnoho osob.

Je zde potřeba individuální přístup a každému účastníkovi se věnovat a sledovat jeho aktivity při kurzu. Velký důraz je vždy kladen na procvičování probíraných témat.

## **12. Školíte sám?**

Ano, sám.

#### **Příloha B – Rozhovor A2**

#### **1. Máte sám zrakovou vadu? Pokud ano, jakou?**

Ano, jsem nevidomý.

#### **2. Co je cílem kurzů?**

Máme kurzy základní, kde klienta učíme úplné základy práce s PC. Konkrétně práce s textem, s operačním systémem, dialogovými okny, práci se složkami, emailem, Wordem. Na konci kurzu probíráme to, co chce klient vědět víc podrobně, co jej konkrétně zajímá. Pak máme také nástavbové kurzy, kde se do hloubky věnujeme například Wordu, Excelu, internetu, multimédiím. Učíme, jak si pustit hudbu, jak ji sestříhat. Kurzy máme zaměřené také na mobily, diktafony nebo třeba tablety. Souhrnně tomu říkáme náročné elektronické pomůcky, to znamená, že například měřič hladiny vody se u nás ovládat nenaučíte.

#### **3. Jak kurz probíhá?**

Kurzy probíhají vždy individuální, tedy 1 lektor a 1 klient. Dříve jsme měli i kurzy skupinové, ale neosvědčilo se to. Délka kurzu je 50 x 45 minut. Nejčastěji pracujeme 2 hodiny, tedy klient má 25 sezení. Co se týká pravidelnosti, většinou se jedná o 1 dvouhodinovku týdně. Na hodinách si nejprve dáme "opáčko" a pak také zkontrolujeme úkoly.

#### **Jaké dáváte úkoly, jakým způsobem je klienti vypracovávají?**

Nejčastěji jsou to konkrétní věci, které probíráme na hodině, nebo jsou to věci, které klienta konkrétně zajímaly, třeba naformátovat text ve Wordu, úkol mi pak klient přinese na flashce. Klienti si také z hodiny dělají zápis, aby věděli, co se naučili, někomu to ještě děláme sami, ale je to spíše výjimka. Někdy si mohou část hodiny nahrát na diktafon, ale určitě ne celou hodinu, to by bylo moc informací a nikdo by si to nakonec ani nepustil.

#### **Mohou mít klienti své notebooky?**

Ano, pokud je mají, je to naopak žádoucí, aby si je přinesli a my mohli pracovat přímo s jejich programy. Jinak my tady máme, jak vidíte, stolní počítače. Výuka ale může probíhat i mimo učebno, toto se však dělá velmi zřídka, neboť pro nás jako lektory je to velmi časově náročné. Kurzy mimo učebnu děláme hlavně pro klienty s přidruženou vadou, to znamená, že mají jak zrakovou vadu, tak například mentální retardaci.

#### **Kolik je u vás lektorů?**

Jsme 2, já a moje kolegyně, která je slabozraká.

#### **Učíte také pomocí Skypu?**

Ano, ale je to spíš výjimka, já sám jsem takto učil pouze jednou a to proto, že jsem měl rozjetý kurz a slečna se odstěhovala, tak jsme dokončili kurz po Skypu. Jinak Skype hodně využíváme pro individuální konzultace, vzdáleně se klientům můžu přihlásit do systému.

#### **4. Jaký je zájem o kurzy?**

Je to ve vlnách, někdy jich mám několik za týden a jindy třeba jen jeden. Nevím, jaký faktor to ovlivňuje. Do roku 2012 chodilo opravdu hodně klientů, neboť na úřadě dostal člověk příspěvek na pomůcku a rovnou i příspěvek na kurz, takže se sem všichni hlásili, teď už na to nejsou peníze, prostě je obecný balík peněz, z kterého se financuje všechno, není to konkrétní. Nyní chodí pouze vysoce motivovaní klienti, kurz je placený, ale pokud klient požádá o příspěvek u Světlušky, tak to má hrazené. Domnívám se, že všichni zrakově postižení umí na určité úrovni pracovat s počítačem, podle mě to ale není dostatečné, je to prostě jen na základní úrovni a já si myslím, že je to škoda. Není to totiž nic jednoduchého, člověk, který vidí, všechno dělá tak nějak intuitivně, kdežto člověk, který nevidí, musí pochopit logiku systému, logiku práce na počítači, a to není záležitost dní. Většina lidí chce naučit práci na internetu. Ale to není tak jednoduché, nejprve se musí umět pohybovat v textu, ovládat dialogová okna a podobně, naučit se ho správně používat trvá stovky hodin.

#### **5. Jak často školíte?**

V průměru školím asi 2x za týden klienty. Jsem ale také metodik pro lektory, tedy učím ty, kteří pak učí další. Učím je, jak své zkušenosti předat zrakově postiženým, je to velmi specifické. Také učím na základní škole. Je to náročné, děti dříve měly informatiku jako zábavu, ale v dnešní době mobilů už pro ně není nijak atraktivní, i když dle mého názoru zrakově postižný se v zaměstnání bez počítače nikdy neobejde, minimálně musíte psát nějaké výkazy a podobně, a to si ty děti prostě neuvědomujou.

#### **6. Jaká témata školení jsou pro zájemce nejvíce atraktivní?**

Nejvíce mě žádají klienti o zdokonalení práce v internetu, trénink ve Wordu a Excelu. Také ale často chtějí naučit se přehrávat hudbu, stříhat audio záznamy nebo chtějí naučit v mobilních aplikacích. Pro vidícího člověka jsou aplikace bez problému zvládnutelné, ale pro zrakově postiženého je to velký problém, aplikace totiž nejsou intuitivní.

### **7. Co je výstupem absolvovaného kurzu?**

Dříve jsme měli akreditaci MPSV nebo MŠMT, to si teď nejsem jistý, takže jsme dávali osvědčení, ale nikdy ho po nás nikdo nechtěl, takže když akreditace skončila, už jsme jí neobnovovali.

#### **8. Poskytujete ke kurzům výukové materiály? Pokud ano, v jaké formě?**

Dříve jsem dělal hodně materiálů, strávil jsem na tom spoustu času, ale tím jak jde technologie velmi rychle dopředu, se to prakticky nedá kvalitně zvládnout, tak jsem s tím přestal. Klienti mají výukové materiály ve formě toho, co si zapisují v hodinách, plus jim dávám nějaké odkazy na stránky, kde se o systému dozvědí více. Také jim dávám takový "výcuc," aby věděli, co jsme ten den probírali.

#### **9. Dle čeho vybíráte technologie vyuţívané při školení?**

Technologie vybíráme podle aktuální nabídky na trhu.

#### **10. Jakými technologiemi disponujete?**

Používáme všechny dostupné softwary, které jsou kompatibilní s Windows. Jsme také schopni proškolit software kompatibilní s "Mekem," (Apple MacBook pozn. autora) ale na trhu je jen jeden a rozhodně nedosahuje takových kvalit, jako ty pro Windows.

#### **Jaké vy pouţíváte softwary ve svém počítači?**

Já jsem uživatel Jaws s hlasovou syntézou a také používám Braillský řádek.

#### **11. Kolik lidí je během školení přítomno?**

Dříve jsem učil skupiny po čtyřech lidech, no ale opravdu se to neosvědčilo, nyní jsou pouze individuální a já jsem za to rád. Ve skupince byli vždycky všichni nervózní, někdo že je tempo moc pomalé, druzí, že zase rychlé.

#### **12. Školíte sám?**

Vždycky jsem školil sám.

#### **Příloha C – Rozhovor B1**

**1. Kolik Vám je let?**

41

#### **2. Jakou máte zrakovou vadu?**

nevidomý

## **3. V jakém oboru pracujete?**

obor vzdělávání ve výpočetní technice

#### **4. Jaký kurz jste absolvoval?**

Takových kurzů bylo postupně velké množství. V tomto oboru se vzdělávám již od 90. let minulého století. Krom kdysi základního kurzu ovládání počítače to postupně byly kurzy na získání dovedností v ovládání jednotlivých aplikací, které pro svou práci potřebuji, především aplikace z řady Microsoft Office jako Access a Powerpoint.

#### **5. Proč jste si kurz vybral?**

Kurzy jsem si vždy vybíral podle toho, co jsem potřeboval získávat za další dovednosti a znalosti a podle toho, kdo takové kurzy nabízel.

#### **6. Co Vám na kurzu vyhovovalo?**

Musím říci, že s kurzy, které jsem si vybral, jsem byl vždy spokojen. Pokaždé jsem se dozvěděl informace, které jsem potřeboval a od kurzu také očekával. V případě nejasností bylo možno si vždy vše upřesnit a doptat se na další věci, které jsem ještě potřeboval vědět. Také mi vyhovoval individuální přístup přednášejícího.

#### **7. Co Vám na kurzu nevyhovovalo?**

Na žádné podstatné věci, které by mi nevyhovovaly, si nevzpomínám.

## **8. Byl pro Vás kurz přínosný?**

Ano, pokaždé byl kurz přínosný a dal mi to, co jsem potřeboval, ostatně důkazem je i to, že jsem se pak vracel i na další kurzy.

### 9. Jaké pomůcky a technologie byly při kurzu využity?

Vždy se jednalo o počítač vybavený příslušným softwarem, který i já doma používám. V mém případě je to hlasový výstup JAWS. V poslední době jsem se setkal i s kurzy, které probíhaly doma na mém počítači a s vyučujícím jsme komunikovali pomocí aplikace Skype, což mělo výhodu, že ani já, ani vyučující jsme nemuseli nikam docházet a spojili jsme se přes internet. Myslím, že tento způsob vzdělávání má budoucnost, i když jej asi nelze použít pro všechny kurzy, zejména pro začátečníky to není vhodná forma.

## **10. Vyhovovaly Vám tyto pomůcky?**

Ano, vždy byl po této stránce kurz bez problémů.

#### **11. Pouţíváte tyto technologie a pomůcky v práci nebo doma?**

Tyto technologie používám v obou případech, jak doma, tak i v práci.

#### **12. Znal jste pouţité technologie?**

Ano, do jisté míry ano, ale do jisté míry jsem právě chodil na kurz, abych se je ještě dále doučil.

#### **Příloha D – Rozhovor B2**

### **1. Kolik Vám je let?**

65

#### **2. Jakou máte zrakovou vadu?**

Jsem nevidomá, druh vady katarakta, rozpadání sítnice.

### **3. V jakém oboru pracujete?**

Jsem v důchodu, současně ale učím v Základní umělecké škole.

#### **4. Jaký kurz jste absolvovala?**

Základní kurz na PC.

#### **5. Proč jste si kurz vybrala?**

Abych mohla sama vést agendu v ZUŠ a pro osobní společenské i kulturní obohacení.

#### **6. Co Vám na kurzu vyhovovalo?**

Naučila jsem se základy výpočetní techniky v oblastech, které jsem potřebovala k samostatné činnosti.

#### **7. Co Vám na kurzu nevyhovovalo?**

Lektor byl mladý, začínající, nebyla s ním snadná komunikace.

## **8. Byl pro Vás kurz přínosný?**

Jednoznačně ano, po jeho absolvování jsem již dokázala notebook prakticky využívat.

## 9. Jaké pomůcky a technologie byly při kurzu využity?

Používala jsem svůj notebook, skener, tiskárnu. Některé typy písma jsem si mohla prohlédnout v reliéfním tisku.

#### **Jaký máte notebook?**

Zrakově postižení nepotřebují žádné upravené notebooky, používáme běžné, jen je máme doplněné ozvučenými programy. Já mám např. již dost zastaralý Jaws 13 a 14. Budeme jej letos modernizovat, aby byla rychlejší odezva a snadnější čtení na webových stránkách. Loni jsem si také obstarala tzv. braillský řádek, který připojuji k PC, a tak mohu i v braillu kontrolovat text. To mi usnadňuje hlavně učení angličtiny. Jsem v kontaktu s Tyflocentrem v Hradci, v současné době jsou tam velmi vstřícní a zkušení poradci, a také mám svou počítačovou asistentku přes teamviwer. Občas je mi velmi potřebná, když PC stávkuje.

#### **10. Vyhovovaly Vám tyto pomůcky?**

Ano.

## **11. Pouţíváte tyto technologie a pomůcky v práci nebo doma?**

Velmi často, mám mnoho zálib a také určité společenské povinnosti.

#### **12. Znala jste pouţité technologie?**

Ne. Všechno pro mne bylo nové.

#### **Příloha E – Rozhovor B3**

#### **1. Kolik Vám je let?**

Opravdu to musím říkat, no dobrá je mi 43,2. No vlastně, co je za měsíc? Leden? No tak je mi 43, 7.

### **2. Jakou máte zrakovou vadu?**

Chtěl bych říct, že jsem ZTP/P, ale to Vám asi moc nepomůže. Doktor říkal, že mám retinopatii nedonošených 4. stupně, no prostě já vlastně nevidím, na jedno oko vidím do široka světlo. Nikdy jsem si svoji nemoc "nevygooglil", asi to udělám. Mám také takovou sraženinku v oku a někdy když se posune, tak nevidím ani světlo, když se mi to stalo poprvé, byl jsem úplně vyřízený, ač to tak nevypadá, tak i když vidím jen světlo, je to pro mě velmi důležité, a hodně se díky tomu dokážu orientovat, jsem na to zvyklý. Jednou jsem byl nemocný a ohluchl jsem na jedno ucho a já jsem byl úplně odříznutý od světa, hrozně jsem se bál, že už nic neuslyším, já se spoléhám jen na sluch. Naštěstí se to spravilo, ale dávám teď na sebe o to víc pozor, beru to jako varování.

#### **3. V jakém oboru pracujete?**

Já jsem učitel, dříve jsem učil hudbu, ale zjistil jsem, že se v tom nejsem ochotný zdokonalovat, a tak jsem s tím přestal, v dnešní době je velmi těžké být v něčem opravdu dobrý. Teď učím na střední škole pro slabozraké, nevidomé i děti bez vady zraku.

#### **Co učíte?**

No, já rád říkám, že učím všechno, ale to není samozřejmě pravda. Učím obecné předměty, jako je ZSV, to jsou základy společenských věd, dějepis, ladičství, základy počítače. No základy počítače jsem začal učit bez jakékoli průpravy, chtěl bych se od Michala (pozn. autora: Michal je lektor) naučit, jak správně ty děti učit, není to jednouché. Ve škole máme předmět Práce s kompenzační technikou a na výuku máme pouze 45 minut týdně, a to je strašně málo. Nemám ve škole ani asistenta, takže když se někomu "kousne" program, tak než já to opravím, je pomalu konec hodiny. Každý žák má svůj vlastní software, a tedy jsou tam rozdíly, ač ne velké, stejně to nejde učit úplně stejně a samozřejmě jsou tam rezervy i z mé strany. Jsem smutný z toho, jak se dneska děti nechtějí vzdělávat, pokud není nějaký problém, nemají důvod se něco učit. Dokonce nemají ani registraci do knihoven pro zrakově postižené. Tak jim vysvětluju, že se naučí o kompetenci navíc, že na světě není jen počítač, ale také knihy a ty rozvíjí úplně jinou část mozku.

#### **4. Jaký kurz jste absolvoval?**

Nejprve jsem dělal základní kurz a poté jsem si dělal nástavbové. Co se týká těch nástavbových, nejvíce jsem se věnoval webovým stránkám, chtěl jsem znát různé triky, když mi něco nejde, zavolám Michalovi a ten mi poradí. Jsem rád, že si dělám poznámky sám, lépe se v tom orientuje. Také jsem se učil více porozumět Excelu, ale ten mě strašně nebaví, a tak jsem všechno zapomněl. Když jsem se hlouběji věnoval Wordu, učil jsem se hlavně strukturovat text. V dnešní době děti neumí strukturovat stránku, ale to ani ty co vidí, samozřejmě ale pro ty nevidomé je to mnohem těžší. Ale kdybyste někdy viděla ten text, tak to ani nebude chtít číst, za každou větou odstavec, nebo mezera, číslování stránek veškerý ţádný, malé písmo, různé styly, no hrůza. Já s tím dost šikanuju ve škole, aby se to naučili, říkám jim, ţe si pak o nich lidi budou myslet, ţe jsou hloupí, i kdyţ budou mít deset titulů. Já si třeba místo třídnice píšu výkaz ve Wordu a pak jej lepím do třídnice, no ale někteří kolegové se s tím rozhodně nezatěžují, lidé si všechno zjednodušují, prostě řeknou, že to nejde. I když je pravda, že já jsem se třeba nikdy nenaučil stříhat nůžkama, prostě neumím stříhat rovně, asi bych se měl nad sebou zamyslet.

#### **5. Proč jste si kurz vybral?**

Chtěl jsem být dobrý učitel. Ale je pravda, že úplně poprvé v životě, kdy jsem se začal pořádně věnovat počítačům, tak to bylo kvůli tomu, že jsem chtěl hrát počítačové hry. Nojo, z ní to asi srandovně, ale ono to není lehké se vůbec dostat k nějaké rozumné, a navíc žádná není v češtině, a přitom si myslím, že je spousta fajn her, které by se daly i výukově využít, jen prostě pro nás nevidomé je to trochu problém.

#### **6. Co Vám na kurzu vyhovovalo?**

Můžu Michalovi věřit, že tomu rozumí, vždy mi poradí, jak to mám udělat a když to sám neví, do příští hodiny to zjistí. Učíme se, co je třeba, je to pružné, operativní. Pro mě je také důležité, že si rozumíme i po lidské stránce, máme si o čem povídat. Michal chce, abych byl vždy v dobré kondici, když jsem unavený nebo nemocný, tak prostě nepracujeme, odložíme to. Já jsem dříve absolvoval i skupinové kurzy, ale opravdu mi to vůbec nevyhovovalo. Myslím si, že je to výhoda i pro Michala, že se může zcela soustředit na jednoho klienta.

#### **7. Co Vám na kurzu nevyhovovalo?**

Neřekl bych, že nevyhovovalo, ale pro mě je někdy těžké to časově sladit, mám dvě práce. Někdy také nejsem schopný říct, co konkrétně potřebuji probrat a někdy zase můj rádoby jednoduchý dotaz zabral celou výukovou hodinu. Nebo když třeba 2 hodiny odpadnou, protože jsem třeba nemocný, tak to prostě zapomenu, protože se to neprocvičí. Myslím si, že nejsem počítačový talent a tak mi trvá, než něco pořádně pochopím. Pro mě je také důležité dozvědět se, jak získané dovednosti a znalosti předat, na to se kurz nezaměřuje, ale je pravda, ţe s Michalem se o tom dost bavíme, to je právě výhoda toho individuálního přístupu. Je super, že Michal má takovou praxi, to se prostě pozná a kór u zrakového postižení, když něco děláte dlouho, zvládnete to, já jsem třeba hodně dobrý ve skenování, skenuju knížky už 23 let.

## **8. Byl pro Vás kurz přínosný?**

Určitě ano, jsem velmi spokojený. Hodně věcí je v angličtině a je to pro mě náročné, hodně se bojím, že to SONS přestane dělat, ty kurzy myslím, občas potřebuju vzdáleně pomoct, je to strašně fajn.

## 9. Jaké pomůcky a technologie byly při kurzu využity?

No já používám vlastní notebook s program Jaws a teď bych chtěl s Michalem probrat program NVDA, ten je zadarmo, nevím jak je strukturovaný, tak mě to zajímá.

## **10. Vyhovovaly Vám tyto pomůcky?**

Ano, vyhovují mi.

## **11. Pouţíváte tyto technologie a pomůcky v práci nebo doma?**

Používám je v práci i doma, ale řekl bych, že daleko více je využiju doma.

## **12. Znal jste pouţité technologie?**

Ano, částečně.

#### **Příloha F – Rozhovor B4**

### **1. Kolik Vám je let?**

52

#### **2. Jakou máte zrakovou vadu?**

Na jedno oko nevidím, na druhém oku mám skotom, tedy část obrazu nevidím, mám to dědičně, časem přijdu o zrak úplně, stejně jako můj otec.

#### **3. V jakém oboru pracujete?**

Pracuju v oddělení IKT, tedy jsem "ajťák".

#### **4. Jaký kurz jste absolvoval?**

Základní kurz práce na PC.

#### **5. Proč jste si kurz vybral?**

Vzhledem k tomu, že mi reálně hrozí, že oslepnu, chtěl jsem si osvojit softwary pro zrakově postižené, dokud ještě něco vidím, myslím, si, že to pak pro mě bude jednodušší.

### **6. Co Vám na kurzu vyhovovalo?**

Školitel byl velmi vstřícný, velmi mě podporoval v mém rozhodnutí. Vyhovovalo mi, že jsem na kurzu byl sám.

#### **7. Co Vám na kurzu nevyhovovalo?**

Myslím si, že nemám co vytknout.

## **8. Byl pro Vás kurz přínosný?**

O tom není pochyb. Určitě se budu v dané oblasti dále školit a zdokonalovat.

## 9. Jaké pomůcky a technologie byly při kurzu využity?

Pracoval jsem na stolním počítači, který je umístěný v učebně, sám takovými softwary prozatím nedisponuji. Lektor se mi snažil ukázat všechny dostupné softwary, a to na základě toho, že jsem jej o to požádal. Za všechny můžu zmínit například Jaws.

## **10. Vyhovovaly Vám tyto pomůcky?**

Ano, myslím, že mi to do budoucna hodně pomůže.

## **11. Pouţíváte tyto technologie a pomůcky v práci nebo doma?**

Zatím právě vůbec ne, ale chtěl bych to budoucna změnit, zatím používám pouze lupy.

## **12. Znal jste pouţité technologie?**

Znal jsem je pouze teoreticky, něco jsem si o nich načetl, než jsem šel na kurz.

#### **Příloha G – Rozhovor B5**

#### **1. Kolik Vám je let?**

35

#### **2. Jakou máte zrakovou vadu?**

Nevidomá na jedno oko, na druhé oko slabozraká.

### **3. V jakém oboru pracujete?**

Pracuju v kanceláři, jako úřednice.

#### **4. Jaký kurz jste absolvovala?**

Základní kurz práce na PC.

#### **5. Proč jste si kurz vybrala?**

Někdy mám oči hodně unavené, je to spojeno s tím, že v práci na počítači trávím hodně času. Chtěla jsem se tedy dozvědět, jaké mám možnosti, jak očím ulevit.

#### **6. Co Vám na kurzu vyhovovalo?**

Rozhodně musím říct, že pro mě byla důležitá možnost výběru termínu a času školení. Nemusela jsem se přizpůsobovat jasně danému termínu, což vzhledem k tomu, že pracuji a mám děti, bylo velmi vítané. Dále oceňují individuální výuku, nejsem totiž technický typ a tak jsem byla ráda, že se pán věnoval jen mně.

#### **7. Co Vám na kurzu nevyhovovalo?**

Asi je to dáno právě tím, že počítač není moje silná stránka, ale na mně bylo moc informací. Je ale pravda, že se pán hodně snažil a byl trpělivý.

## **8. Byl pro Vás kurz přínosný?**

Ano, to rozhodně, ale vím, že budu muset ještě pár školení absolvovat, abych dokázala pracovat zcela samostatně.

## 9. Jaké pomůcky a technologie byly při kurzu využity?

Já svůj počítač zatím nemám, a tak jsem pracovala na tom, který byl v učebně. Jaké konkrétní technologie byly využity to nevím, pamatuji si, že pán mluvil o nějakém program Jaws.

## **10. Vyhovovaly Vám tyto pomůcky?**

Já to asi nejsem úplně schopná říci, nemám pořádně srovnání. Ale spíše ano.

## **11. Pouţíváte tyto technologie a pomůcky v práci nebo doma?**

Nepoužívám, nejdříve si je chci zcela osvojit. Teď si budu pořizovat svůj vlastní počítač a tam si nahraju ty programy, jak jsem je procvičovala s pánem, až si je zcela osvojím, požádám pak zaměstnavatele, aby mi je nainstaloval v práci, jsem s ním předběžně domluvená, a tak vím, že to nebude problém.

#### 12. Znala jste použité technologie?

Ne.

## **BIBLIOGRAFICKÉ ÚDAJE**

**Jméno autora: Alena Metlická Obor: Andragogika Forma studia: kombinovaná** Název práce: Informační technologie ve vzdělávání zrakově postižených **Rok: 2017/2019 Počet stran textu bez příloh: 73 Celkový počet stran příloh: 17 Počet titulů českých pouţitých zdrojů: 8** Počet titulů zahraničních použitých zdrojů: 2 **Počet internetových zdrojů: 60 Vedoucí práce: Mgr. et Mgr. Jan Beseda, PhD.**